# **MANUAL DE NORMAS Y PROCEDIMIENTOS DE ADQUISICIONES Y CONTRATACIONES**

# *Municipalidad de San Lucas Tolimán*

# *Departamento de Sololá.*

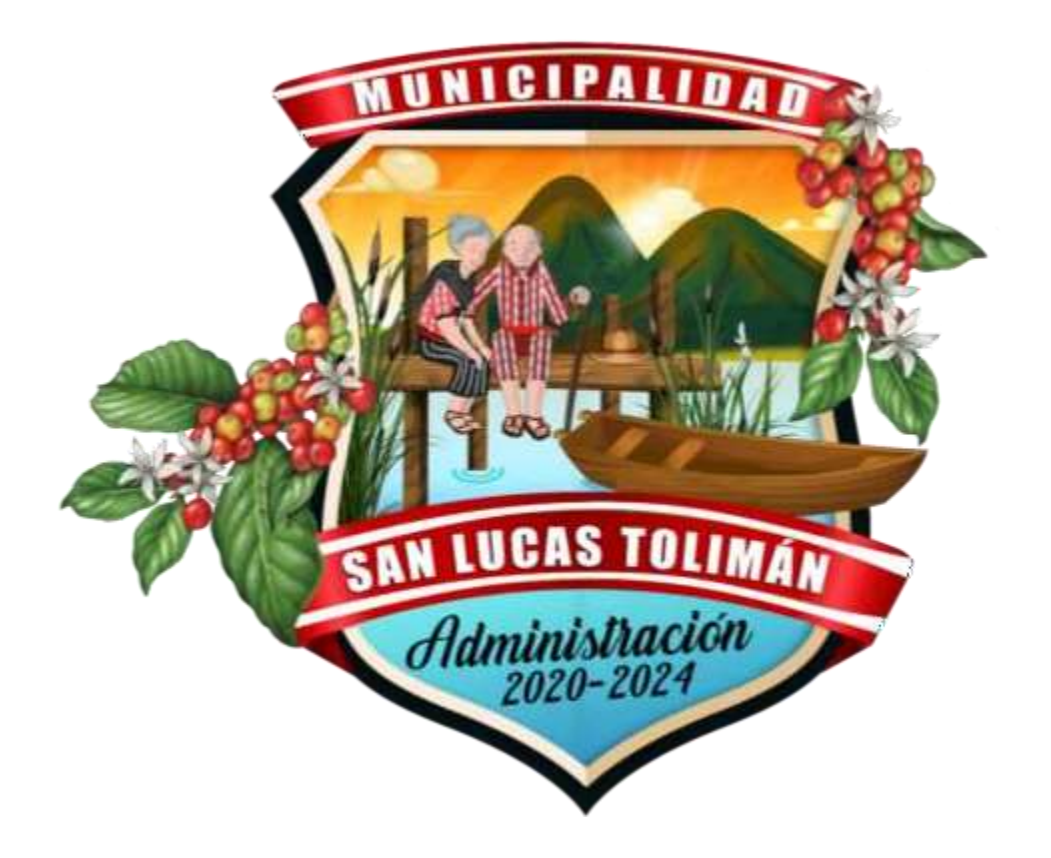

**AUTORIZADO MEDIANTE EL PUNTO CUARTO DEL ACUERDO MUNICIPAL 118-2020 DEL 21 DE NOVIEMBRE DEL AÑO 2020**

#### ACUERDO MUNICIPAL DE APROBACION

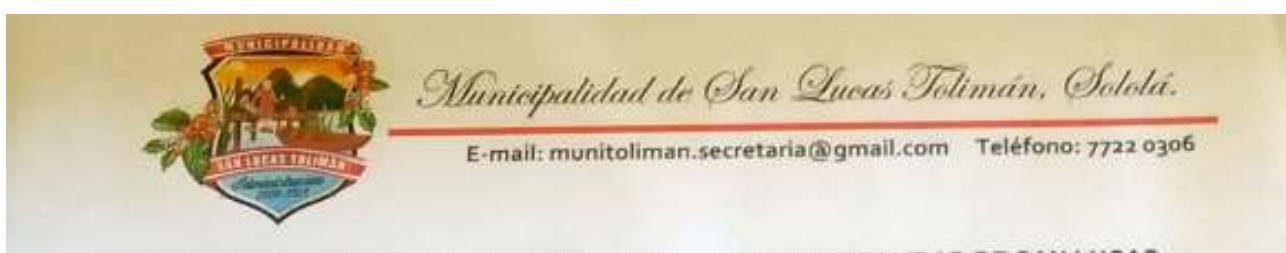

# EL INFRASCRITO SECRETARIO MUNICIPAL DE LA MUNICIPALIDAD DE SAN LUCAS TOLIMÁN DEL DEPARTAMENTO DE SOLOLÁ.

#### CERTIFICA:

Que para el efecto ha tenido a la vista el Libro de Actas de hojas movibles que documentan fas Sesiones ORDINARIAS Y EXTRAORDINARIAS del Concejo Municipal de San Lucas Tolimán, departamento de Sololá, autorizado por la Delegación Departamental de Solola, de la Contraloria General de Cuentas; en el que aparece el Acta Número CIENTO DIECIOCHO GUIÓN DOS MIL VEINTE, de la sesión EXTRAORDINARIA, de fecha veintiuno de noviembre del año dos mil veinfe, la que copiada literalmente en su punto TERCERO, CUARTO, QUINTO, SEXTO Y SÉPTMO se lee:-

CUARTO: El Honorable Concejo Municipal del municipio de San Lucas Tolimán del departamento de Solola. CONSIDERANDO:

Que el artículo 253 de la Constitución Politica de la República de Guatemala y el artículo 3 del Decreto 12-2002 - Código Municípal y sus reformas, del Congreso de la República de Guatemala, establecen que el Gobierno Municipal corresponde al Concejo Municipal, el cual está facultado para emitir sus Acuerdos, Reglamentos y Ordenanzas.

#### CONSIDERANDO:

Que la aplicación de procedimientos basados en los preceptos legales que norman los procesos de compras, contrataciones, arrendamientos o cualquier otra modalidad de adquisición pública, contribuye a transparentar la Gestión Pública del Gobierno Municipal, logrando una gestión eficiente y eficaz en beneficio de los habitantes del municipio y asegura la aplicación y el cumplimiento del Decreto 57-92 - Ley de Contrataciones del Estado y sus

> Por el desarrollo integral de San Lucas Tolimán. Administración Municipal 2020 -2024.

Página 1 de 3

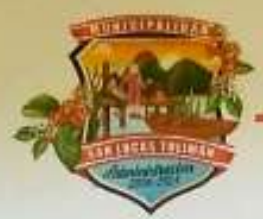

Municipalidad de San Queas Tolimán, Sololá.

E-mail: munitoliman.secretaria@gmail.com Teléfono: 7722 0306

Reformas, el Acuerdo Gubernativo 122-2016 Reglamento de la Ley de Contrataciones del Estado y sus reformas. principalmente.

CONSIDERANDO:

Que el artículo 80 del Acuerdo Gubernativo 122-2016, Reglamento de la Ley de Contrataciones del Estado de fecha 15 de junio de 2016 norma que todas las entidades obligadas por la Ley de Contrataciones del Estado, deben tener su propio Manual de Normas y Procedimientos de Adquisiciones y Contrataciones con las adecuaciones necesarias para cumplir con el Decreto 57-92 - Ley de Contrataciones del Estado y el Acuerdo Gubernativo 122-2016 Reglamento de la Ley de Contrataciones del Estado.

#### CONSIDERANDO:

Que la literal i) del artículo 35 del Decreto Número 12-2002 del Congreso de la República de Guatemala, Código Municipal, establece que es competencia del Concejo Municipal la emisión y aprobación de acuerdos, reglamentos y ordenanzas municipales.

#### POR LO TANTO:

En uso de las facultades que le confièren el artículo 253 y 254 de la Constitución Política de la República, y los artículos 3, 7, 9, 33, 34 y 35 literal i), 40 y 42 del Decreto Número 12-2002 del Congreso de la República de Guatemala, Código Municipal, por unanimidad de votos de sus integrantes,

ACUERDA:

Aprobar por unanimidad el "MANUAL DE NORMAS Y PROCEDIMIENTOS DE ADQUISICIONES Y 1. CONTRATACIONES de la Municipalidad de San Lucas Tolimán, Departamento de Sololá.

Debido a que el Manual aprobado, es un documento voluminoso, se aprueba que dicho Manual no se  $2.$ inserte en la presente acta, sino solo se adjunta, entendiéndose que forma parte inherente del cuerpo de la misma.

> Por el desarrollo integral de San Lucas Tolimán. Administración Municipal 2020 - 2024.

Página 2 de 3

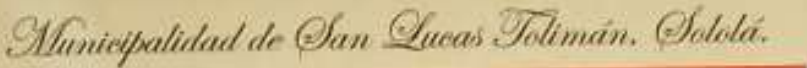

E-mail: munitoliman.secretaria@gmail.com Teléfono: 7722 0306

QUINTO: El Manual de Normas y Procedimientos de Adquisiciones y Contrataciones de la Municipalidad de San Lucas Tolimán, departamento de Soloià, será revisado periódicamente por el Concejo Municipal para asegurar que la misma esté acorde a las necesidades de gestión de la Municipalidad y al marco legal vigente.

SEXTO: El presente Acuerdo es de observancia y cumplimiento obligatorio en todos los procesos de adquisiciones y contrataciones municipales y entra en vigencia el dia uno de diciembre de 2020.

SÉPTIMO: Se instruye al señor Alcalde Municipal para que el Manual de Normas y Procedimientos de Adquisiciones y Contrataciones de la Municipalidad de San Lucas Tolimán, Departamento de Sololá, sea socializado con todos los Directores, Jefes y demás funcionarios, así como, con el personal que tengan roles y responsabilidad en los procesos de adquisiciones y contrataciones de la Municipalidad.

Y, para remitir la presente Certificación a donde corresponde, la extiendo, sello y firmo, contenida en tres hojas de papel bond, tamaño carta, en sus lados anversos, con el membrete de la Municipalidad local. Dado en el município de San Lucas Tolimán, del Departamento de Sololá, once de septiembre del año dos mil veintiuno. ---

José Estuardo Mázar Gocolajay Secretario Municipal

Por el desarrollo integral de San Lucas Tolimán. Administración Municipal 2020 - 2024.

Página 3 de 3

# **MANUAL DE NORMAS Y PROCEDIMIENTOS DE ADQUISICIONES Y CONTRATACIONES**

# MUNICIPALIDAD DE SAN LUCAS TOLIMÁN, DEPARTAMENTO DE SOLOLÁ

# **ÍNDICE**

# Página **PRESENTACIÓN [................................................................................................................................](#page-11-0) 1 MARCO LEGAL [..................................................................................................................................](#page-13-0) 3** LEGISLACIÓN DE CARÁCTER [GENERAL....................................................................................](#page-13-1) 3 LEGISLACIÓN EN MATERIA DE ADMINISTRACIÓN FINANCIERA [MUNICIPAL........................](#page-13-2) 3 LEGISLACIÓN EN MATERIA DE CONTROL Y FISCALIZACIÓN [.................................................](#page-13-3) 3

## **MANUAL DE NORMAS Y PROCEDIMIENTOS DE ADQUISICIONES Y [CONTRATACIONES](#page-15-0) MUNICIPALIDAD DE SAN LUCAS TOLIMÁN, [DEPARTAMENTO](#page-15-0) DE SOLOLÁ**

## **[CAPITULO](#page-15-1) I**

#### **[GENERALIDADES DEL MANUAL DE NORMAS Y](#page-15-2) PROCEDIMIENTOS DE ADQUISICIONES Y [CONTRATACIONES](#page-15-2)**

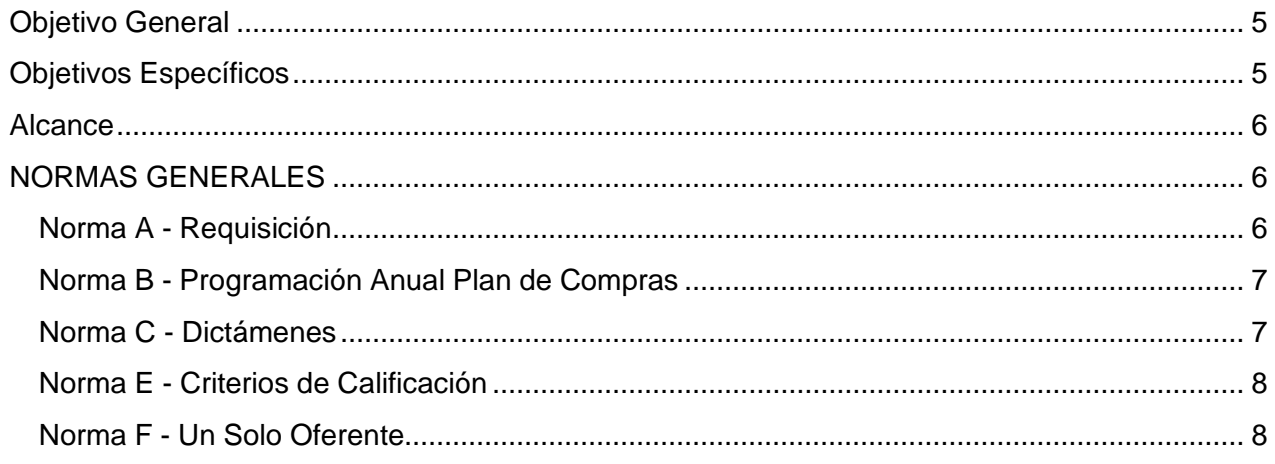

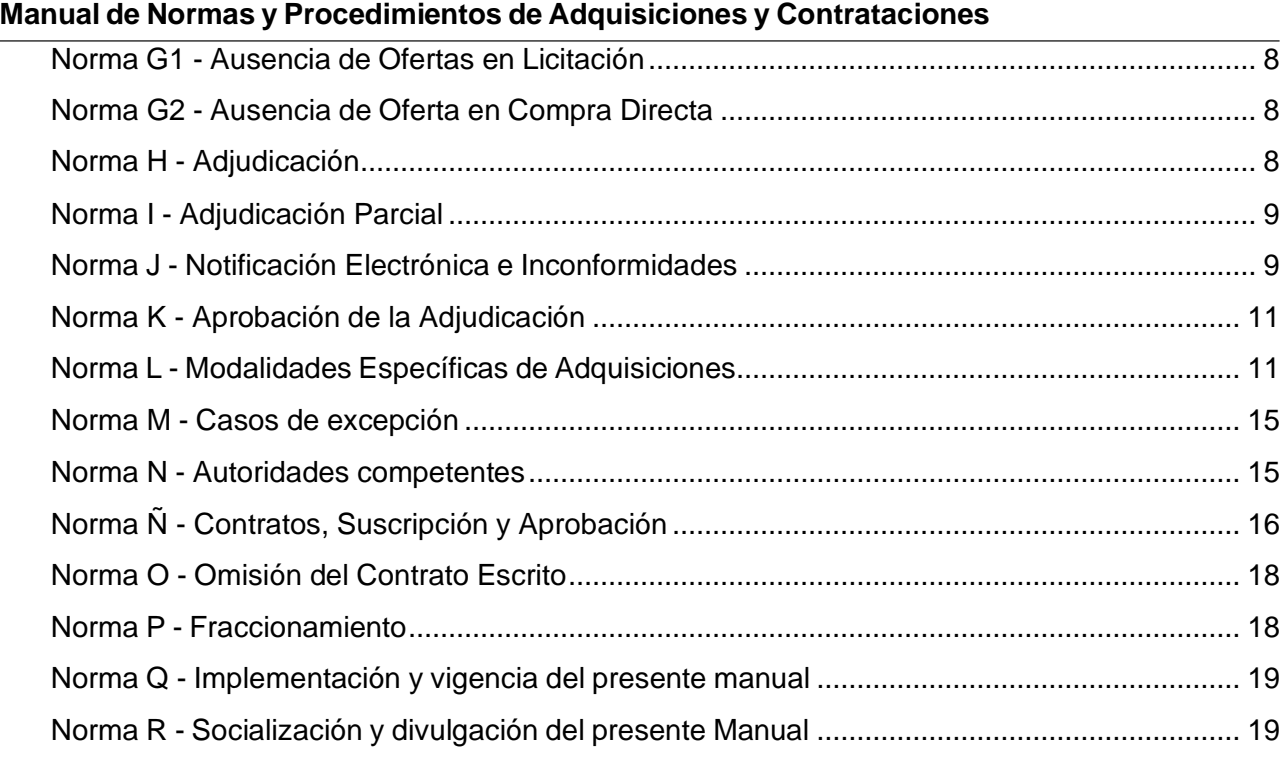

# **[CAPÍTULO](#page-31-0) II**

# **NORMAS Y [PROCEDIMIENTOS](#page-31-1) DE LICITACIÓN**

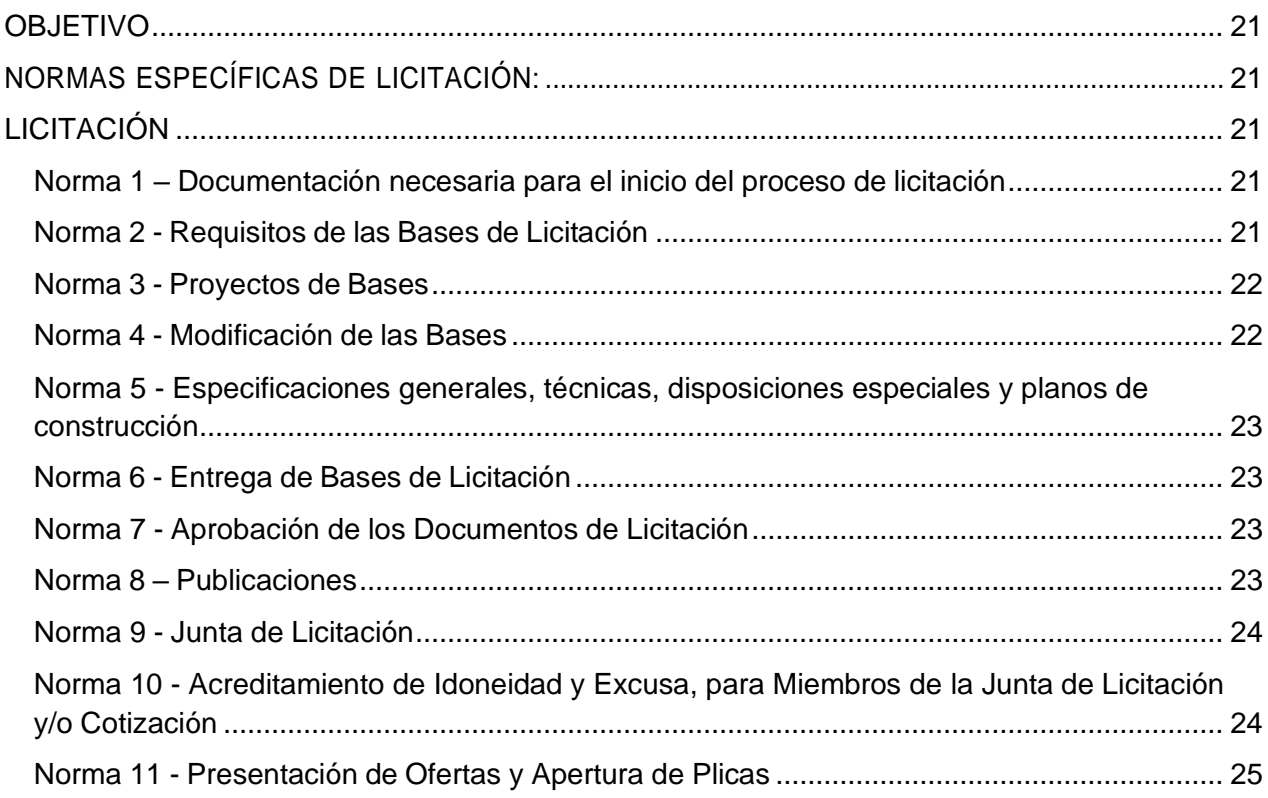

#### Municipalidad de San Lucas Tolimán, departamento de Sololá

# **Manual de Normas y Procedimientos de Adquisiciones y Contrataciones**

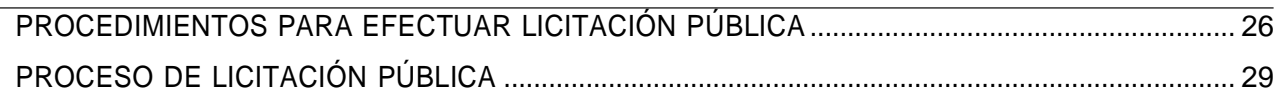

# **[CAPÍTULO](#page-41-0) III**

# **NORMAS Y [PROCEDIMIENTOS](#page-41-1) DE COTIZACIÓN**

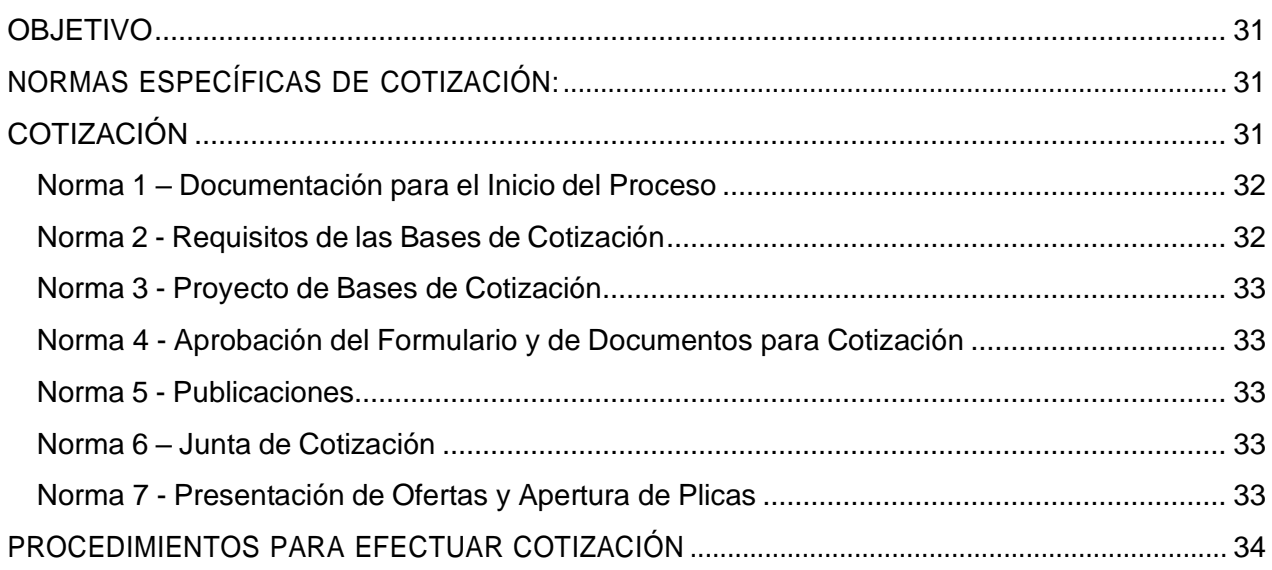

# **[CAPÍTULO](#page-47-0) IV**

# **NORMAS Y [PROCEDIMIENTOS](#page-47-1) DE MODALIDADES ESPECIFICAS (ARTICULO 43 DECRETO 57-92 DEL CONGRESO DE LA REPUBLICA "LEY DE [CONTRATACIONES](#page-47-1) DEL ESTADO")**

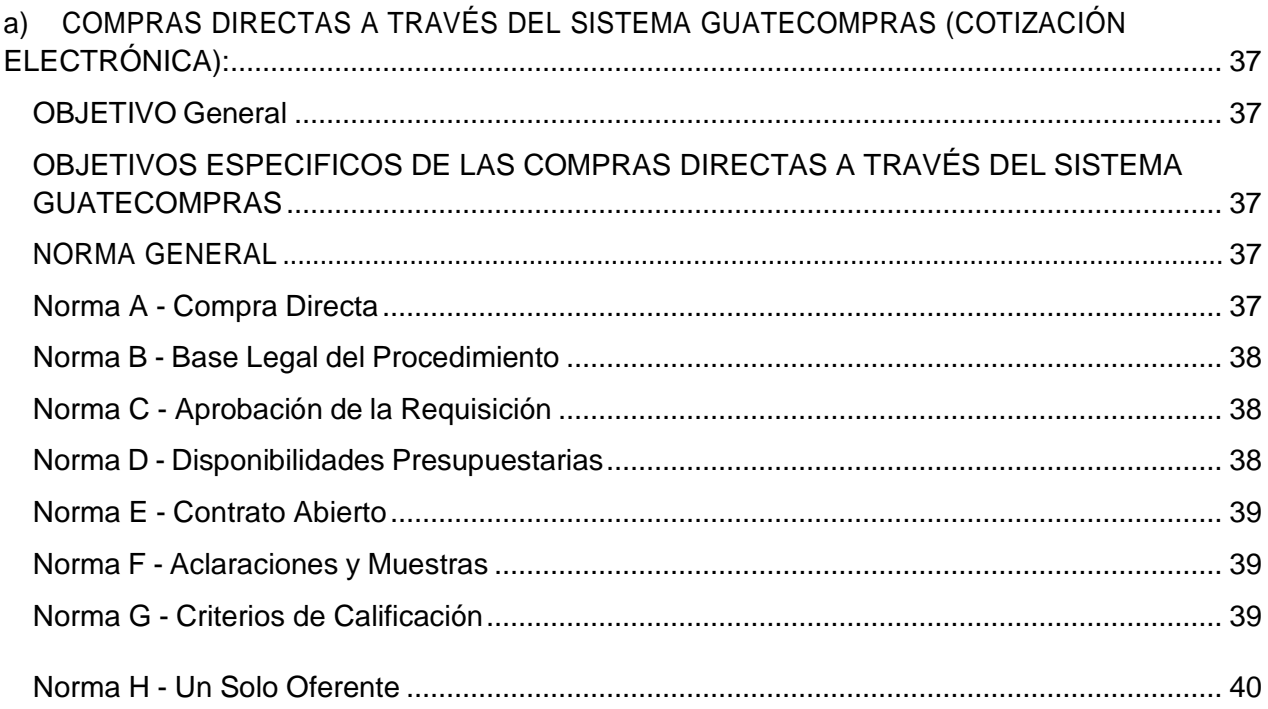

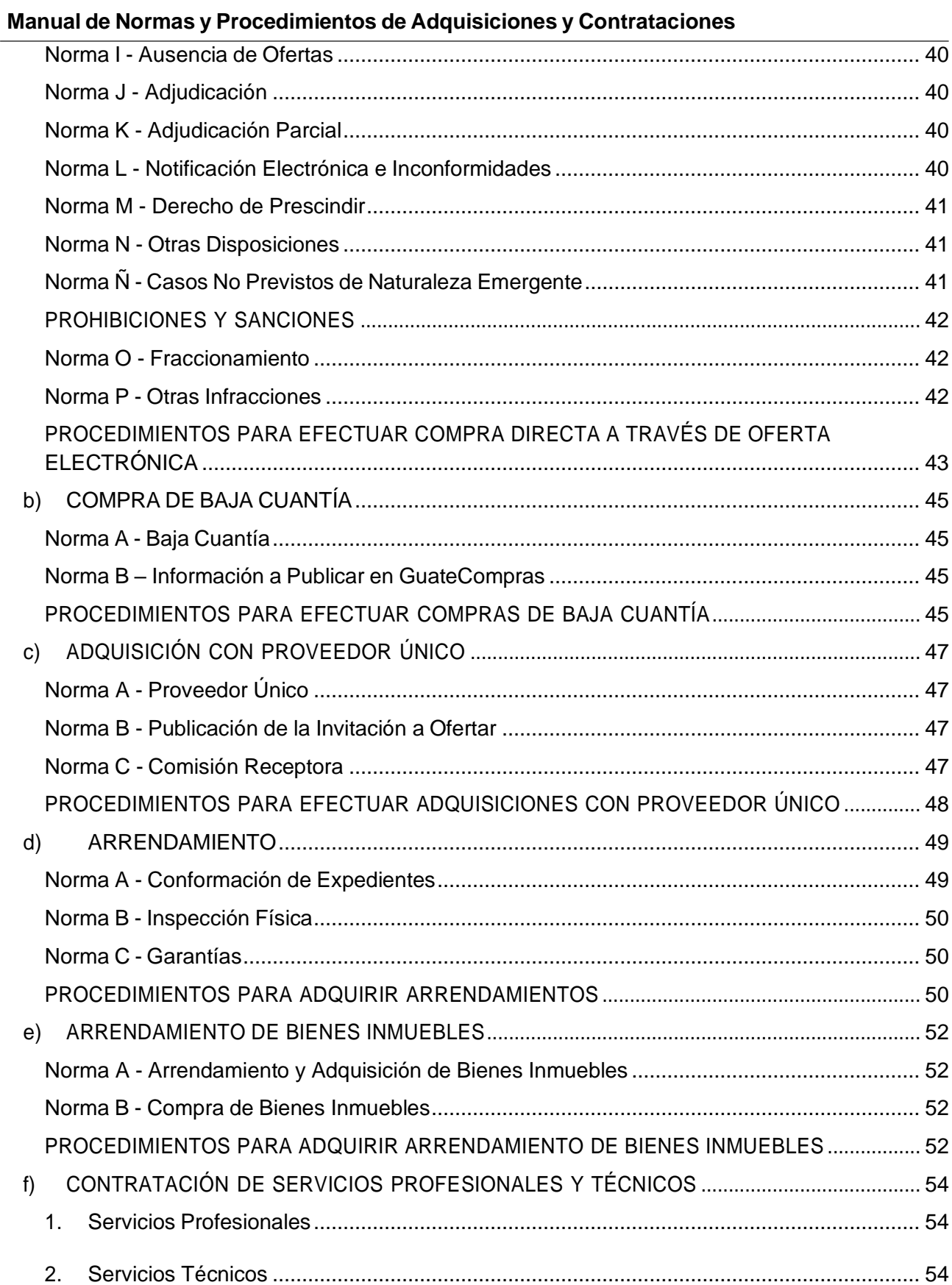

# **Manual de Normas y Procedimientos de Adquisiciones y Contrataciones**

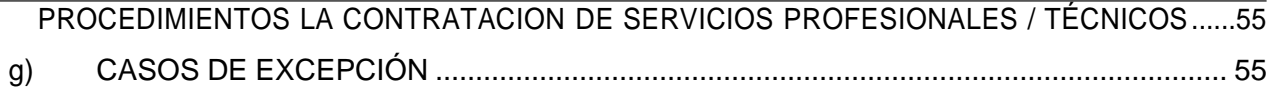

# **ANEXOS**

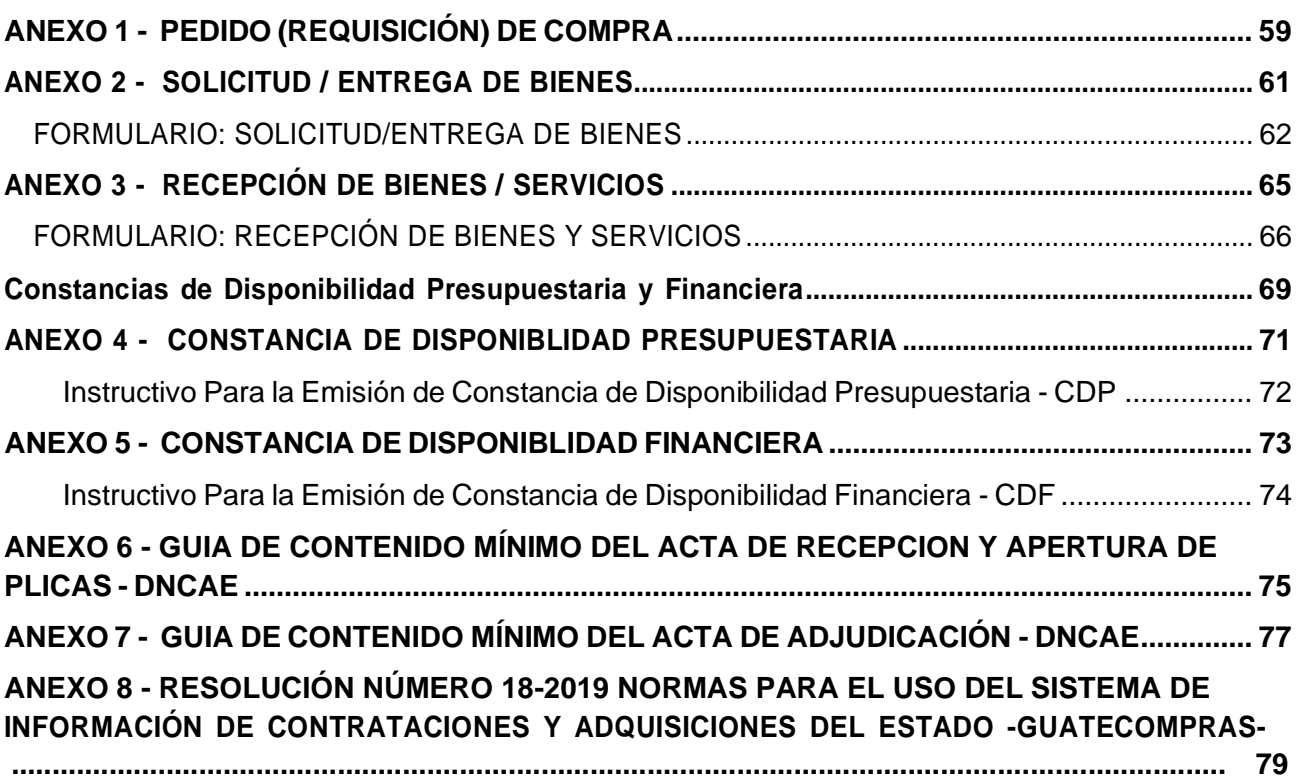

# **PRESENTACIÓN**

<span id="page-11-0"></span>El Manual de Normas y Procedimientos de Adquisiciones y Contrataciones de la Municipalidad de San Lucas Tolimán, Sololá, surge de la necesidad de dar cumplimiento a La Ley de Contrataciones del Estado y sus Reformas y de establecer por escrito los procedimientos que conllevan la adquisición de bienes, materiales y servicios. Lo anterior permitirá cumplir con la normativa vigente y simplificará los métodos de trabajo, evitará duplicidad de procesos, optimizará los recursos, obteniendo una mayor eficiencia y eficacia en los procesos administrativos relativos a las adquisiciones y contrataciones.

Además del Cumplimiento a lo requerido en la Ley de Contrataciones del Estado, contribuirá a la estandarización de los procesos relacionados a las compras de bienes y/o contratación para los servicios Municipales y finalmente que el presente manual sea una fuente de consulta obligada y orientación al personal de nuevo ingreso o al personal que sea promovido para asumir responsabilidades dentro del proceso de Contratación y Adquisición de Bienes y Servicios.

# **MARCO LEGAL**

<span id="page-13-0"></span>Se lista a continuación el marco legal en que se sustenta el presente Manual de Adquisiciones y Contrataciones de la Municipalidad de San Lucas Tolimán, Departamento de Sololá.

# <span id="page-13-1"></span>**LEGISLACIÓN DE CARÁCTER GENERAL**

- 1. Constitución Política de la República de Guatemala (la Constitución)
- 2. Decreto Número 12-2002 Código Municipal

# <span id="page-13-2"></span>**LEGISLACIÓN EN MATERIA DE ADMINISTRACIÓN FINANCIERA MUNICIPAL**

- 1. Decreto Número 101-97 Ley Orgánica del Presupuesto y su Reglamento
- 2. Decreto Número 57-92 Ley de Contrataciones del Estado y su Reglamento
- 3. Acuerdo Ministerial Número 86-2015 Manual de Administración Financiera Integrada Municipal – MAFIM, del Ministerio de Finanzas Públicas.

# <span id="page-13-3"></span>**LEGISLACIÓN EN MATERIA DE CONTROL Y FISCALIZACIÓN**

- 1. Decreto Número 31-2002 Ley Orgánica de la Contraloría de Cuentas y su Reglamento
- 2. Normas de Carácter Técnico y de Aplicación obligatoria de la Contraloría General de Cuentas
- 3. Resolución Número 18-2019 Normas para el Uso del Sistema de Información de Contrataciones y Adquisiciones del Estado -Guatecompras- emitida por la Dirección General de Adquisiciones del Estado, del Ministerio de Finanzas Públicas, y
- 4. Resolución Número 19-2019 Reformas a la Resolución 18-2019 Normas para el Uso del Sistema de Información de Contrataciones y Adquisiciones del Estado -Guatecompras- emitida por la Dirección General de Adquisiciones del Estado, del Ministerio de Finanzas Públicas.

# <span id="page-15-0"></span>**MANUAL DE NORMAS Y PROCEDIMIENTOS DE ADQUISICIONES Y CONTRATACIONES MUNICIPALIDAD DE SAN LUCAS TOLIMÁN, DEPARTAMENTO DE SOLOLÁ**

# **CAPITULO I**

# <span id="page-15-2"></span><span id="page-15-1"></span>**GENERALIDADES DEL MANUAL DE NORMAS Y PROCEDIMIENTOS DE ADQUISICIONES Y CONTRATACIONES**

#### <span id="page-15-3"></span>**OBJETIVO GENERAL**

Establecer por escrito las normas y procedimientos que con base en la normativa legal orienten las actividades del personal que tiene a su cargo la realización de compras y adquisiciones en la Municipalidad de San Lucas Tolimán, departamento de Sololá, que facilite el abastecimiento oportuno, transparente y eficiente aplicando criterios basados en ley y principios de probidad para el logro de las metas de la Municipalidad y que a su vez beneficie a la población del municipio de San Lucas Tolimán, departamento de Sololá.

## <span id="page-15-4"></span>**OBJETIVOS ESPECÍFICOS**

- 1. Dar cumplimiento a la Ley de Contrataciones del Estado y sus reformas en el proceso de adquisición de bienes, materiales y servicios.
- 2. Mejorar el Control Interno para evitar la duplicidad de funciones que a su vez permita la aplicación y ejecución eficiente del presupuesto aprobado para cada unidad o dependencia municipal.
- 3. Proporcionar al encargado de compras y adquisiciones las normas y procedimientos que guiarán sus actividades para realizar y cumplir con las funciones y actividades asignadas y que complementan las actividades de las Unidades y Dependencias que conforman la Municipalidad de San Lucas Tolimán, Sololá, en apego al Marco Normativo y Legal Vigente que rigen los procesos de compras y adquisiciones.
- 4. Limitar la discrecionalidad en la toma de decisiones relacionadas con las actividades de compras y adquisiciones mediante el cumplimiento de procedimientos de conformidad con el marco legal vigente.
- 5. Responsabilizar a cada empleado y funcionario en la observancia y cumplimiento de las normas y procedimientos establecidos para el desarrollo de las actividades de compras y adquisiciones en cada Unidad o Dependencia Municipal (Unidades Ejecutoras) de la Municipalidad de San Lucas Tolimán, Sololá.

# <span id="page-16-0"></span>**ALCANCE**

El presente manual es de aplicación obligatoria para todas las Unidades y Dependencias municipales de la Municipalidad de San Lucas Tolimán, principalmente, pero sin limitación, la Dirección de Administración Financiera Integrada Municipal, el Encargado de Compras y Adquisiciones, la Dirección de Planificación Municipal, los Jefes o Coordinadores de las diferentes dependencias Municipales, y para el personal que forma parte de las juntas de recepción, cotización y licitación.

## <span id="page-16-1"></span>**NORMAS GENERALES**

#### <span id="page-16-2"></span>**Norma A - Requisición**

(Referencia: Artículo 14 del Acuerdo Gubernativo 122-2016 Reglamento de la Ley de Contrataciones del Estado).

Previo a dar inicio al proceso de contratación, la adquisición deberá estar incluida en el Programa Anual de Adquisiciones Públicas, para el ejercicio fiscal respectivo, además deberá contarse con la requisición suscrita por el responsable que corresponda, que justifique la necesidad de la compra o contratación de los bienes, suministros, obras o servicios, debiendo contarse con la descripción y especificaciones de lo que se requiere, bases de contratación cuando proceda y en el caso de obras, también con estudios, diseños, planos y referencias sobre el costo probable de las mismas, todo **Aprobado por la Autoridad Competente**.

La requisición no deberá fijar especificaciones técnicas especiales que requieran o hagan referencia a determinadas marcas, nombres comerciales, diseños, tipos, orígenes específicos, productores o proveedores, salvo que no exista otra manera suficientemente precisa y comprensible para describir los requisitos de la adquisición y siempre que en tales casos se incluya en las especificaciones, requisitos o documentos de cotización, expresiones como: "o equivalente, o semejante, o similar análogo" (Ver Anexo 1 – Pedido [\(Requisición\)](#page-69-0) de compra).

## **SOLICITUD/ENTREGA DE BIENES**

(Referencia: Acuerdo Ministerial 86-2015, Ministerio de Finanzas Públicas) **(Ver Anexo 2)**

Este formulario podrá utilizarse para los fines siguientes:

Para solicitar bienes y suministros al almacén.

Para solicitar compra de bienes y suministros.

Este formulario será llenado por la persona interesada con el visto bueno del jefe inmediato de la dependencia. La existencia y control de este formulario estará bajo la responsabilidad del Guardalmacén, a quien le será solicitado por parte de la persona interesada de los bienes, materiales o suministros, la que será entregada por medio de conocimiento.

En el caso de los servicios la solicitud se presentará al departamento de compras o recursos humanos según sea el caso.

### <span id="page-17-0"></span>**Norma B - Programación Anual Plan de Compras**

(Referencia: Artículo 28 Decreto 57-92 Ley de Contrataciones del Estado).

Para la eficaz aplicación del presente manual, la Municipalidad, antes del inicio del ejercicio fiscal, deberán programar las compras, suministros y contrataciones que tengan que hacerse durante el mismo.

**DISPONIBILIDADES PRESUPUESTARIAS** (Ref.: Artículo 26 Ley Orgánica de Presupuesto).

Los créditos contenidos en el Presupuesto General de Ingresos y Egresos del Estado, Aprobados por el Congreso de la República, constituyen el límite máximo de las asignaciones presupuestarias. *No se podrán adquirir compromisos ni devengar gastos para los cuales no existan saldos disponibles de créditos presupuestarios, ni disponer de estos créditos para una finalidad distinta a la prevista***.**

#### **Artículo 3 Decreto Número 57-92 Ley de Contrataciones del Estado)**

Los Organismos del Estado, entidades descentralizadas y autónomas, unidades ejecutoras y las municipalidades a que se refiere el artículo primero de la Ley de Contrataciones del Estado, podrán solicitar ofertas aún si no se cuenta con las asignaciones presupuestarias que permitan cubrir los pagos. *Para la adjudicación definitiva y firma de contrato, si se requerirá la existencia de partida y créditos presupuestarios que garanticen los recursos necesarios para realizar los pagos por los avances de ejecución a ser realizados en el ejercicio fiscal correspondiente*.

**Constancia de Disponibilidad Presupuestaria (CDP)**, (Acuerdo Ministerial 86-2015, Ministerio de Finanzas Públicas):

Es el documento extendido por el responsable de la Dirección Financiera Institucional que garantiza la existencia de crédito o asignación presupuestaria para cubrir el monto de un contrato a ejecutar en el ejercicio fiscal vigente (Ver Anexo 4 – Constancia de Disponibilidad [Presupuestaria](#page-81-0) - CDP)

#### <span id="page-17-1"></span>**Norma C - Dictámenes**

(Referencia: Artículo 15 del Acuerdo Gubernativo 122-2016 Reglamento de la Ley de Contrataciones del Estado).

Los dictámenes técnicos a que se refiere el artículo 21 de la Ley, serán emitidos por personal especializado que designe la **Autoridad Administrativa Superior** de la dependencia, y las que no cuenten con esta clase de personal podrán recurrir a otras dependencias que dispongan del mismo, debiéndose analizar el cumplimiento de los requisitos de los documentos de licitación previstos por la Ley, así como el examen de los aspectos jurídicos del caso.

#### **Norma D - Aclaraciones y Muestras**

(Referencia: Artículo 27 Decreto 57-92 Ley de Contrataciones del Estado).

La Junta podrá solicitar a los oferentes las aclaraciones y muestras que considere pertinentes, siempre y cuando se refieran a requisitos y condiciones relacionados con la compra o contratación de que se trate, que hayan sido solicitados en las bases y que sea económica y físicamente posible.

### <span id="page-18-0"></span>**Norma E - Criterios de Calificación**

(Referencia: Artículo 28 Decreto 57-92 Ley de Contrataciones del Estado).

Para determinar cuál es la oferta más conveniente y favorable para los intereses del Estado, se utilizarán los criterios siguientes: calidad, precio, tiempo, características y demás condiciones que se fijan en las bases, en los cuales también se determinará el porcentaje en que se estimará cada uno de los referidos elementos, salvo que en éstas se solicite únicamente el precio, en cuyo caso, la decisión se tomará con base en el precio más bajo. Cuando se trate de obras, la Junta tomará en cuenta el costo total oficial estimado.

## <span id="page-18-1"></span>**Norma F - Un Solo Oferente**

(Referencia: Artículo 31 Decreto 57-92 Ley de Contrataciones del Estado).

Si a la convocatoria se presentare únicamente un oferente, a este se podrá adjudicar la misma, *siempre que a juicio de la autoridad correspondiente la oferta satisfaga los requisitos exigidos en las* bases y que la proposición sea conveniente para los intereses del Estado. En caso contrario, la autoridad correspondiente está facultada para abstenerse de adjudicar.

#### <span id="page-18-2"></span>**Norma G1 - Ausencia de Ofertas en Licitación**

(Referencia: Artículo 32 Decreto 57-92 Ley de Contrataciones del Estado).

En el caso de que a la convocatoria a la Licitación no concurriere ningún oferente, la Junta levantará el acta correspondiente y lo hará del conocimiento de la **Autoridad Administrativa Superior** respectiva, para que se prorrogue el plazo para recibir ofertas. Si aún así no concurriere algún oferente, la **Autoridad Superior** quedará facultad a realizar la compra directa a que se refiere el Artículo 43 del Decreto 57-92 – Ley de Contrataciones del Estado.

#### <span id="page-18-3"></span>**Norma G2 - Ausencia de Oferta en Compra Directa**

(Referencia: Artículo 27 del Acuerdo Gubernativo 122-2016 Reglamento de la Ley de Contrataciones del Estado reformada por el Artículo 12 del Acuerdo Gubernativo 172-2017).

Si cumplido el procedimiento descrito en la literal b) del artículo 43 de la Ley, no concurren interesados, la autoridad competente deberá prorrogar el plazo como mínimo un día hábil para recibir ofertas y de no presentarse ninguna, deberá declarar el concurso desierto y quedará facultada para iniciar un nuevo proceso o contratar directamente con las condiciones y especificaciones solicitadas en los procesos competitivos que dieron origen a dicha compra.

## <span id="page-18-4"></span>**Norma H - Adjudicación**

(Referencia Artículo 33 Decreto 57-92 Ley de Contrataciones del Estado).

Dentro del plazo que señalen las bases, la Junta adjudicará la licitación al oferente que, ajustándose a los requisitos y condiciones de las bases, haya hecho la proposición más conveniente para los intereses del Estado. La Junta hará también una calificación de los oferentes que clasifiquen sucesivamente. En el caso que el adjudicatario no suscribiere el contrato, la negociación podrá llevarse a cabo con solo el subsiguiente clasificado en su orden.

# Municipalidad de San Lucas Tolimán, departamento de Sololá **Manual de Normas y Procedimientos de Adquisiciones y Contrataciones**

En el caso del contrato abierto, no se llevará a cabo la adjudicación si el precio de la oferta es igual o superior a los precios de referencia que proporcione el Instituto Nacional de Estadística -INE-.

En ningún caso se llevarán a cabo adjudicaciones, si existe sobrevaloración del suministro, bien o servicio ofertado. Para los efectos del Decreto 57-92 – Ley de Contrataciones del Estado, **sobrevaloración significa ofertar un producto, bien, servicio o suministro a un precio mayor al que los mismos tienen en el mercado privado nacional, tomando en cuenta las especificaciones técnicas y la marca del mismo**.

(Artículo 21 del Acuerdo Gubernativo 122-2016 Reglamento de la Ley de Contrataciones del Estado). La Junta debe emitir el acta de adjudicación en la cual debe hacer constar los aspectos a que se refiere el artículo 33 de la Ley.

El acta de adjudicación debe contener los cuadros o detalles de la evaluación efectuada a cada una de las ofertas recibidas, conteniendo los criterios de evaluación, la ponderación aplicada a cada uno de ellos y el puntaje obtenido por cada oferta en cada uno de los criterios de evaluación aplicados. El acta debe ser publicada en GUATECOMPRAS (Ver Anexo 7 – Guía de [Contenido](#page-87-0) Mínimo del Acta de [Adjudicación\)](#page-87-0).

En aquellos casos en que las bases no hayan establecido plazo para la adjudicación, este será de cinco (5) días hábiles, contados a partir del día señalado para la recepción y apertura de ofertas, prorrogables hasta un máximo de diez (10) días hábiles adicionales.

La prórroga del plazo a que se refiere este articulo debe ser justificada por la Junta ante la **Autoridad Administrativa Superior** de la entidad, quien puede autorizarle conforme las razones expuestas. Dicha prórroga debe ser publicada en GUATECOMPRAS.

#### <span id="page-19-0"></span>**Norma I - Adjudicación Parcial**

(Referencia: Artículo 34 Decreto 57-92 Ley de Contrataciones del Estado).

La Junta, cuando proceda, adjudicará parcialmente la Licitación: a) Si así se estableció en las bases; b) Siempre que convenga a los intereses del Estado; c) Atendiendo a la naturaleza de los bienes, suministros, obras o servicios; d) Si no forman parte de una obra unitaria.

#### <span id="page-19-1"></span>**Norma J - Notificación Electrónica e Inconformidades**

(Referencia: Artículo 35 Decreto 57-92 Ley de Contrataciones del Estado).

Las notificaciones que provengan de actos en los que se aplique la presente Ley, serán efectuadas por vía electrónica a través de GUATECOMPRAS, y surtirán sus efectos al día siguiente de su publicación en dicho sistema.

Las personas inconformes por cualquier acto que contravenga los procedimientos regulados por la presente Ley, su reglamento o los reglamentos de los registros, pueden presentar a través de GUATECOMPRAS sus inconformidades.

Las inconformidades relacionadas con la adjudicación de la Junta, sólo pueden presentarse dentro del plazo de cinco (5) días calendario, posteriores a la publicación de la adjudicación en GUATECOMPRAS.

Tanto la Junta como la entidad contratante que reciba una inconformidad, debe responderla a través de GUATECOMPRAS, en un plazo no mayor de cinco (5) días calendario a partir de su presentación.

A consecuencia de una inconformidad, la Junta podrá modificar su decisión, únicamente dentro del plazo señalado. Contra esta decisión por no ser un acto definitivo, no cabrá recurso alguno.

Contra la resolución definitiva emitida por la entidad contratante podrá interponerse, en la fase respectiva, una inconformidad. El reglamento regulará lo respectivo a esta materia.

#### **Inconformidades**

(Referencia: Artículo 22 del Acuerdo Gubernativo 122-2016 Reglamento de la Ley de Contrataciones del Estado).

La inconformidad es una práctica administrativa que tiene por objeto prevenir impugnaciones legales que retardan el procedimiento, por medio del establecimiento en línea a través del sistema GUATECOMPRAS de una comunicación sin formalismos entre las partes que participan en el procedimiento de compra, para que en forma oportuna puedan ser atendidos los señalamientos y, en caso corresponda, sean corregidos los errores u omisiones, en los que se pueda incurrir durante el diligenciamiento de las diferentes fases que integran el procedimiento de compra, que atenten contra los derechos de los interesados. Por la vía de la inconformidad, previo a la aprobación definitiva, la entidad contratante puede subsanar el procedimiento, si fuera procedente.

Las personas inconformes por cualquier acto que contravenga los procedimientos regulados por la Ley o por el presente Reglamento, pueden presentar sus inconformidades a través del sistema GUATECOMPRAS.

En las inconformidades, los interesados pueden solicitar cambios o reclamar sobre cualquier acto administrativo relacionado con una compra o contratación. En ellas se debe detallar los hechos reclamados en forma precisa, incluyendo la documentación de respaldo, cuando se considere necesario.

Por cada inconformidad presentada, el sistema GUATECOMPRAS crea un expediente electrónico de acceso libre al público y este se anexa al Número de Operación de GUATECOMPRAS (NOG) correspondiente.

Es punible conforme a la ley penal, la manifestación de hechos falsos por parte de cualquiera de las personas que intervienen en el expediente electrónico de una inconformidad y sujeto a sanción conforme a las disposiciones que fueren aplicables.

Las inconformidades deben presentarse a través del sistema GUATECOMPRAS a más tardar dentro de los cinco (5) días calendario posteriores a la publicación del acto administrativo que se desee reclamar, incluyendo la aprobación de las bases y adjudicación de la junta.

La respuesta a una inconformidad debe otorgarse a través del sistema GUATECOMPRAS, en un plazo no mayor de cinco (5) días calendario á partir de su presentación, debidamente razonada por el funcionario o empleado público que da respuesta.

No procede la presentación de otra inconformidad contra la respuesta emitida por la entidad compradora o contratante.

#### <span id="page-21-0"></span>**Norma K - Aprobación de la Adjudicación**

(Referencia: Artículo 36 Decreto 57-92 Ley de Contrataciones del Estado).

Publicada en GUATECOMPRAS la adjudicación, y contestadas las inconformidades, si las hubiere, la Junta remitirá el expediente a la autoridad superior, dentro de los dos (2) días hábiles siguientes. La autoridad superior aprobará o improbará lo actuado por la Junta, con causa justificada, de conformidad con lo establecido en la ley, dentro de los cinco (5) días de recibido el expediente. La autoridad superior dejará constancia escrita de lo actuado.

Si la autoridad superior imprueba lo actuado por la Junta, deberá devolver el expediente para su revisión, dentro del plazo de dos (2) días hábiles posteriores de adoptada la decisión. La Junta, con base en las observaciones formuladas por la autoridad superior, podrá confirmar o modificar su decisión original, en forma razonada, dentro del plazo de cinco (5) días hábiles de recibido el expediente, revisará lo actuado y hará la adjudicación conforme a la ley y las bases.

Dentro de los dos (2) días hábiles posteriores a la decisión, la Junta devolverá el expediente a la autoridad superior, quien dentro de los cinco (5) días hábiles subsiguientes podrá aprobar, improbar o prescindir de la negociación. En caso de improbar, se notificará electrónicamente a través de GUATECOMPRAS, dentro de los dos (2) días hábiles siguientes, dando por concluido el evento. En caso de prescindir, aplicará lo establecido en el artículo 37 del Decreto 57-92 – Ley de Contrataciones del Estado. En los casos en los que la autoridad superior decida improbar o prescindir, razonará la decisión en la resolución correspondiente.

## **NOTIFICACIÓN DE LA DECISIÓN DE AUTORIDAD RESPECTO A LA ADJUDICACIÓN**

(Referencia: Artículo 23 del Acuerdo Gubernativo 122-2016 Reglamento de la Ley de Contrataciones del Estado)

En el caso que la autoridad apruebe, impruebe o prescinda de la adjudicación que se refiere el artículo 36 de la Ley, deberá publicarse en el Sistema GUATECOMPRAS, el documento respectivo, dentro de los dos días (2) hábiles siguientes de emitida la decisión correspondiente.

#### <span id="page-21-1"></span>**Norma L - Modalidades Específicas de Adquisiciones**

(Referencia: Artículo 43 Decreto 57-92 Ley de Contrataciones del Estado).

**a) Compra de baja cuantía**: La modalidad de compra de baja cuantía consiste en la adquisición directa de bienes, suministros, obras y servicios, exceptuada de los requerimientos de los procesos competitivos de las demás modalidades de adquisición pública contenidas en la presente Ley, cuando la adquisición sea por un monto de hasta veinticinco mil Quetzales (Q.25,000.00). La compra de baja cuantía se realizará bajo la responsabilidad de quien autorice la adquisición pública. Las

compras de baja cuantía deberán publicarse en GUATECOMPRAS, una vez recibido el bien, servicio o suministro, debiendo publicar la documentación de respaldo, conforme al expediente administrativo que ampare la negociación realizada, por constituir información pública de oficio. Cada entidad determinará los procedimientos para la aplicación de esta modalidad.

(Artículo 26 del Acuerdo Gubernativo 122-2016 Reglamento de la Ley de Contrataciones del Estado). La publicación en GUATECOMPRAS del expediente formado para este tipo de contratación podrá hacerse en coordinación con otros sistemas estatales oficiales, para lo cual el sistema podrá crear las vinculaciones que resulten necesarias a efecto de no duplicar información.

**b) Compra directa**: La modalidad de compra directa consiste en la adquisición de bienes, suministros, obras y servicios a través de una oferta electrónica en el sistema GUATECOMPRAS, prescindiendo de los procedimientos de licitación o cotización, cuando la adquisición sea por montos mayores a veinticinco mil Quetzales (Q.25,000.00) y que no supere los noventa mil Quetzales (Q.90,000.00).

Entre la publicación del concurso en GUATECOMPRAS y la recepción de ofertas deberá mediar un plazo no menor a un (1) día hábil. Para la adjudicación deberán tomarse en cuenta el precio, la calidad y otras condiciones que se definan previamente en la oferta electrónica, cuando corresponda. Esta modalidad de compra se realizará bajo la responsabilidad de quien autorice la adquisición.

La oferta electrónica se publicará en GUATECOMPRAS y debe incluir como mínimo: detalle del bien o servicio ofertado, número de identificación tributaria y nombre o razón social del oferente y el monto de la oferta. Luego de la adjudicación se publicará en GUATECOMPRAS, como mínimo, el número de identificación tributaria y el nombre o razón social del proveedor adjudicado y el monto adjudicado.

**c) Adquisición con proveedor único**: La modalidad de adquisición con proveedor único es, en la que el bien, servicio, producto o insumos a adquirir, por su naturaleza y condiciones, solamente puede ser adquirido de un solo proveedor.

Para establecer el extremo al que se refiere el párrafo anterior, el organismo, dependencia o entidad interesada hará una publicación en el Diario Oficial, otra en uno de los diarios de mayor circulación en el país y en GUATECOMPRAS, invitando a los interesados en ofertar la contratación de los bienes, suministros o servicios solicitados, señalando día, hora y lugar para que presenten su disposición a ofertar.

En dicha invitación se especificarán las características de lo que se desea adquirir y el plazo para presentar la manifestación de interés, el cual no podrá ser mayor de cinco (5) días hábiles a partir de la última publicación.

Se designará una comisión receptora formada por tres miembros nombrados por la **Autoridad Administrativa Superior** de la dependencia interesada en la negociación. Si a la hora señalada no concurrieren interesados o se presente uno solo, se hará constar en el acta de recepción, y la autoridad competente podrá contratar con el proveedor único.

# Municipalidad de San Lucas Tolimán, departamento de Sololá **Manual de Normas y Procedimientos de Adquisiciones y Contrataciones**

Si se presentare más de un oferente, la comisión receptora, después de levantar el acta respectiva, procederá de inmediato a rendir un informe escrito a la autoridad superior de la entidad interesada en la negociación para que proceda a efectuar la modalidad de adquisición aplicable.

En este proceso se deberá publicar la documentación e información que el sistema GUATECOMPRAS requiera.

(Artículo 28 del Acuerdo Gubernativo 122-2016 Reglamento de la Ley de Contrataciones del Estado). Bajo la responsabilidad de la autoridades competentes, se libera de la obligación de establecer el extremo de proveedor único regulado en el primer párrafo de la literal c) del artículo 43 de la Ley, para las adquisiciones que se deban realizar en los casos en las que el cambio de proveedor genere la perdida de la garantía del bien o pérdida de preexistencias en el caso de seguros de personas, siempre que la entidad compradora justifique el comportamiento histórico de la prestación del servicio y las condiciones específicas que la prestación del mismo implica.

Si en el acta de recepción regulada en la literal c) del artículo 43 de la Ley, se establece que no concurrieron interesados, la autoridad competente quedará facultada para contratar directamente con ausencia de ofertas cumpliendo con las mismas condiciones del proceso original.

**d) Arrendamientos**: Los arrendamientos de bienes muebles o equipo se sujetarán a la modalidad de contratación que corresponda, según el monto a contratar. Para establecer el monto que determina la modalidad de contratación se tomará como referencia el valor anual del arrendamiento o el valor total del mismo si fuere por un plazo menor.

En cualquier caso, deberán elaborarse bases de contratación y especificaciones técnicas, las que deberán requerir como mínimo:

- 1. Valor de compra del bien a arrendar;
- 2. Valor total del contrato o sumatoria de las cuotas y la opción a compra en su caso;
- 3. Valor mensual de las rentas o cuotas;
- 4. Causales de resolución del contrato;
- 5. En caso hubiere opción de compra, esta no podrá en ningún caso ser mayor al valor de una cuota mensual;
- 6. Detalle de la integración de la cuota o renta, especificando cargos por uso o goce, mantenimiento, seguros, costos implícitos u otros cargos, cuando hubiere; y
- 7. Los seguros y garantías necesarias.

En todos los contratos de arrendamiento de bienes muebles o equipo cuyo plazo sea al menos un año, se incluirá la obligación de realizar inspecciones físicas del bien, como mínimo, una (1) vez al año. Las inspecciones serán realizadas por el arrendatario por medio de un delegado. Estas inspecciones contendrán, como mínimo, un reporte general del estado y funcionamiento de los bienes arrendados, así como el cumplimiento del programa de mantenimiento. A las inspecciones se acompañará la documentación necesaria para comprobar la veracidad del reporte, tales como fotografías y videograbaciones, entre otros.

Cuando se ejerza la opción a compra se deberá solicitar la garantía establecida en el artículo 67 del Decreto 57-92 – Ley de Contrataciones del Estado.

## Municipalidad de San Lucas Tolimán, departamento de Sololá **Manual de Normas y Procedimientos de Adquisiciones y Contrataciones**

Los plazos serán establecidos en base a la naturaleza del bien y a la utilidad y necesidad del requirente. El plazo del arrendamiento sólo podrá prorrogarse, por única vez, si está contemplado en el contrato respectivo y no existe incremento en el valor contratado.

Los arrendamientos con proveedor único se regirán de conformidad a la modalidad de adquisición con proveedor único.

Los arrendamientos con proveedor único se regirán de conformidad a la modalidad de adquisición con proveedor único.

**e) Arrendamiento y adquisición de bienes inmuebles**: El arrendamiento de bienes inmuebles puede efectuarse siempre que el organismo, dependencia o entidad interesada careciere de ellos, los tuviere en cantidad insuficiente o en condiciones inadecuadas. Para el efecto, la dependencia o unidad interesada debe justificar la necesidad y conveniencia de la contratación, a precios razonables en relación a los existentes en el mercado. Con estos antecedentes, si lo considera procedente, la autoridad correspondiente de la entidad interesada aprobará el contrato o acta, según corresponda, de acuerdo a la ley y al reglamento, sin perjuicio que se podrá aplicar cualquier modalidad de compra de acuerdo al monto.

No será obligatoria la licitación ni la cotización en la compra de bienes inmuebles que sean indispensables por su localización, para la realización de obras o prestación de servicios públicos, que únicamente puedan ser adquiridos de una sola persona, cuyo precio no sea mayor al avalúo que practique el Ministerio de Finanzas Públicas.

La compra de bienes inmuebles que sean indispensables por su localización, para la realización de obras o prestación de servicios públicos, que únicamente puedan ser adquiridos de una sola persona, cuyo precio no sea mayor al avalúo que practique el Ministerio de Finanzas Públicas.

**Arrendamientos de Bienes Muebles, Vehículos, Maquinaria y Equipo**. (Artículo 29 del Acuerdo Gubernativo 122-2016 Reglamento de la Ley de Contrataciones del Estado). Para arrendamientos de bienes muebles, vehículos, maquinaria, equipo y en general todo aquello que no constituya un bien inmueble, cuyo monto de negociación no supere los Q.90,000.00, le serán aplicables las modalidades de baja cuantía y compra directa conforme los procedimientos que regula la Ley y este Reglamento.

**f) Dragado**: La limpieza del fondo de los ríos, puertos y zonas navegables que requieran las entidades a que se refiere el artículo 1 del Decreto 57-92 – Ley de Contrataciones del Estado, únicamente se podrán realizar por administración; salvo situaciones derivadas de los estados de excepción declarados conforme la Ley de Orden Público, Decreto Número 7 de la Asamblea Nacional Constituyente.

#### <span id="page-25-0"></span>**Norma M - Casos de excepción**

(Referencia: Artículo 44 Decreto 57-92 Ley de Contrataciones del Estado). Se establecen los siguientes casos de excepción:

- a) No será obligatoria la licitación ni la cotización en las contrataciones en dependencias y entidades públicas, conforme el procedimiento que se establezca en el reglamento del Decreto 57-92 – Ley de Contrataciones del Estado la adquisición de bienes, suministros, obras y servicios indispensables para solucionar situaciones derivadas de los estados de excepción declarados conforme la Ley de Orden Público, que hayan ocasionado la suspensión de servicios públicos o que sea inminente tal suspensión;
- e) Los sujetos obligados de conformidad con la presente Ley, podrán realizar de manera directa, la contratación de servicios técnicos y profesionales individuales en general; y,

**Contratación de Servicios Técnicos y Profesionales Individuales en General** *(Artículo 32 del Acuerdo Gubernativo 122-2016 Reglamento de la Ley de Contrataciones del Estado)* Para la contratación a que se refiere la literal e) del artículo 44 de la Ley, deberá generarse como mínimo términos de referencia que definan el alcance y objetivo de la contratación, el detalle de actividades y resultados esperados, perfil de la persona individual a contratar, definiendo la capacidad técnica y/o calificación académica profesional requerida para su evaluación, así como el período y monto de la contratación dentro de un mismo ejercicio fiscal. Queda bajo la responsabilidad de las autoridades que suscriban y aprueben el contrato, verificar su cumplimiento.

g) Los sujetos obligados de conformidad con la presente Ley, podrán contratar de manera directa los servicios básicos de energía eléctrica, de agua potable, extracción de basura y servicios de línea telefónica fija.

#### <span id="page-25-1"></span>**Norma N - Autoridades competentes**

(Referencia: Numeral 6 del Artículo 9 Decreto 57-92 Ley de Contrataciones del Estado).

Se entenderá como autoridad superior en las modalidades de compras y contrataciones dependiendo la modalidad de ejecución a los siguientes funcionarios:

#### **PARA LAS MUNICIPALIDADES Y SUS EMPRESAS**

- a) Cuando el monto no exceda los novecientos mil Quetzales (Q.900,000.00), el Alcalde Municipal, Gerente o funcionario equivalente de la empresa, según sea el caso, en calidad de **Autoridad Administrativa Superior**.
- b) Cuando el monto exceda de novecientos mil Quetzales (Q.900,000.00), el Concejo Municipal, en calidad de autoridad superior.

Y que de conformidad al antepenúltimo párrafo al último párrafo del artículo 9. La **Autoridad Administrativa Superior**, podrá designar a funcionarios o servidores públicos en lo interno a la organización para ejercer ciertas atribuciones relacionadas con el tema.

# Municipalidad de San Lucas Tolimán, departamento de Sololá **Manual de Normas y Procedimientos de Adquisiciones y Contrataciones**

La **Autoridad Administrativa Superior** en los casos contemplados en este Artículo, podrá delegar la suscripción de los contratos en los funcionarios o personeros de la entidad contratante. Estos funcionarios y personeros designados, deberán tener atribuciones y ejercer funciones jerárquicamente superiores dentro de la estructura orgánica, relacionadas con la administración o las adquisiciones que realice la entidad.

Cuando se trate de negociaciones que se financien con recursos provenientes de préstamos otorgados por el Instituto de Fomento Municipal o de entidades financieras del exterior al Concejo Municipal, las actuaciones de la autoridad superior requieren dictamen previo favorable de dicho Instituto. Si el Instituto de Fomento Municipal no evacua la consulta o emite el dictamen correspondiente en un plazo de treinta (30) días, contados a partir de la fecha de recibido el expediente, se entenderá que su opinión es favorable.

En los casos no previstos en el presente artículo, se entenderá como autoridad superior y **Autoridad Administrativa Superior**, la que se establezca en el contrato, convenio, reglamento orgánico interno o las que correspondan de acuerdo con la organización funcional Interna de la entidad de que se trate.

# <span id="page-26-0"></span>**Norma Ñ - Contratos, Suscripción y Aprobación:**

**a). Contratos**, *(Referencia: Acuerdo Ministerial 86-2015, Ministerio de Finanzas Públicas)*: El Contrato se define como un instrumento legal que surge cuando dos o más personas convienen en crear, modificar o extinguir una obligación. Desde que se suscribe un contrato obliga a los contratantes al cumplimiento de lo convenido, siempre que se encuentre dentro de las disposiciones legales relativas al negocio celebrado.

Al existir contrato de obra, el contratista se compromete a ejecutar y entregar una obra que le encarga otra persona, mediante un precio que ésta se obliga a pagar. El contratista está obligado a hacer la obra de entera conformidad con las especificaciones del contrato. La compra, venta y la contratación de bienes, suministros, obras y servicios que requieran los Gobiernos Locales se sujetan a la Ley de Contrataciones del Estado y su Reglamento.

#### **b). Suscripción** *(Referencia: Artículo 47 Decreto 57-92 Ley de Contrataciones del Estado)*.

Los contratos que se celebren en aplicación de la presente ley, serán suscritos dentro del plazo de diez (10) días contados a partir de la adjudicación definitiva en representación del Estado cuando las negociaciones sean para las dependencias sin personalidad jurídica por el respectivo ministro del ramo. Dicho funcionario podrá delegar la celebración de tales contratos, en cada caso, en los viceministros, directores generales o directores de unidades ejecutoras.

Cuando los contratos deban celebrarse con las entidades descentralizadas y las municipalidades, serán suscritos por la autoridad que corresponda de acuerdo con su Ley Orgánica o conforme el Código Municipal, supletoriamente en aplicación del párrafo primero del presente artículo.

*(Referencia: Acuerdo Ministerial 86-2015, Ministerio de Finanzas Públicas)*. Los contratos que se celebren en aplicación de la Ley de Contrataciones del Estado, serán suscritos dentro del plazo de diez (10) días contados a partir de la adjudicación, la suscripción del contrato deberá hacerla el funcionario de grado jerárquico inferior al de la autoridad que lo aprobará. La aprobación del contrato

corresponde a la **Autoridad Administrativa Superior** al tratarse de una cotización y a la **Autoridad Superior** cuando la modalidad de compra sea por licitación.

Los **Gobiernos Locales** podrán solicitar ofertas aún si no se cuenta con las asignaciones presupuestarias que permitan cubrir los pagos. Para la adjudicación definitiva y firma del contrato, se requerirá la existencia de partida y créditos presupuestarios que garanticen los recursos necesarios para realizar los pagos por los avances de ejecución a efectuarse en el ejercicio fiscal correspondiente. Solicitadas las ofertas no podrá transferirse la asignación presupuestaria para otro destino, salvo que se acredite que los recursos no serán utilizados durante el ejercicio fiscal en vigor para cubrir avances de ejecución.

Cuando el contrato continúe vigente durante varios ejercicios fiscales, la entidad contratante debe asegurar las asignaciones presupuestarias correspondientes.

(*Referencia: Artículo 42 Acuerdo 122-2016 Reglamento de la Ley de Contrataciones del Estado*). La suscripción del contrato deberá hacerla el funcionario de grado jerárquico inferior al de la autoridad que lo aprobará.

Posterior a la suscripción del contrato y previo a la aprobación del mismo, deberá constituirse la garantía de cumplimiento correspondiente, en el plazo establecido en la literal b) del artículo 53 del presente Reglamento. El contrato deberá ser aprobado en todos los casos, dentro de los diez (10) días hábiles contados a partir de la presentación por parte del contratista de la garantía del cumplimiento a que se refiere el artículo 65 de la Ley.

En caso se hubiese pactado la entrega de un anticipo el contrato deberá especificar el monto pactado y las condiciones aplicables al mismo de conformidad con la Ley y este Reglamento.

Para el caso de los sujetos regulados en las literales d), e) y f) del artículo 1 de la Ley, suscribirá el contrato la persona que ocupe el puesto jerárquico inferior a aquel que conforme la estructura interna ocupe el puesto de autoridad superior, este último lo aprobará.

Tales instrumentos deberán ser suscritos preferentemente en los organismos y entidades interesadas. Previo a la aprobación del contrato deberá constituirse la garantía de cumplimiento correspondiente. El contrato deberá ser aprobado en todos los casos, dentro de los diez (10) días hábiles contados a partir de la presentación por parte del contratista de la garantía del cumplimiento a que se refiere el artículo 65 de la Ley.

En caso se hubiese pactado la entrega de un anticipo el contrato deberá especificar el monto pactado y las condiciones aplicables al mismo en concordancia con la Ley y este Reglamento.

**c). Aprobación** (Referencia: Artículo 48 Decreto 57-92 Ley de Contrataciones del Estado). El contrato … será aprobado por la misma autoridad que determina el artículo 9 de la ley de Contrataciones del Estado y norma "N" de este Manual, según el caso.

(Referencia: Acuerdo Ministerial 86-2015, Ministerio de Finanzas Públicas), La aprobación del contrato corresponde a la **Autoridad Administrativa Superior** al tratarse de una cotización y a la Autoridad Superior cuando la modalidad de compra sea por licitación.

### <span id="page-28-0"></span>**Norma O - Omisión del Contrato Escrito**

(Referencia: Artículo 50 Decreto 57-92 Ley de Contrataciones del Estado).

Cuando se trate de mercancías, obras, bienes o servicios que sean adquiridos en el mercado local o entrega inmediata, podrá omitirse la celebración del contrato escrito, siempre que el monto de la negociación no exceda de cien mil quetzales (Q.100,000.00), debiéndose hacer constar en acta todos los pormenores de la negociación, agregando las constancias del caso al expediente respectivo.

#### <span id="page-28-1"></span>**Norma P - Fraccionamiento**

(Referencia: Artículo 81 Decreto 57-92 Ley de Contrataciones del Estado).

Se entenderá que existe fraccionamiento, cuando una misma unidad ejecutora realice varias adquisiciones con el propósito de evadir la cotización y licitación públicas.

También se incurrirá en fraccionamiento cuando una misma unidad ejecutora realice varias cotizaciones de un mismo bien o servicio, dentro de un mismo ejercicio fiscal, cuya suma exceda el monto a partir del cual la licitación pública es obligatoria.

El funcionario o empleado público que haya autorizado adquisiciones que incurrieron en fraccionamiento; será sancionado con una multa equivalente al cinco por ciento (5%) del valor total de la negociación, sin perjuicio de las responsabilidades administrativas, civiles y penales derivadas del acto.

(*Referencia Artículo 61 del Acuerdo 122-2016 – Reglamento de la Ley de Contrataciones del Estado*) Se entenderá por fraccionamiento, además de lo establecido en la Ley, cuando una misma unidad ejecutora realice compras directas de baja cuantía o compras directas del mismo bien o servicio, durante un mismo cuatrimestre, cuya suma exceda el monto a partir del cual la compra directa con oferta electrónica es obligatoria.

**NO SE TOMARÁ COMO FRACCIONAMIENTO** (Artículo 61 del Acuerdo Gubernativo 122-2016 Reglamento de la Ley de Contrataciones del Estado).

Se entenderá que no existe propósito de evadir las modalidades de licitación y cotización y, por lo tanto, no deberán considerarse fraccionamiento los siguientes casos:

- a. Cuando las entidades realicen contrataciones por la modalidad de compra directa o baja cuantía para cubrir la necesidad del bien o servicio, justificando la urgencia y que la carencia del mismo afecte su funcionamiento, comprobando que se realizaron todos los actos necesarios e indispensables para contratar mediante licitación o cotización, en los cuáles por razones no imputables a la entidad contratante no haya podido realizar la contratación. En todo caso deben demostrar que previo a las contrataciones realizadas, existe un evento de licitación, cotización o subasta electrónica inversa en proceso.
- b. Cuando las compras se hagan por producto. Para este efecto, se debe tomar en cuenta que, conforme al Manual de Clasificaciones Presupuestarias para el Sector Público de Guatemala, el renglón de gasto que corresponda aplicar puede englobar una diversidad de productos.
- c. Cuando las instituciones adquieran, alimentos no preparados y otros productos perecederos, que presentan dificultad para almacenamiento, pues su descomposición es acelerada.
- d. El arrendamiento de bienes inmuebles.

## <span id="page-29-0"></span>**Norma Q - Implementación y vigencia del presente manual**

La implementación del presente manual es inmediata, permanente y obligatoria, según lo establece el Artículo 80 del Acuerdo Gubernativo 122-2016 Reglamento de la Ley de Contrataciones del Estado, por lo que es responsabilidad de cada **Autoridad Administrativa Superior**, socializar el contenido de este documento con el personal bajo su cargo.

#### <span id="page-29-1"></span>**Norma R - Socialización y divulgación del presente Manual**

Es responsabilidad del Jefe (a) o Encargado (a) de Compras, garantizar la socialización continua y aplicación del presente manual, de tal manera que en el momento que las condiciones lo exijan, se modifique o actualice a través de las acciones administrativas que correspondan.

# **CAPÍTULO II**

# <span id="page-31-0"></span>**NORMAS Y PROCEDIMIENTOS DE LICITACIÓN**

#### <span id="page-31-2"></span><span id="page-31-1"></span>**OBJETIVO**

Normar dentro de la Municipalidad de San Lucas Tolimán del departamento de Sololá, el procedimiento para la adquisición de bienes, materiales, suministros, contratación de obras y servicios que por su importe debe ser realizado conforme al régimen de Licitación.

### <span id="page-31-3"></span>**NORMAS ESPECÍFICAS DE LICITACIÓN**

#### <span id="page-31-4"></span>**LICITACIÓN**

(Referencia: Artículo 17 del Decreto Número 57-92 Ley de Contrataciones del Estado)

Cuando el monto total de los bienes, suministros y obras, exceda de las cantidades establecidas para la cotización en la Ley de Contrataciones del Estado, la compra o contratación deberá hacerse por Licitación Pública, salvo los casos de excepción estipulados en el marco normativo y reglamentario vigente.

#### <span id="page-31-5"></span>**Norma 1 – Documentación necesaria para el inicio del proceso de licitación**

Las Unidades Solicitantes para iniciar el proceso de Licitación deberán adjuntar los documentos siguientes:

- 1. Requisición (solicitud de pedido/entrega de bienes).
- 2. Justificación.
- 3. Especificaciones generales.
- 4. Especificaciones técnicas.
- 5. Disposiciones especiales (cuando proceda).
- 6. Planos de construcción (cuando proceda).
- 7. Nombramiento del técnico para elaboración de dictamen.
- 8. Dictamen Técnico.
- 9. Opinión Jurídica.
- 10. Oficio trasladando los anteriores documentos, dirigido al Encargado de la Unidad Compradora.

La omisión de uno de los documentos mencionados será causa de rechazo por parte de la Unidad de Contrataciones y Adquisiciones, sin responsabilidad de su parte.

#### <span id="page-31-6"></span>**Norma 2 - Requisitos de las Bases de Licitación**

(Referencia: Artículo 19 del Decreto Número 57-92 Ley de Contrataciones del Estado)

Las bases de licitación, según el caso, deberán contener como mínimo lo siguiente:

- 1. Condiciones que deben reunir los oferentes.
- 2. Características **generales y específicas**, cuando se trate de bienes y/o servicios.
- 3. Lugar y forma en donde será ejecutada la obra, entregados los bienes o prestado los servicios.
- 4. Listado de documentos que debe contener la plica, en original y copias requeridas, una de las cuales será puesta a disposición de los oferentes.
- 5. Indicación de que el oferente deberá constituir, según el caso, las garantías a que se refiere el Título V, Capítulo Único – Garantías o Seguros del Decreto 57-92 de la Ley de Contrataciones del Estado y sus Reformas.
- 6. En casos especiales y cuando la **Autoridad Superior** lo considere oportuno, las garantías que deberá constituir el contratista, con indicación de los riesgos a cubrir, su vigencia y montos.
- 7. Forma de pago de la obra, de los bienes y servicios.
- 8. Porcentaje de anticipo y procedimiento para otorgarlo, cuando éste se conceda.
- 9. Lugar, dirección exacta, fecha y hora en que se efectuará la diligencia de presentación, recepción y apertura de plicas.
- 10. Declaración Jurada de que el oferente no es deudor moroso del Estado ni de las entidades a las que se refiere el Artículo 1, del Decreto 57-92 – Ley de Contrataciones del Estado y sus Reformas, o en su defecto, compromiso formal de que, en caso de adjudicársele la negociación, previo a la suscripción de contrato acreditará haber efectuado el pago correspondiente.
- 11. Indicación de la forma de integración de precios unitarios por renglón.
- 12. Criterios que deberán seguir la Junta de Licitación para calificar las ofertas recibidas.
- 13. Indicación de los requisitos que se consideren fundamentales; y
- 14. Modelo de oferta y proyecto de contrato (El modelo de oferta y el proyecto de contrato será definido por la Municipalidad según la naturaleza del evento).

#### <span id="page-32-0"></span>**Norma 3 - Proyectos de Bases**

(Referencia Artículo 19 de la Resolución No. 18-2019 - Normas para el Uso del Sistema de Información de Contrataciones y Adquisiciones del Estado - GuateCompras).

Para las contrataciones gestionadas a través de concursos públicos tales como Cotización, Licitación, Contrato Abierto, Subasta Electrónica Inversa o cualquier otra modalidad que la entidad considere, se debe publicar en el Sistema GUATECOMPRAS el proyecto de bases para consulta pública y los documentos que contienen las condiciones y especificaciones técnicas, a efecto que los interesados puedan realizar comentarios del contenido de las mismas. permitiendo a las Unidades Ejecutoras modificar los documentos, previo a la aprobación de las bases. Ver el procedimiento para la publicación del proyecto de bases en el **Anexo 8** - [Resolución Número 18-](#page-89-0) 2019 - Normas para el Uso del Sistema de Información de [Contrataciones](#page-89-0) y Adquisiciones del Estado – [GuateCompras,](#page-89-0) del Ministerio de Finanzas, Artículo 19.

Publicado el proyecto de bases, éste debe permanecer en GUATECOMPRAS por un plazo no menor de 3 días hábiles.

#### <span id="page-32-1"></span>**Norma 4 - Modificación de las Bases**

(Referencia Artículo 19 bis del Decreto 57-92 Ley de Contrataciones del Estado).

La Municipalidad de San Lucas Tolimán, (entidad contratante) en el curso de una licitación y antes de la presentación de ofertas, puede modificar las bases de licitación, para lo cual debe publicar las

modificaciones en GUATECOMPRAS. A partir de la publicación de la modificación, las personas interesadas contarán con un plazo no menor de ocho (8) días hábiles para presentar sus ofertas.

#### <span id="page-33-0"></span>**Norma 5 - Especificaciones generales, técnicas, disposiciones especiales y planos de construcción**

(Referencia Artículo 20 del Decreto 57-92 Ley de Contrataciones del Estado).

La **Autoridad Superior** velará porque las especificaciones generales, técnicas, disposiciones especiales o planos de construcción, sean congruentes o se ajusten al contenido de las bases y con las necesidades que motiven la contratación.

La entidad licitante o contratante no deberá fijar especificaciones técnicas o disposiciones especiales que requieran o hagan referencia a determinadas marcas, nombres comerciales, patentes, diseños, tipos, orígenes específicos, productores o proveedores, salvo que no exista otra manera suficientemente precisa y comprensible para describir los requisitos de la licitación o contratación, y siempre que en tales casos, se incluyan en las especificaciones, requisitos y documentos de licitación o contratación, expresiones como: o equivalente, o semejante, o similar, o análogo.

#### <span id="page-33-1"></span>**Norma 6 - Entrega de Bases de Licitación**

(Referencia Artículo 22 del Decreto 57-92 Ley de Contrataciones del Estado).

La entidad requirente debe publicar las bases de los eventos en GUATECOMPRAS, de donde las personas interesadas las podrán obtener de forma gratuita. En el caso que las obras, bienes o servicios requieran documentos que no puedan ser incluidos en GUATECOMPRAS, tales como planos no elaborados por medios electrónicos o cualquier otro que por su naturaleza no lo permita, se deberá indicar en el portal de GUATECOMPRAS el lugar donde se pondrán a disposición los documentos.

El pago correspondiente por los documentos anexos que no puedan ser elaborados por medios electrónicos, podrán cobrarse al costo de su reproducción, fondos que serán considerados privativos, utilizados exclusivamente para la modernización institucional de la entidad.

#### <span id="page-33-2"></span>**Norma 7 - Aprobación de los Documentos de Licitación**

(Referencia Artículo 21 del Decreto 57-92 Ley de Contrataciones del Estado).

Los documentos de Licitación deberán ser aprobados por la **Autoridad Administrativa Superior** de la dependencia, previo los dictámenes técnicos que determinen el marco normativo y reglamentario vigente. En todo caso se respetarán los Convenios y Tratados Internacionales acordados entre las partes, si fuere el caso.

#### <span id="page-33-3"></span>**Norma 8 - Publicaciones**

(Referencia Artículo 23 del Decreto 57-92 Ley de Contrataciones del Estado).

Las convocatorias a licitar se deben publicar en el Sistema de Información de Contrataciones y Adquisiciones del Estado, denominado GUATECOMPRAS, y una vez en el diario oficial. Entre ambas publicaciones debe mediar un plazo no mayor de cinco (5) días calendario. Entre la publicación en GUATECOMPRAS y al día fijado para la presentación y recepción de ofertas deben transcurrir por

# Municipalidad de San Lucas Tolimán, departamento de Sololá **Manual de Normas y Procedimientos de Adquisiciones y Contrataciones**

lo menos cuarenta (40) días calendario. En los procesos de cotización y de licitación, la entidad contratante debe publicar en GUATECOMPRAS, como mínimo, la información siguiente: bases de cotización o licitación, especificaciones técnicas, criterios de evaluación, preguntas, respuestas, listado de oferentes, actas de adjudicación y los contratos de las contrataciones y adquisiciones. En lo relativo a lo dispuesto en convenios y tratados internacionales de los cuales la República de Guatemala, sea parte, las disposiciones contenidas en los mismos se aplicarán en forma complementaria, siempre y cuando no contradigan el contenido del presente artículo.

#### <span id="page-34-0"></span>**Norma 9 - Junta de Licitación**

(Referencia Artículos 10 y 11 del Decreto 57-92 Ley de Contrataciones del Estado).

La Junta de Licitación y/o Junta de Cotización, son los únicos órganos competentes, respectivamente, para recibir, calificar ofertas y adjudicar el negocio, las decisiones las tomarán por mayoría simple de votos entre sus miembros. Los miembros de la junta pueden razonar su voto.

Los miembros titulares y suplentes de las juntas de licitación o calificación deberán ser servidores públicos, nombrados por la autoridad competente de las entidades, según cada modalidad de adquisición. La autoridad competente será la responsable de verificar la idoneidad de los servidores públicos nombrados para integrar las juntas.

La idoneidad se verificará mediante la acreditación de la experiencia o el conocimiento suficiente en alguno de los ámbitos legal, financiero y técnico del negocio a adjudicar, debiendo la junta contar con miembros idóneos en cada uno de estos ámbitos. Los miembros suplentes deberán acreditar experiencia o conocimiento suficiente en el mismo ámbito del miembro titular que suplirán.

Estará integrada por cinco miembros titulares e igual número de miembros suplentes, los cuales deberán ser nombrados por la **Autoridad Superior** de la entidad contratante. Si la entidad no cuenta con personal idóneo, podrá nombrarse a servidores públicos de otras dependencias del Estado que tenga experiencia en la materia de que se trate. La junta tomará sus decisiones por mayoría del total de sus miembros, quienes no podrán abstenerse de votar, dejando constancia en acta de todo lo actuado.

La autoridad responsable del nombramiento de los miembros de las juntas, deberá dejar constancia por escrito de todas sus actuaciones relativas a la integración de las juntas.

## <span id="page-34-1"></span>**Norma 10 - Acreditamiento de Idoneidad y Excusa, para Miembros de la Junta de Licitación y/o Cotización**

(Referencia Artículos12 del Acuerdo Gubernativo 122-2016 Reglamento a la Ley de Contrataciones del Estado y 13 del Decreto 57-92 Ley de Contrataciones del Estado).

Para efectos de lo que regula el artículo 11 de la Ley de Contrataciones del Estado, se entenderá por "Idoneidad": la reunión de las condiciones necesarias para desempeñar una función o puesto, lo cual se acredita con los documentos que hagan constar que el servidor público tiene la experiencia, conocimiento técnico o profesional que corresponda.

En las bases de contratación deberá indicarse el perfil de los miembros titulares y suplentes que deberán integrar la Junta respectiva. La autoridad competente previo al nombramiento deberá

# Municipalidad de San Lucas Tolimán, departamento de Sololá **Manual de Normas y Procedimientos de Adquisiciones y Contrataciones**

solicitar a la unidad de Recursos Humanos o de Personal de la entidad, en su defecto la Secretaria Municipal, el historial laboral de los servidores públicos, y en caso lo considere necesario podrá anexar a la resolución de nombramiento documentos tales como diplomas, títulos técnicos o profesionales nacionales o extranjeros, certificaciones, constancias de cursos o capacitaciones, constancias de empleo, etc., en general todo aquel documento que considere necesario para demostrar que el servidor público conoce o tiene experiencia en los ámbitos legal, financiero y técnico del negocio a adjudicar.

Los servidores públicos que sean nombrados para integrar una junta y que deben excusarse según lo establecido en este artículo 13 de la Ley de Contrataciones del Estado, en un plazo no mayor a un día hábil a partir del momento que conozcan el impedimento, deberán presentar su excusa por escrito, razonando y acreditando las causales que justifican la excusa. La autoridad nominadora de la Junta deberá resolver en un plazo no mayor a un día hábil. El reglamento establecerá el procedimiento. Los servidores públicos que presenten excusas frívolas, o que teniendo obligación de presentar excusa no lo hicieren, serán sancionados conforme al régimen sancionatorio administrativo del Estado o entidad que se refiere, sin perjuicio de las responsabilidades civiles y penales que se puedan derivar.

En caso de ausencia temporal o definitiva de alguno de los miembros titulares por caso fortuito o fuerza mayor o por las causales definidas en el artículo 13 de la Ley de Contrataciones del Estado, el miembro titular está obligado a informarlo a la autoridad competente, misma que deberá resolver y notificar al miembro suplente sobre su integración a la Junta.

#### <span id="page-35-0"></span>**Norma 11 - Presentación de Ofertas y Apertura de Plicas**

(Referencia a los Artículos 24 del Decreto 57-92 Ley de Contrataciones del Estado y 20 del Acuerdo Gubernativo 122-2016 Reglamento a la Ley de Contrataciones del Estado).

Las ofertas y demás documentos de licitación deberán entregarse directamente a la Junta de Licitación, en el lugar, dirección, fecha, hora y en la forma que señalen las bases. Transcurridos treinta (30) minutos de la hora señalada para la presentación y recepción de ofertas, no se aceptará alguna más y se procederá al acto público de apertura de plicas. De todo lo actuado se levantará el acta correspondiente en forma simultánea.

Recibidas las ofertas en la forma definida en las bases de contratación, la Junta procederá a abrir las plicas, se dará lectura al precio total de cada oferta y en el acta correspondiente se identificarán las ofertas recibidas, sin transcribirlas ni consignar en detalle sus precios unitarios, siendo suficiente anotar al monto de cada oferta. Lo anterior es aplicable, salvo que la modalidad de contratación seleccionada dicte una forma específica de recibir la oferta económica.

Cuando se trate de obras se procederá como lo establece el artículo 29 de la Ley de Contrataciones del Estado. Los miembros de la Junta numerarán y rubricarán las hojas que contengan las ofertas propiamente dichas, integrándose al expediente de contratación respectivo.

Los nombres de los oferentes y el precio de cada oferta recibida deberán publicarse en GUATECOMPRAS, dentro de los dos (2) días hábiles posteriores a la fecha en la que se haya llevado a cabo el acto de recepción de ofertas y apertura de plicas.
# **PROCEDIMIENTOS PARA EFECTUAR LICITACIÓN PÚBLICA**

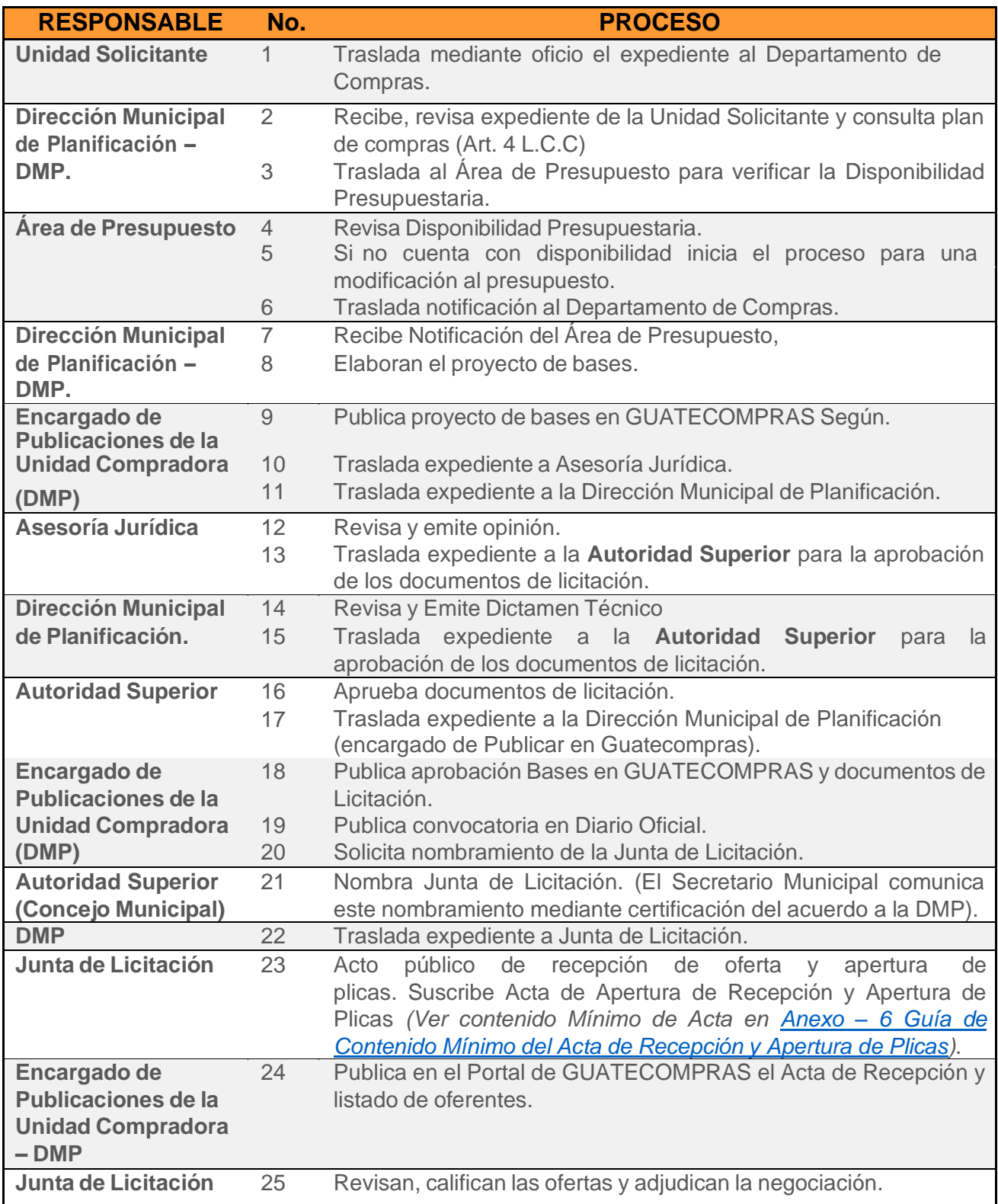

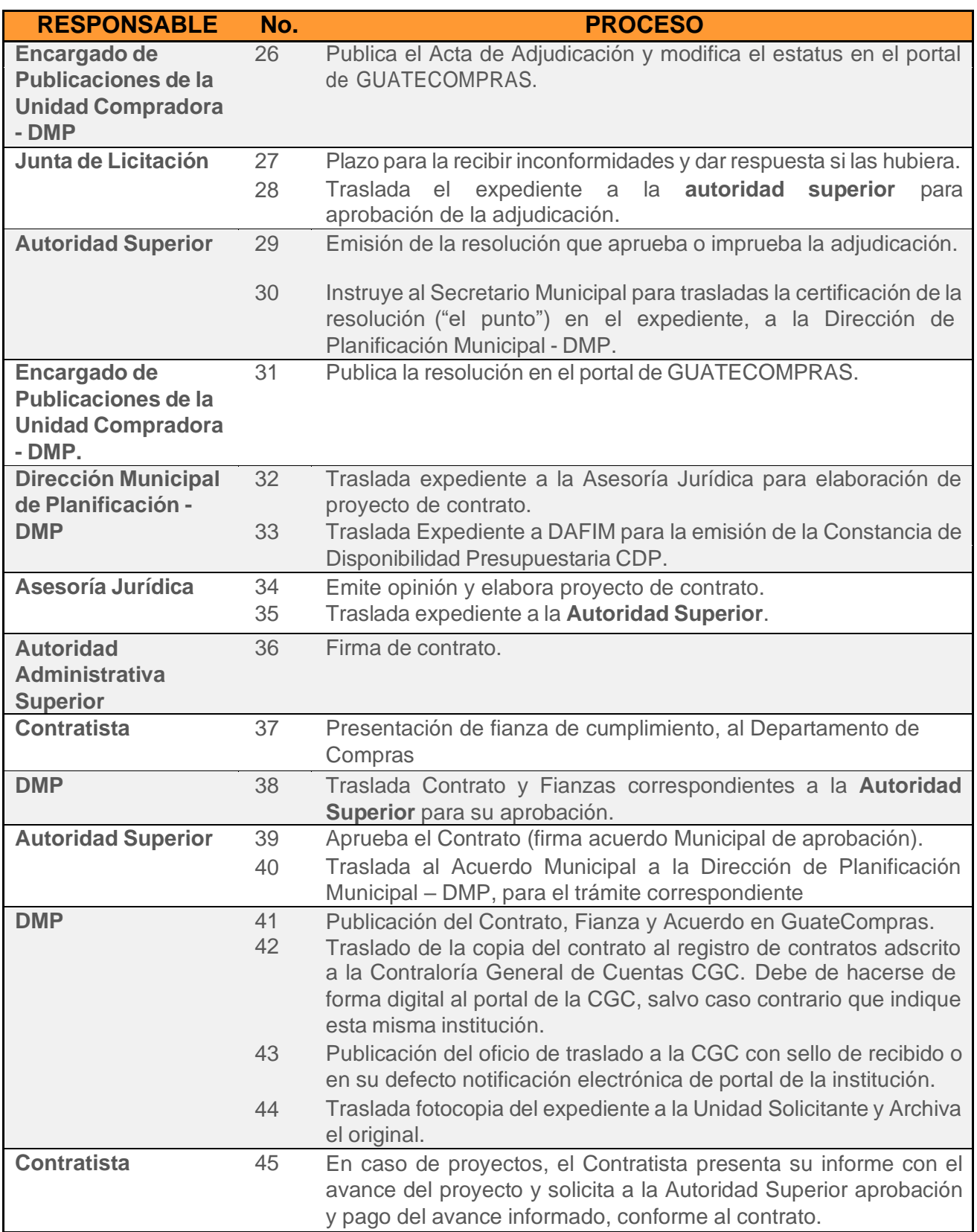

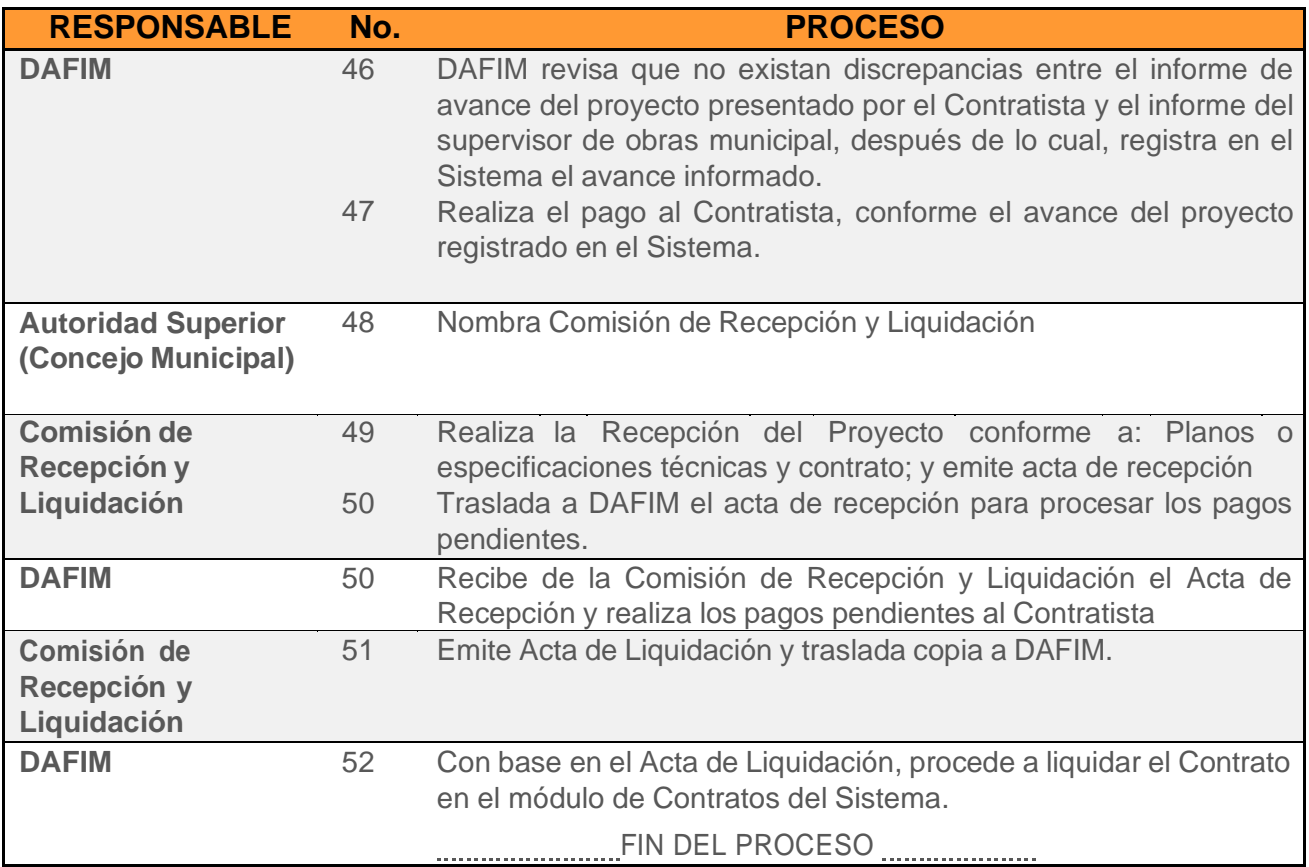

# **PROCESO DE LICITACIÓN PÚBLICA**

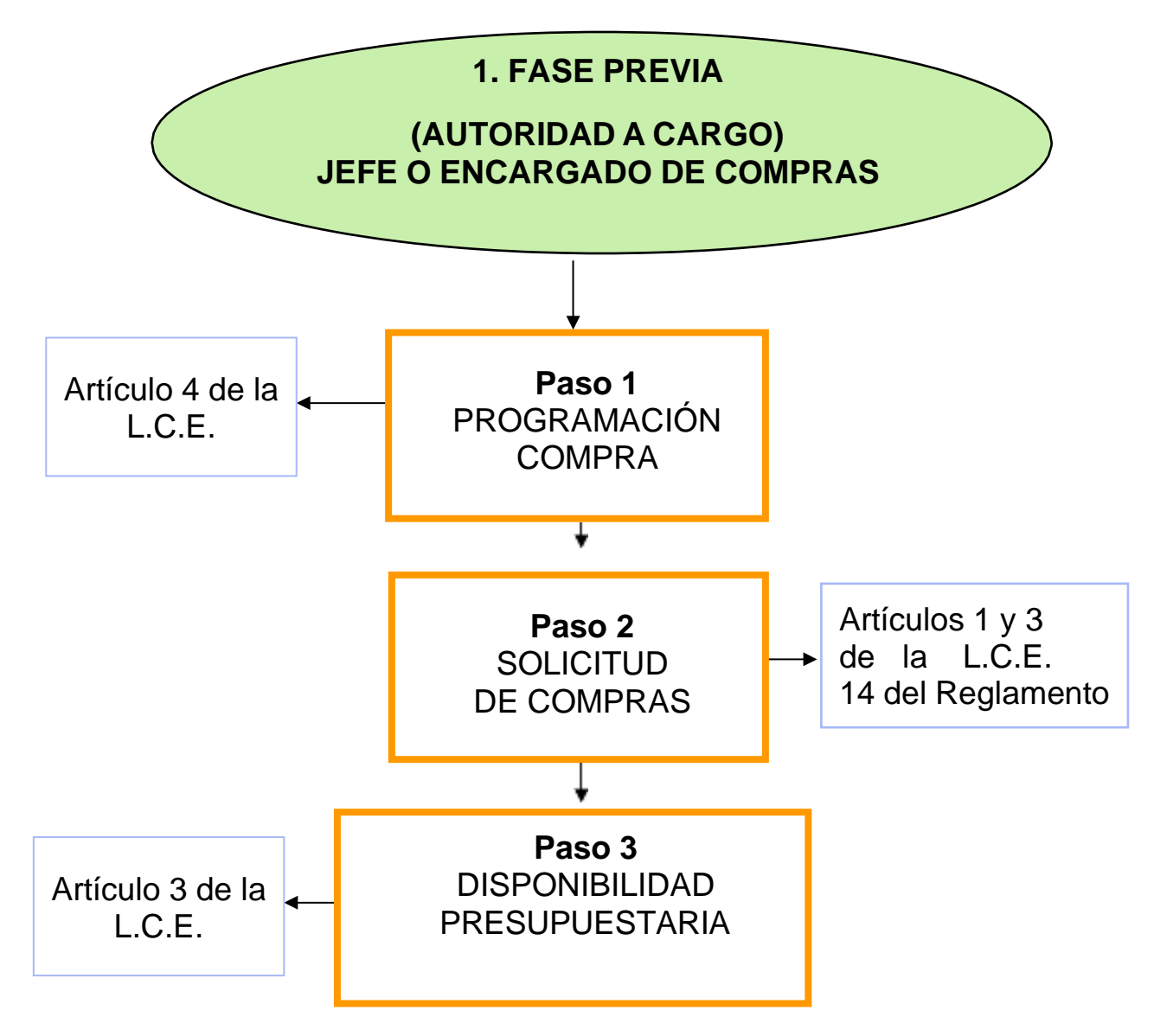

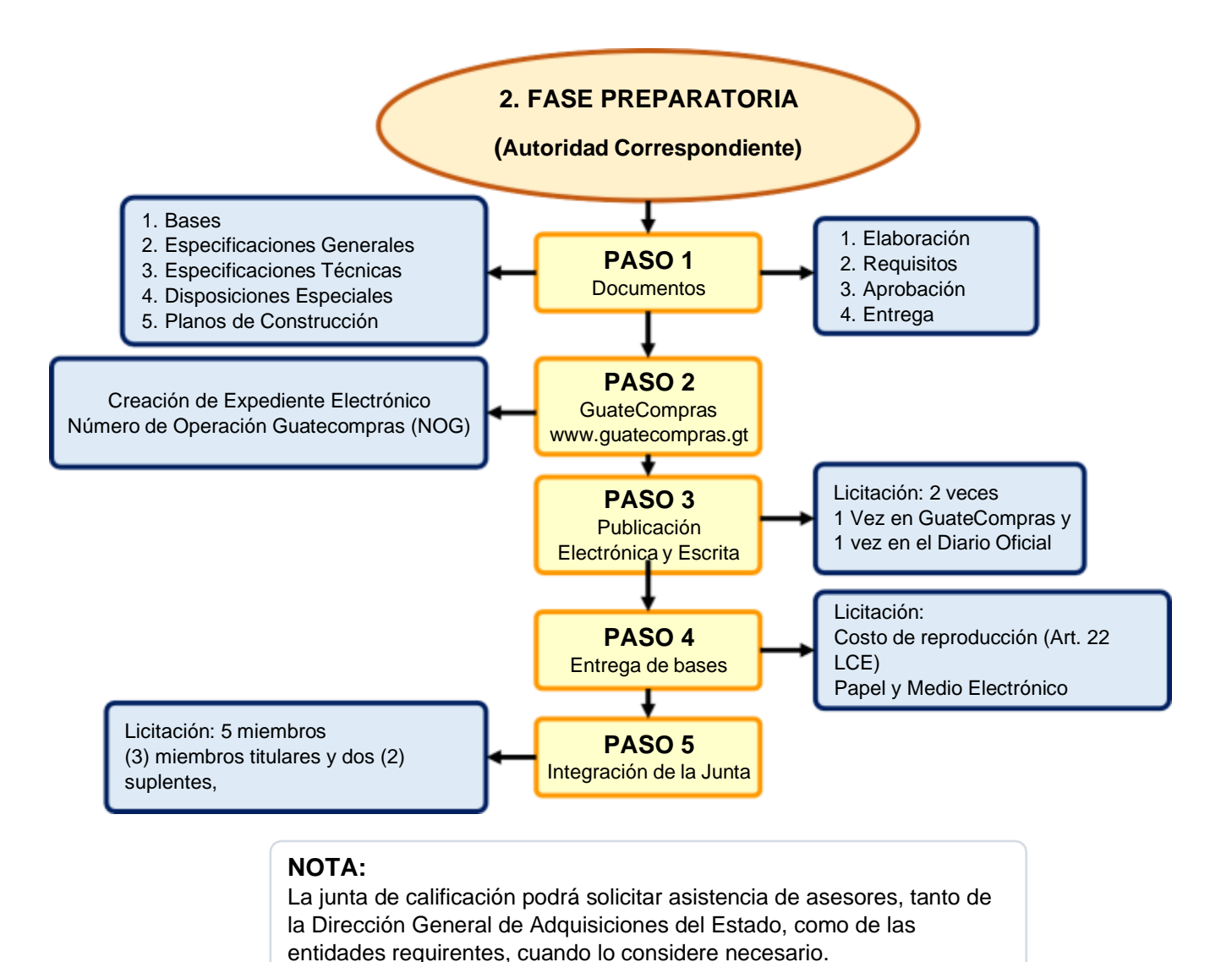

# **CAPÍTULO III**

# **NORMAS Y PROCEDIMIENTOS DE COTIZACIÓN**

#### **OBJETIVO**

Normar dentro de la Municipalidad de San Lucas Tolimán del departamento de Sololá el procedimiento para la adquisición de bienes, materiales, suministros, contratación de obras y servicios por la modalidad de cotización.

## **NORMAS ESPECÍFICAS DE COTIZACIÓN**

#### **COTIZACIÓN**

(Artículos 38 y 39 del Decreto Número 57-92 Ley de Contrataciones del Estado).

Cuando el precio de los bienes, de las obras, suministros o remuneración de los servicios exceda los establecidos para la compra directa y no alcance los montos establecidos para la licitación; ambos establecidos en la Ley de Contrataciones del Estado, la compra o contratación podrá hacerse por el sistema de cotización salvo los casos de excepción estipulados en el marco normativo y reglamentario vigente.

En el sistema de cotización, la presentación de las bases, designación de la Junta y la aprobación de la adjudicación, compete a las autoridades administrativas que en jerarquía le siguen a las nominadas en el artículo 9 de la Ley de Contrataciones del Estado. Si los bienes, suministros o remuneración de los servicios se adquieren a través del contrato abierto, entonces no procederá la cotización. De realizarse la misma, será responsable el funcionario que le autorizó.

El procedimiento de cotización consiste en solicitar, mediante concurso público a través de GUATECOMPRAS, ofertas firmes a proveedores legalmente establecidos para el efecto y que estén en condiciones de vender o contratar los bienes, suministros, obras o servicios requeridos. Los interesados deberán adquirir las bases en medio electrónico descargándolas de GUATECOMPRAS. En el caso que las obras, bienes o servicios requieran documentos que no pueden ser incluidos en GUATECOMPRAS, tales como planos no elaborados por medios electrónicos o cualquier otro que por su naturaleza no lo permita, se deberá pagar únicamente el costo de reproducción de los mismos.

Entre la publicación de la convocatoria y bases en GUATECOMPRAS y el día fijado para la presentación y recepción de ofertas, deberá mediar un plazo mínimo de ocho (8) días hábiles.

La entidad contratante no deberá fijar especificaciones técnicas o disposiciones especiales que requieran o hagan referencia a determinadas marcas, nombres comerciales, patentes, diseños, tipos, orígenes específicos, productores o proveedores, salvo que no exista otra manera suficientemente precisa y comprensible para describir los requisitos de la adquisición y siempre que en tales casos

se incluya en las especificaciones, requisitos y documentos de cotización, expresiones como, o equivalente, o semejante, o similar o análogo.

## **Norma 1 – Documentación para el Inicio del Proceso**

Las Unidades Solicitantes para iniciar el proceso de Cotización deberán adjuntar los documentos siguientes:

- 1. Solicitud de pedido.
- 2. Justificación.
- 3. Especificaciones generales.
- 4. Especificaciones técnicas.
- 5. Disposiciones especiales (cuando proceda).
- 6. Planos de construcción (cuando proceda).
- 7. Nombramiento del técnico para elaboración de dictamen.
- 8. Dictamen Técnico.
- 9. Oficio trasladando los anteriores documentos, dirigido al jefe de la Unidad Compradora.

La omisión de uno de los documentos mencionados será causa de rechazo por parte del Departamento de Compras, sin responsabilidad de su parte.

## **Norma 2 - Requisitos de las Bases de Cotización**

(Referencia: Artículo 19 del Decreto Número 57-92 Ley de Contrataciones del Estado)

Las bases de Cotización, según el caso, deberán contener como mínimo lo siguiente:

- 1. Condiciones que deben reunir los oferentes (Requisitos Fundamentales y Requisitos no Fundamentales que defina la Municipalidad y las que establezca el sistema Guatecompras, según la naturaleza y objeto del evento).
- 2. Características **generales y específicas**, cuando se trate de bienes y/o servicios.
- 3. Lugar y forma en donde será ejecutada la obra, entregados los bienes o prestado los servicios.
- 4. Listado de documentos que debe contener la plica, en original y copias requeridas, una de las cuales será puesta a disposición de los oferentes.
- 5. Indicación de que el oferente deberá constituir, según el caso, las garantías a que se refiere el Título V, Capítulo Único de la Ley de Contrataciones del Estado.
- 6. En casos especiales y cuando la **Autoridad Administrativa Superior** lo considere oportuno, las garantías que deberá constituir el contratista, con indicación de los riesgos a cubrir, su vigencia y montos. Las garantías a constituir dependerán de la naturaleza del evento, la fase en que se encuentre y lo que para el efecto requiera el sistema GuateCompras.
- 7. Forma de pago de la obra, de los bienes y servicios.
- 8. Porcentaje de anticipo y procedimiento para otorgarlo, cuando éste se conceda.
- 9. Lugar, dirección exacta, fecha y hora en que se efectuará la diligencia de presentación, recepción y apertura de plicas.
- 10. Declaración Jurada de que el oferente no es deudor moroso del Estado ni de las entidades a las que se refiere el Artículo 1, de la Ley de Contrataciones del Estado, o en su defecto,

compromiso formal de que, en caso de adjudicársele la negociación, previo a la suscripción de contrato acreditará haber efectuado el pago correspondiente.

- 11. Indicación de la forma de integración de precios unitarios por renglón.
- 12. Criterios que deberán seguir la Junta de Cotización para calificar las ofertas recibidas.
- 13. Indicación de los requisitos que se consideren fundamentales;
- 14. Modelo de oferta y proyecto de contrato (El modelo de oferta y el proyecto de contrato será definido por la Municipalidad según la naturaleza del evento).

#### **Norma 3 - Proyecto de Bases de Cotización**

Publicado el proyecto de bases, éste debe permanecer en GUATECOMPRAS por un plazo no menor de 3 días hábiles.

#### **Norma 4 - Aprobación del Formulario y de los Documentos para Cotización.**

(Referencia Artículo 40 del Decreto 57-92 Ley de Contrataciones del Estado).

El formulario y los documentos indicados en la Ley de Contrataciones del Estado, deberán ser aprobados por la **Autoridad Administrativa Superior** de la entidad contratante, antes de requerirse las ofertas.

#### **Norma 5 - Publicaciones**

(Referencia Artículo 23 y 39 del Decreto 57-92 Ley de Contrataciones del Estado).

Las convocatorias a cotizar se deben publicar en el Sistema de Información de Contrataciones y Adquisiciones del Estado, denominado GUATECOMPRAS. En los procesos de cotización, la entidad contratante debe publicar en GUATECOMPRAS, como mínimo, la información siguiente: bases de cotización, especificaciones técnicas, criterios de evaluación, preguntas, respuestas, listado de oferentes, actas de adjudicación y los contratos de las contrataciones y adquisiciones.

Entre la publicación en GUATECOMPRAS y al día fijado para la presentación y recepción de ofertas deben transcurrir por lo menos ocho (08) días hábiles.

#### **Norma 6 – Junta de Cotización**

(Referencia Artículos 10 y 11 del Decreto 57-92 Ley de Contrataciones del Estado)

Las Juntas de Cotización, son el único órgano competente, respectivamente, para recibir, calificar ofertas y adjudicar el negocio.

La Junta de Cotización se integrará con tres (3) miembros titulares y dos (2) miembros suplentes, que sean servidores públicos de la entidad contratante, nombrados por la **Autoridad Administrativa Superior**.

#### **Norma 7 - Presentación de Ofertas y Apertura de Plicas**

(Referencia Artículo 24 del Decreto 57-92 Ley de Contrataciones del Estado).

Las ofertas y demás documentos de Cotización deberán entregarse directamente a la Junta de Cotización, en el lugar, dirección, fecha, hora y en la forma que señalen las bases. Transcurridos treinta (30) minutos de la hora señalada para la presentación y recepción de ofertas, no se aceptará

alguna más y se procederá al acto público de apertura de plicas. De todo lo actuado se levantará el acta correspondiente en forma simultánea.

Publicado el proyecto de bases éste debe permanecer en GUATECOMPRAS por un plazo no menor de tres días, para la presentación de comentarios y sugerencias por parte de los interesados, de existir los mismos se deberán responder dentro del plazo de tres días hábiles de concluida la fase de consulta (El Encargado de Compras).

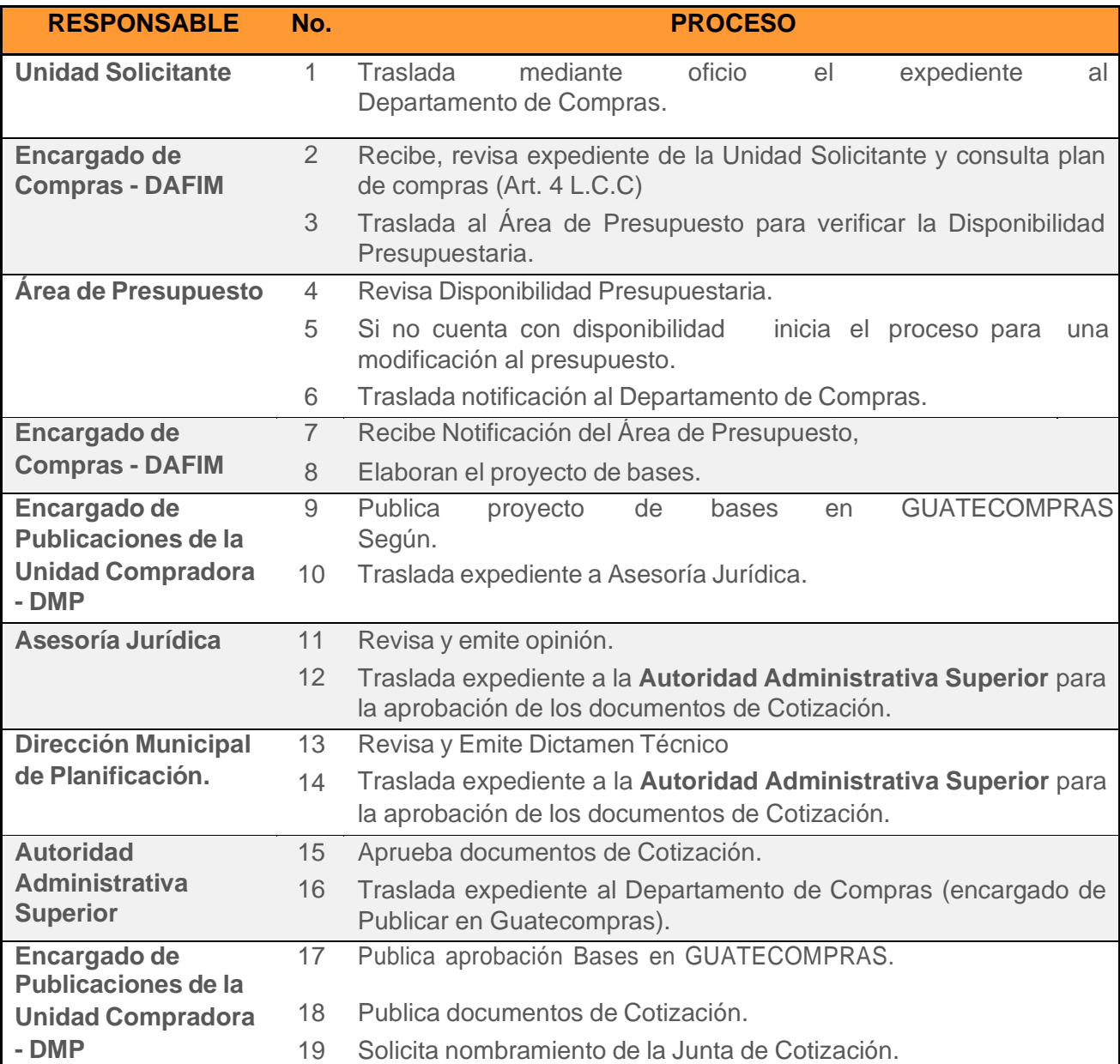

## **PROCEDIMIENTOS PARA EFECTUAR COTIZACIÓN**

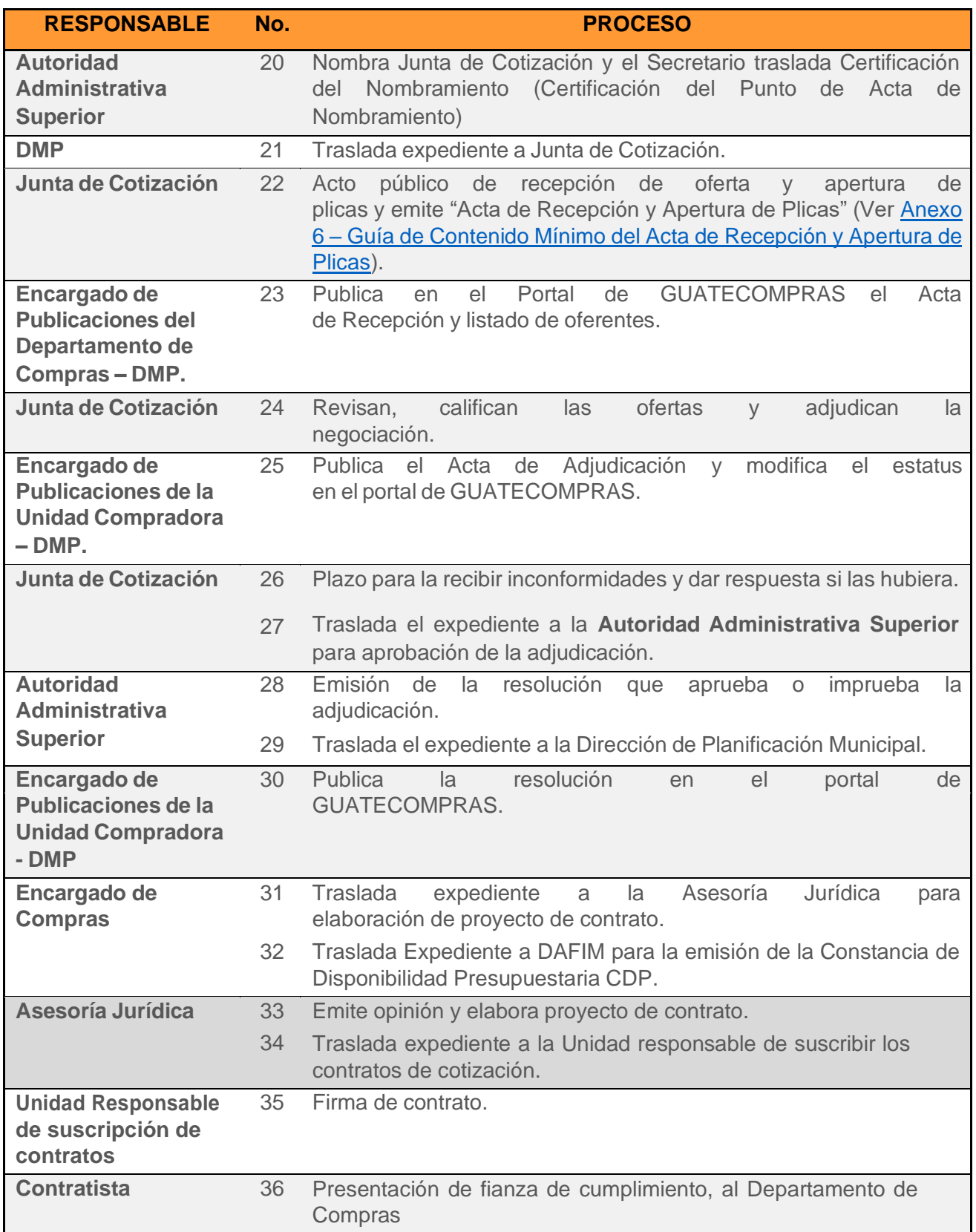

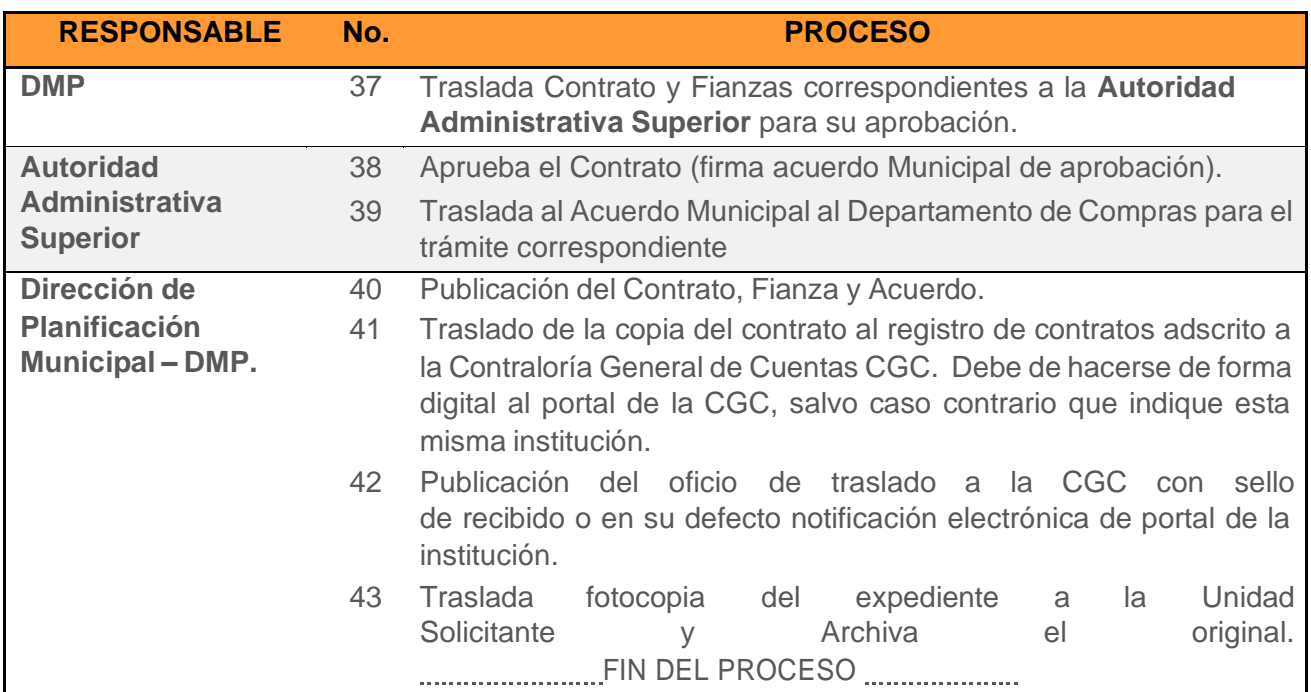

# **CAPÍTULO IV**

# **NORMAS Y PROCEDIMIENTOS DE MODALIDADES ESPECIFICAS (ARTICULO 43 DECRETO 57-92 DEL CONGRESO DE LA REPUBLICA "LEY DE CONTRATACIONES DEL ESTADO")**

#### **a) COMPRAS DIRECTAS A TRAVÉS DEL SISTEMA GUATECOMPRAS (COTIZACIÓN ELECTRÓNICA):**

## **OBJETIVO GENERAL**

Normar dentro de la Municipalidad de San Lucas Tolimán, el procedimiento para la adquisición por medio de Compra Directa de bienes, suministros, contratación de obras y servicios por los montos establecidos en la Ley de Contrataciones del Estado.

## **OBJETIVOS ESPECIFICOS DE LAS COMPRAS DIRECTAS A TRAVÉS DEL SISTEMA GUATECOMPRAS**

- 1. Unificar los criterios en cuanto a los procedimientos de Compras Directas.
- 2. Minimizar el tiempo de los procesos de adquisiciones y contrataciones, a través de la modalidad de Compra Directa, a través del Sistema GUATECOMPRAS.
- 3. Reducir el costo de preparación y presentación de ofertas en que los proveedores incurren.
- 4. Reducir el rechazo de expedientes por errores en los procedimientos de solicitud de ofertas.
- 5. Facilitar la presentación de ofertas de concursos y comparación de las mismas.
- 6. Transparentar las transacciones de compras y/o contrataciones propias de la ejecución presupuestaria.

## **NORMA GENERAL**

#### **Norma A - Compra Directa**

(Referencia: Artículo 43 Decreto Número 57-92 Ley de Contrataciones del Estado).

La contratación que se efectúe en un solo acto, con una misma persona y por un precio límite establecido en la Ley de Contrataciones del Estado, se realizará bajo la responsabilidad y autorización previa de la **Autoridad Administrativa Superior** de la unidad compradora, tomando en cuenta el precio, calidad, plazo de entrega y demás condiciones que favorezcan los intereses de la Municipalidad.

La compra directa, consiste en la adquisición de bienes, suministros, obras y servicios a través de una oferta electrónica en el sistema GUATECOMPRAS, prescindiendo de los procedimientos de licitación o cotización, cuando la adquisición sea por montos mayores a veinticinco mil Quetzales (Q.25,000.00) y que no supere los noventa mil Quetzales (Q.90,000.00).

Entre la publicación del concurso en GUATECOMPRAS y la recepción de ofertas deberá mediar un plazo **no menor a un (1) día hábil**. Para la adjudicación deberán tomarse en cuenta el precio, la calidad y otras condiciones que se definan previamente en la oferta electrónica, cuando corresponda. Esta modalidad de compra se realizará bajo la responsabilidad de quien autorice la adquisición.

La oferta electrónica se publicará en GUATECOMPRAS y debe incluir como mínimo:

- a. detalle del bien o servicio ofertado,
- b. número de identificación tributaria y
- c. nombre o razón social del oferente y,
- d. el monto de la oferta.

Luego de la adjudicación se publicará en GUATECOMPRAS, como mínimo,

- a. el número de identificación tributaria,
- b. el nombre o razón social del proveedor adjudicado, y
- c. el monto adjudicado.

#### **Norma B - Base Legal del Procedimiento**

Requisición (Referencia: Artículo 14 Acuerdo Gubernativo 122-2016 Reglamento de la Ley de Contrataciones del Estado).

Previo a dar inicio al proceso de contratación, la adquisición deberá estar incluida en el Programa Anual de Adquisiciones Públicas, para el ejercicio fiscal respectivo, además deberá contarse con la requisición suscrita por el responsable que corresponda, que justifique la necesidad de la compra o contratación de los bienes, suministros, obras o servicios, debiendo contarse con la descripción y especificaciones de lo que se requiere, bases de contratación cuando proceda y en el caso de obras, también con estudios, diseños, planos y referencias sobre el costo probable de las mismas, todo aprobado por la autoridad competente. La requisición no deberá fijar especificaciones técnicas especiales que requieran o hagan referencia a determinadas marcas, nombres comerciales, diseños, tipos, orígenes específicos, productores o proveedores, salvo que no exista otra manera suficientemente precisa y comprensible para describir los requisitos de la adquisición y siempre que en tales casos se incluya en las especificaciones, requisitos o documentos de cotización, expresiones como: "o equivalente, o semejante, o similar análogo".

#### **Norma C - Aprobación de la Requisición**

(Referencia: Artículo 43 Decreto Número 57-92 Ley de Contrataciones del Estado, Artículo 14 Acuerdo Gubernativo 122-2016 Reglamento de la Ley de Contrataciones del Estado).

La compra directa se realizará bajo la responsabilidad y autorización previa de la **Autoridad Administrativa Superior** de cada Dependencia.

## **Norma D - Disponibilidades Presupuestarias**

(Referencia: Articulo 26 Ley Orgánica de Presupuesto).

Los créditos contenidos en el Presupuesto General de Ingresos y Egresos del Estado, aprobados por el Congreso de la República, constituyen el límite máximo de las asignaciones presupuestarias.

Esta disposición aplica al presupuesto municipal por lo cual, el límite máximo de las asignaciones presupuestarias está contenido en el presupuesto aprobado por el Concejo Municipal. No se podrán adquirir compromisos ni devengar gastos para los cuales no existan saldos disponibles de créditos presupuestarios, ni disponer de estos créditos para una finalidad distinta a la prevista.

(Artículo 3 Decreto Número 57-92 Ley de Contrataciones del Estado).

Los Organismos del Estado, entidades descentralizadas y autónomas, unidades ejecutoras y las municipalidades a que se refiere el artículo primero de la Ley de Contrataciones del Estado, podrán solicitar ofertas aún si no se cuenta con las asignaciones presupuestarias que permitan cubrir los pagos. Para la adjudicación definitiva y firma de contrato, si se requerirá la existencia de partida y créditos presupuestarios que garanticen los recursos necesarios para realizar los pagos por los avances de ejecución a ser realizados en el ejercicio fiscal correspondiente.

#### **Norma E - Contrato Abierto**

(Referencia: Artículo 46 Decreto 57-92 Ley de Contrataciones del Estado).

Se denomina contrato abierto al procedimiento que realiza el Ministerio de Finanzas Públicas, con el objeto de seleccionar proveedores de bienes, suministros y servicios, previa calificación y adjudicación de los distintos rubros que se hubieren convocado a concursos públicos.

Queda exonerada de los requisitos de licitación y cotización, la compra y contratación de bienes, suministros y servicios que lleven a cabo las entidades a las que se refiere el artículo 1 de la Ley de Contrataciones del Estado, quienes la podrán hacer directamente con los proveedores seleccionados por el Ministerio de Finanzas Públicas.

Por ningún motivo se realizarán contratos abiertos con proveedores únicos.

#### **Norma F - Aclaraciones y Muestras**

(Referencia: Artículo 27 Decreto 57-92 Ley de Contrataciones del Estado).

La Junta podrá solicitar a los oferentes las aclaraciones y muestras que considere pertinentes, siempre y cuando se refieran a requisitos y condiciones relacionados con la compra o contratación de que se trate, que haya sido solicitados en las bases y que sea económica y físicamente posible.

#### **Norma G - Criterios de Calificación**

(Referencia: Artículo 28 Decreto 57-92 Ley de Contrataciones del Estado).

Para determinar cuál es la oferta más conveniente y favorable para los intereses del Estado, se utilizarán los criterios siguientes:

- a. Calidad,
- b. Precio,
- c. Tiempo,
- d. Características y
- e. demás condiciones que se fijan en las bases y en las cuales también se determinará el porcentaje en que se estimará cada uno de los referidos elementos, salvo que en estas se

solicite únicamente el precio, en cuyo caso, la decisión se tomará con base en el precio más bajo.

Cuando se trate de obras, la Junta tomará en cuenta el costo total oficial estimado.

#### **Norma H - Un Solo Oferente**

(Referencia: Artículo 31 Decreto 57-92 Ley de Contrataciones del Estado).

Si a la convocatoria se presentare únicamente un oferente, a este se podrá adjudicar la misma, siempre que, a juicio de la autoridad correspondiente la oferta satisfaga los requisitos exigidos en las bases y que la proposición sea conveniente para los intereses de la Municipalidad.

#### **Norma I - Ausencia de Ofertas**

(Referencia: Artículo 32 Decreto 57-92 Ley de Contrataciones del Estado).

En el caso de que a la convocatoria no concurriere ningún oferente, la Junta levantará el acta correspondiente y lo hará del conocimiento de la **Autoridad Administrativa Superior** respectiva, para que se prorrogue el plazo para recibir ofertas. Si aún así no concurriere algún oferente, la **autoridad superior** quedará facultada a realizar la compra directa a que se refiere el Artículo 43 de la Ley de Contrataciones del Estado, con la entidad que en el mercado cumpla con los requisitos establecidos en las bases.

#### **Norma J - Adjudicación**

(Referencia: Artículo 33 Decreto 57-92 Ley de Contrataciones del Estado)

Dentro del plazo que señalen las bases, el Encargado de Compras adjudicará la Compra Directa al oferente que, ajustándose a los requisitos y condiciones de las bases, y que haya hecho la proposición más conveniente para los intereses del Estado. La Junta hará también una calificación de los oferentes que clasifiquen sucesivamente. En el caso que el adjudicatario no suscribiere el contrato, la negociación podrá llevarse a cabo con sólo el subsiguiente clasificado en su orden.

#### **Norma K - Adjudicación Parcial**

(Referencia: Artículo 34 Decreto 57-92 Ley de Contrataciones del Estado).

El Encargado de Compras, adjudicará parcialmente la Compra Directa: a) Si así se estableció en las bases; b) Siempre que convenga a los intereses del estado; c) Atendiendo a la naturaleza de los bienes, suministros, obras o servicios; d) Si no forman parte de una obra unitaria.

#### **Norma L - Notificación Electrónica e Inconformidades**

(Referencia: Artículo 35 Decreto 57-92 Ley de Contrataciones del Estado).

Las notificaciones, serán efectuadas por vía electrónica a través de GUATECOMPRAS, y surtirán sus efectos al día siguiente de su publicación en dicho sistema.

Las personas inconformes por cualquier acto regulados en la Ley de Contrataciones del Estado, su reglamento o los reglamentos de los registros, pueden presentar a través de GUATECOMPRAS sus inconformidades siempre y cuando se hayan presentado dos o más de ofertas.

## Municipalidad de San Lucas Tolimán, departamento de Sololá **Manual de Normas y Procedimientos de Adquisiciones y Contrataciones**

Las inconformidades relacionadas con la adjudicación del Departamento de Compras, pueden presentarse solo dentro del plazo de cinco (5) días calendario, posteriores a la publicación de la adjudicación en GUATECOMPRAS. El Encargado de Compras, así como la Municipalidad, deben de responder las inconformidades presentadas en un plazo no mayor a cinco (5) días calendario a partir de su presentación.

A consecuencia de una inconformidad, el Departamento de Compras podrá modificar su decisión.

#### **Norma M - Derecho de Prescindir**

(Referencia: Artículo 37 Decreto 57-92 Ley de Contrataciones del Estado).

La **Autoridad Administrativa Superior**, puede prescindir de la negociación en cualquier fase en que ésta se encuentre. Bajo la responsabilidad de la autoridad que corresponda, la decisión de prescindir sólo puede adoptarse si ocurriere un caso fortuito o de fuerza mayor debidamente comprobado que diere lugar a la imposibilidad de continuar con la negociación. Si la decisión de prescindir se adopta con posterioridad a la presentación de ofertas y antes de la adjudicación la junta deberá hacer una calificación para el sólo efecto de compensar al oferente que ocupen los tres primeros lugares por los gastos incurridos en la elaboración de su oferta. Dicha compensación será por el equivalente al dos y medio por millar (2.5 0/000) del monto de la misma.

Si la decisión de prescindir se adopta después de la adjudicación y antes de la suscripción del contrato respectivo, se deberá compensar al oferente ganador que ocupó el primer lugar por los gastos incurridos en la elaboración de su oferta y otros trámites por el equivalente al cinco por millar (5 0/000) del monto de la misma

#### **Norma N - Otras Disposiciones**

(Referencia: Artículo 42 Ley de Contrataciones del Estado)

De existir discrepancias de la aplicación del presente procedimiento se podrán aplicar supletoriamente las disposiciones en materia de licitación y cotización normadas en el Decreto 57- 92 del Congreso de la Republica y su reglamento.

#### **Norma Ñ - Casos No Previstos de Naturaleza Emergente**

Las necesidades o situaciones imprevistas derivadas de emergencias, que ameriten la adquisición de bienes y/o contrataciones de servicios, serán atendidas previa solicitud plenamente justificada, mediante oficio de la unidad solicitante y autorizada por la **Autoridad Administrativa Superior**, posterior a la contratación se hará la publicación en el portal de GUATECOMPRAS de los documentos que conformen el expediente, según se establece en el artículo 43 de la Ley de Contrataciones del Estado.

## **PROHIBICIONES Y SANCIONES**

(Titulo VII, Capitulo Único, Decreto Número 57-92 Ley de Contrataciones del Estado)

#### **Norma O - Fraccionamiento**

(Referencia: Artículo 81 Decreto Número 57-92 Ley de Contrataciones del Estado).

El funcionario o empleado público que fraccione en cualquier forma la negociación, con el objeto de evadir la práctica de la cotización y licitación, será sancionado con una multa equivalente al cinco por ciento (5%) del valor total de la negociación, se haya o no suscrito el contrato.

## **Norma P - Otras Infracciones**

(Referencia: Artículo 83 Decreto Número 57-92 Ley de Contrataciones del Estado).

Cualquier otra infracción a la presente ley o su reglamento, que cometan los funcionarios o empleados públicos, así como, de la que sea responsable quien tenga intervención directa o indirecta en el proceso de la negociación será sancionado con una multa hasta el equivalente al cinco por ciento (5%) del valor total de la negociación, sin perjuicio de otras responsabilidades legales.

Deben observarse las prohibiciones establecidas en la Ley de Contrataciones del Estado y normas ordinarias que apliquen.

## **PROCEDIMIENTOS PARA EFECTUAR COMPRA DIRECTA (OFERTA ELECTRÓNICA)**

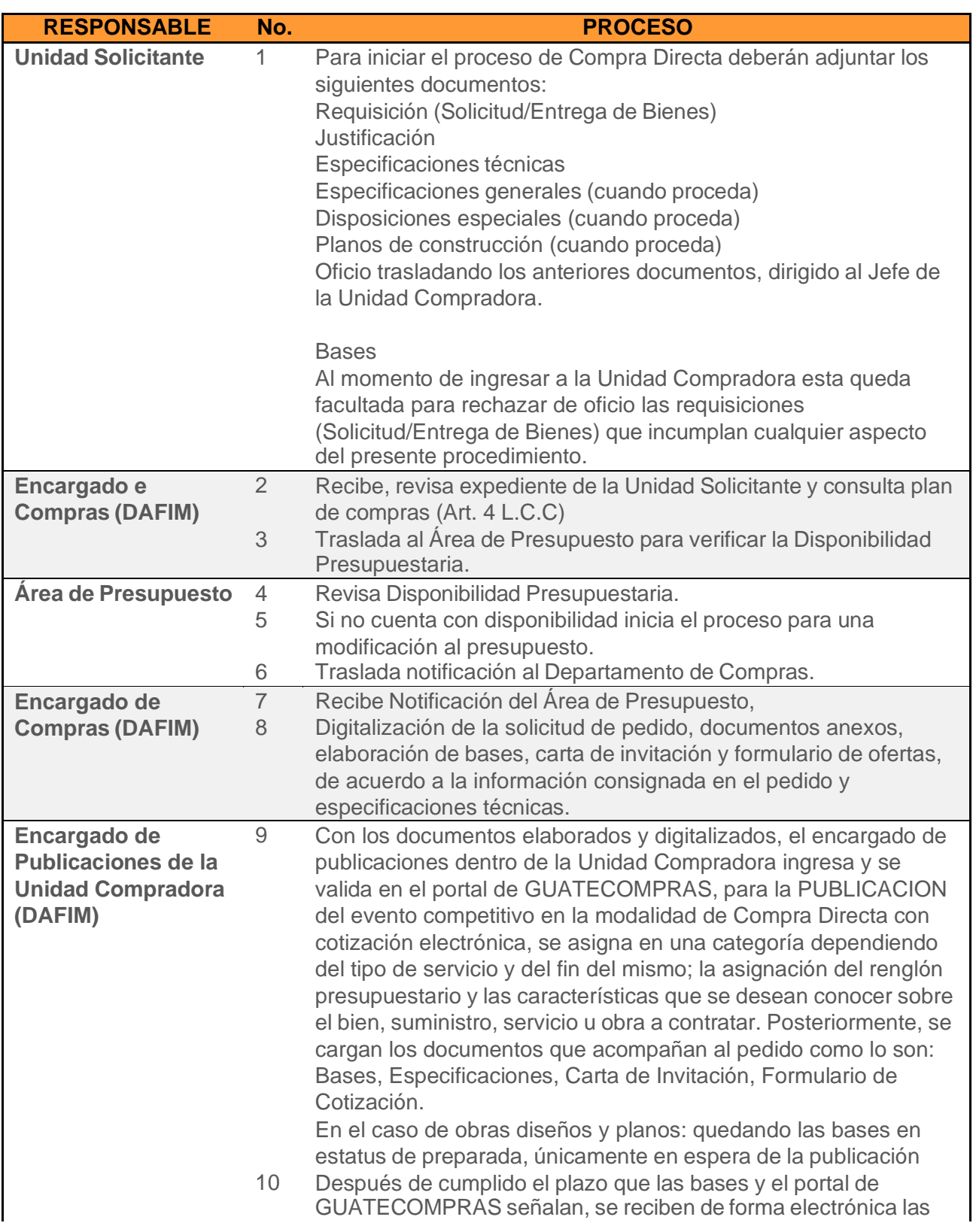

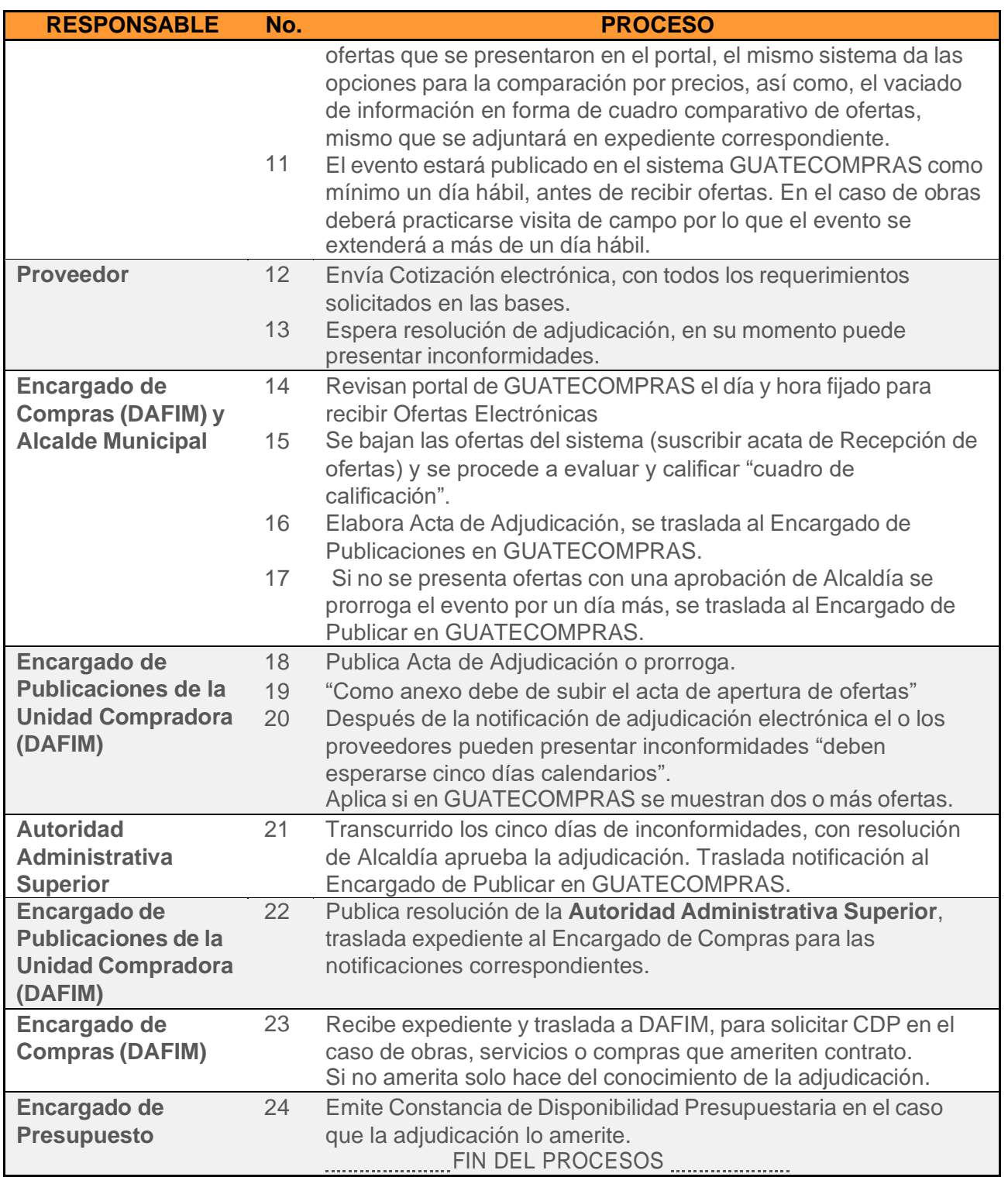

## **b) COMPRA DE BAJA CUANTÍA**

#### **Norma A - Baja Cuantía**

(Referencia: Artículo 43 del Decreto 57-92 Ley de Contrataciones del Estado, Art. 26, Acuerdo Gubernativo No. 122-2016, Reglamento de la Ley de Contrataciones del Estado y sus Reformas).

La modalidad de compra de baja cuantía consiste en la adquisición directa de bienes, suministros, obras y servicios, exceptuada de los requerimientos de los procesos competitivos de las demás modalidades de adquisición pública contenidas en la Ley de Contrataciones del Estado, cuando la adquisición sea por un monto de hasta veinticinco mil Quetzales (Q.25,000.00). La compra de baja cuantía se realizará bajo la responsabilidad de quien autorice la adquisición pública.

#### **Norma B – Información a Publicar en GuateCompras**

(Referencia: Artículo 43 del Decreto 57-92 Ley de Contrataciones del Estado, Art. 26, Acuerdo Gubernativo No. 122-2016, Reglamento de la Ley de Contrataciones del Estado y sus Reformas).

Las compras de baja cuantía deberán publicarse en GUATECOMPRAS, una vez recibido el bien, servicio o suministro, debiendo publicar la documentación de respaldo, conforme al expediente administrativo que ampare la negociación realizada, por constituir información pública de oficio. Cada entidad determinará los procedimientos para la aplicación de esta modalidad.

Documentación básica que debe publicarse en GUATECOMPRAS:

- 1. La factura (razonada de recibí conforme x interesado y firmado por Comisión de Finanzas).
- 2. Voucher del cheque.
- 3. Solicitud del interesado con el Vo. Bo. del Jefe de oficina.
- 4. Formulario Pedido / Requisición.
- 5. Formulario de Recepción de Bienes y Servicios. (cuando proceda)
- 6. Formulario de Solicitud y Entrega de Bienes y Servicios. (cuando proceda)
- 7. Cotizaciones. (cuando se haya realizado).

## **PROCEDIMIENTOS PARA EFECTUAR COMPRAS DE BAJA CUANTÍA**

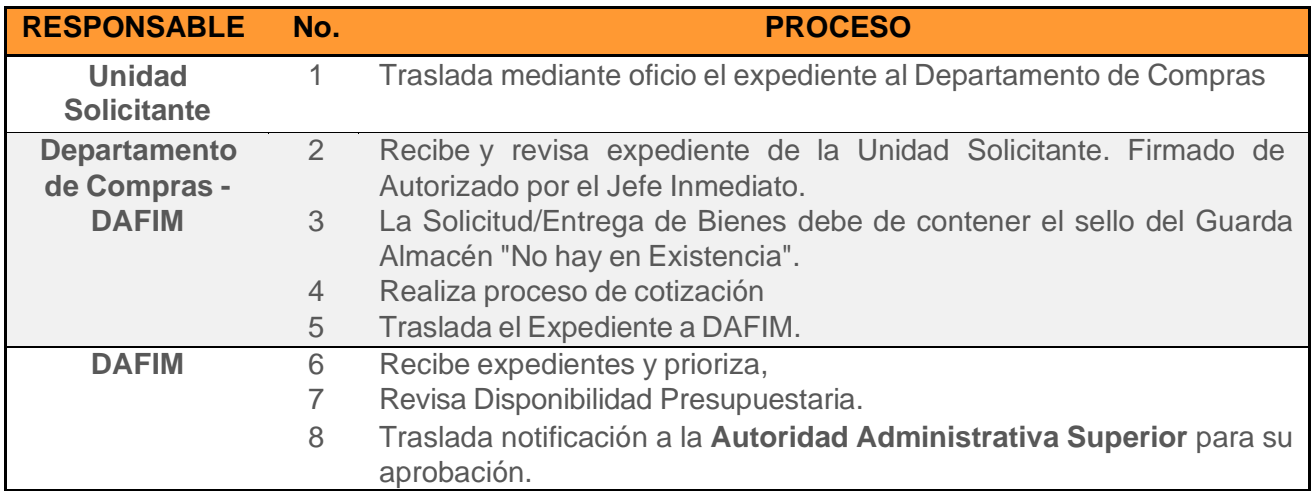

## Municipalidad de San Lucas Tolimán, departamento de Sololá

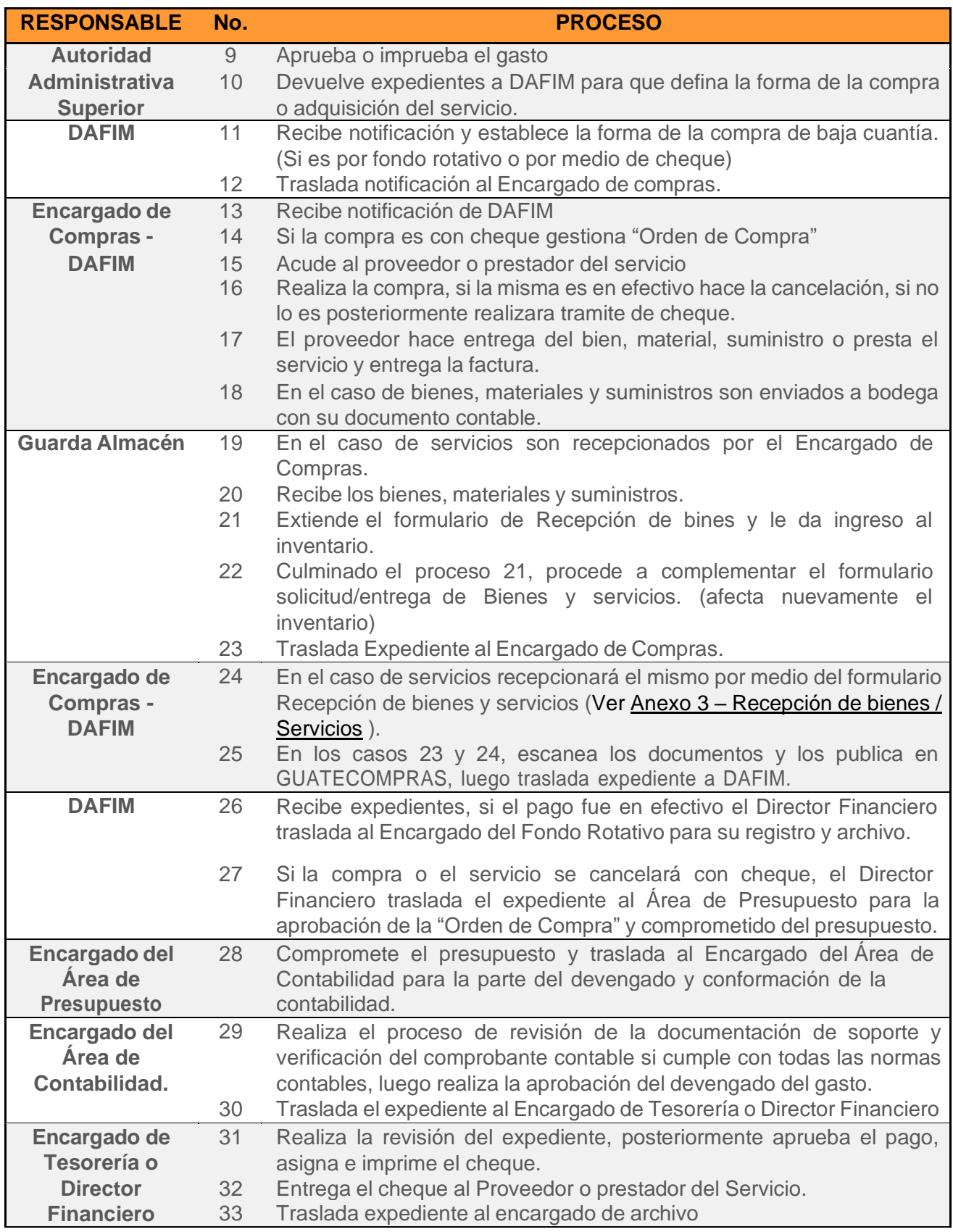

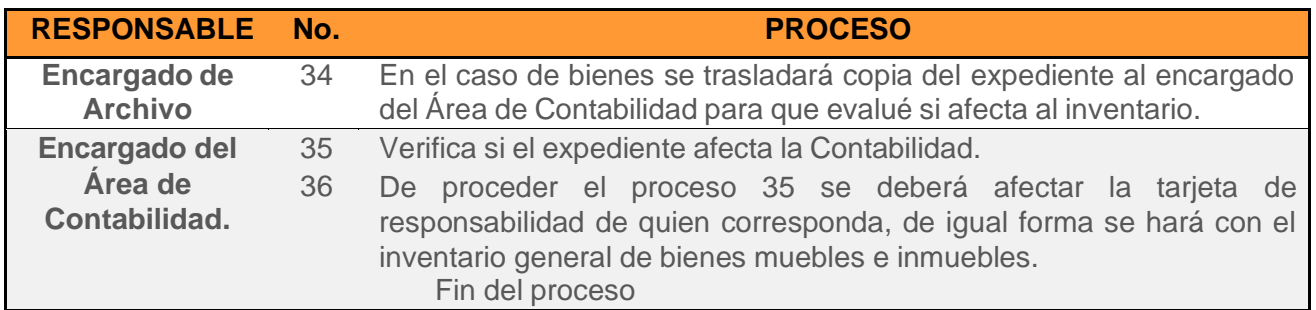

## **c) ADQUISICIÓN CON PROVEEDOR ÚNICO**

## **Norma A - Proveedor Único**

(Referencia: Art. 43 literal c del Decreto No. 57-92, Ley de Contrataciones del Estado y sus Reformas. Art. 28 del Acuerdo Gubernativo No. 122-2016, Reglamento de la Ley de Contrataciones del Estado y sus Reformas).

La modalidad de adquisición con proveedor único es, en la que el bien, servicio, producto o insumos a adquirir, por su naturaleza y condiciones, solamente puede ser adquirido de un solo proveedor.

#### **Norma B - Publicación de la Invitación a Ofertar**

(Referencia: Art. 43 literal c del Decreto No. 57-92, Ley de Contrataciones del Estado y sus Reformas. Art. 28 del Acuerdo Gubernativo No. 122-2016, Reglamento de la Ley de Contrataciones del Estado y sus Reformas).

Por medio del Departamento de Compras se hará una publicación en el Diario Oficial, otra en uno de los diarios de mayor circulación en el país y en GUATECOMPRAS, invitando a los interesados en ofertar la contratación de los bienes, suministros o servicios solicitados, señalando día, hora y lugar para que presenten su disposición a ofertar. En dicha invitación se especificarán las características de lo que se desea adquirir y el plazo para presentar la manifestación de interés, el cual no podrá ser mayor de cinco (5) días hábiles a partir de la última publicación.

## **Norma C - Comisión Receptora**

(Referencia: Art. 43 literal c del Decreto No. 57-92, Ley de Contrataciones del Estado y sus Reformas. Art. 28 del Acuerdo Gubernativo No. 122-2016, Reglamento de la Ley de Contrataciones del Estado y sus Reformas).

Se designará una comisión receptora formada por tres miembros nombrados por la **Autoridad Administrativa Superior** de la dependencia interesada en la negociación. Si a la hora señalada no concurrieren interesados o se presente uno solo, se hará constar en el acta de recepción, y la autoridad competente podrá contratar con el proveedor único. Si se presentare más de un oferente, la comisión receptora, después de levantar el acta respectiva, procederá de inmediato a rendir un informe escrito a la autoridad superior de la entidad interesada en la negociación para que proceda a efectuar la modalidad de adquisición aplicable. En este proceso se deberá publicar la documentación e información que el sistema GUATECOMPRAS requiera.

# **PROCEDIMIENTOS PARA EFECTUAR ADQUISICIONES CON PROVEEDOR ÚNICO**

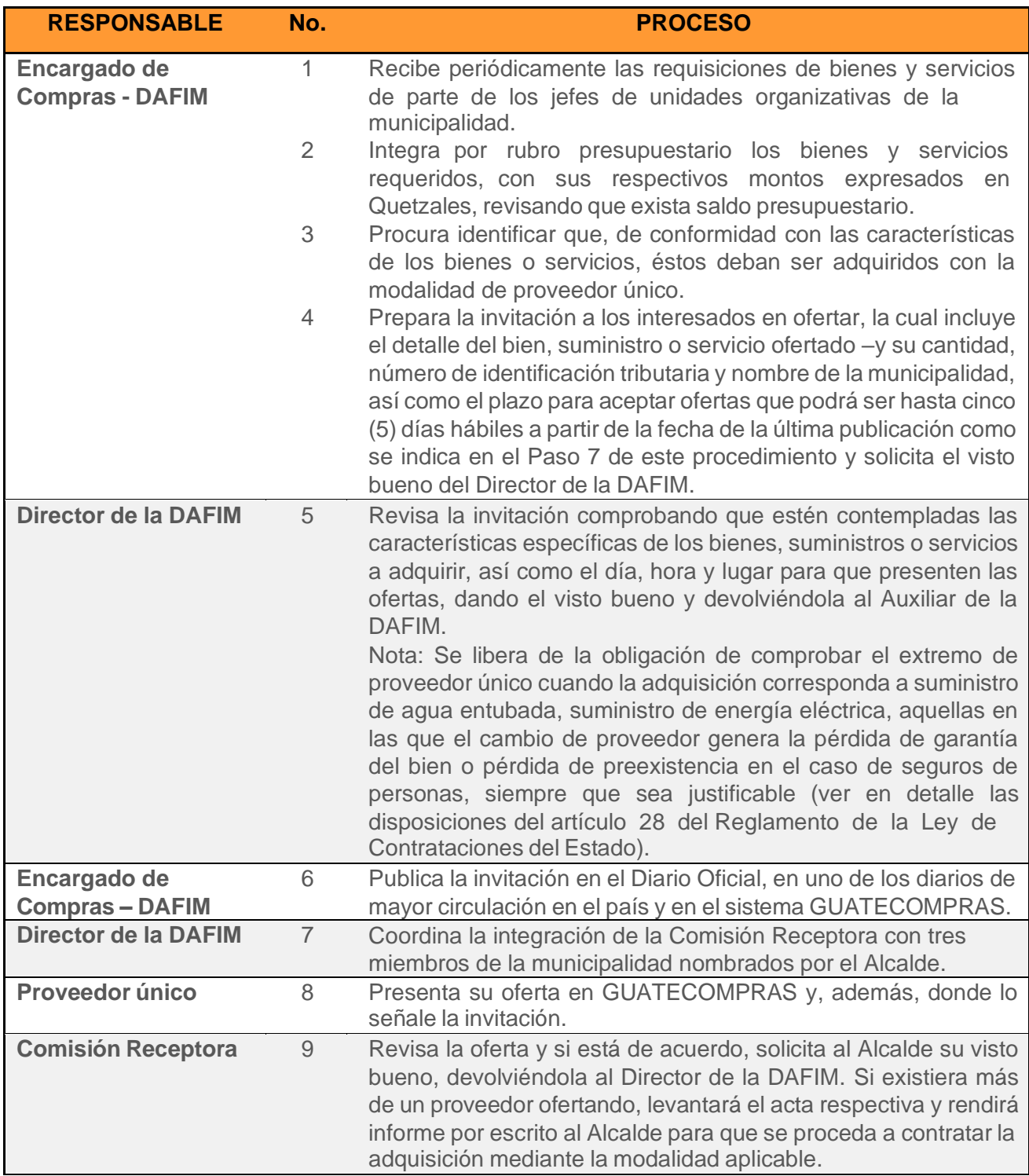

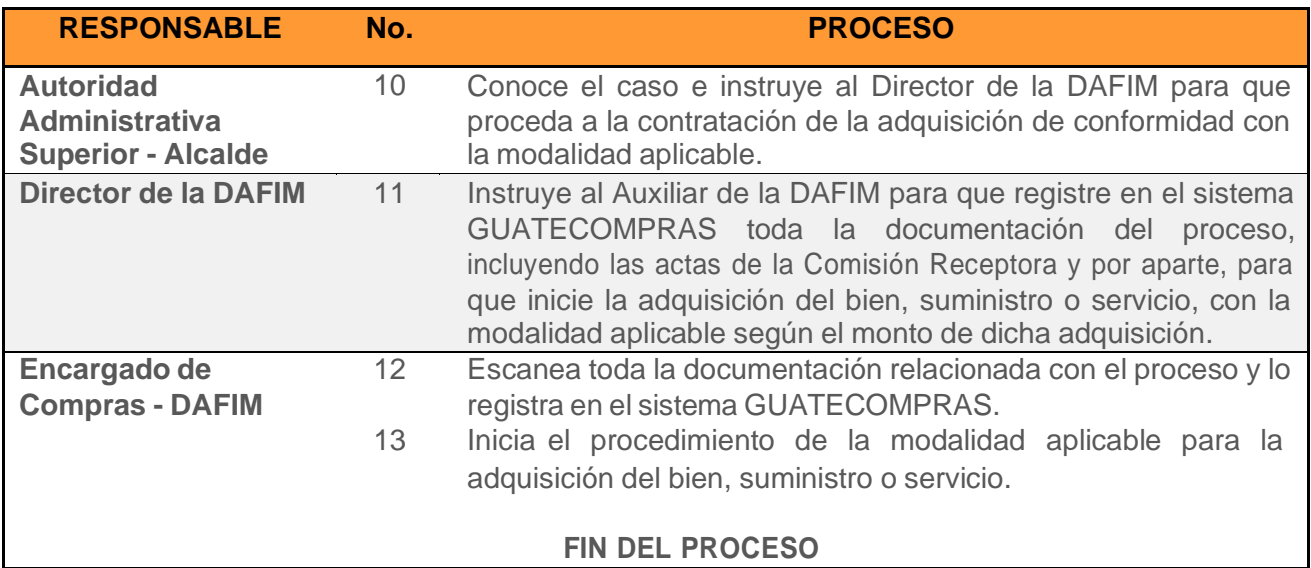

## **d) ARRENDAMIENTO**

A continuación, se incluyen algunas definiciones relacionadas con los arrendamientos.

**Arrendador**: Es el propietario de un bien (usualmente, inmuebles) que, a través de un contrato de arrendamiento o alquiler, promete arrendar la totalidad o una porción de la propiedad a otra persona (un "arrendatario") para su uso exclusivo, generalmente, por un determinado período de tiempo y a cambio de un monto de dinero acordado.

**Arrendatario:** Es la persona o entidad a la que se le ha otorgado el derecho de utilizar y ocupar una propiedad de arrendamiento perteneciente a otra persona, generalmente por medio de un contrato de arrendamiento, o alquiler, o renta.

## **Norma A - Conformación de Expedientes**

(Referencia: Art. 43 literal c del Decreto No. 57-92, Ley de Contrataciones del Estado y sus Reformas. Art. 28 del Acuerdo Gubernativo No. 122-2016, Reglamento de la Ley de Contrataciones del Estado y sus Reformas).

Los arrendamientos de bienes muebles o equipo se sujetarán a la modalidad de contratación que corresponda, según el monto a contratar. Para establecer el monto que determina la modalidad de contratación se tomará como referencia el valor anual del arrendamiento o el valor total del mismo si fuere por un plazo menor.

En cualquier caso, deberán elaborarse bases de contratación y especificaciones técnicas, las que deberán requerir como mínimo:

- 1. Valor de compra del bien a arrendar;
- 2. Valor total del contrato o sumatoria de las cuotas y la opción a compra en su caso;
- 3. Valor mensual de las rentas o cuotas;
- 4. Causales de resolución del contrato;
- 5. En caso hubiere opción de compra, esta no podrá en ningún caso ser mayor al valor de una cuota mensual;
- 6. Detalle de la integración de la cuota o renta, especificando cargos por uso o goce, mantenimiento, seguros, costos implícitos u otros cargos, cuando hubiere;
- 7. Los seguros y garantías necesarias.

#### **Norma B - Inspección Física**

(Referencia Art. 43 literal c del Decreto No. 57-92, Ley de Contrataciones del Estado y sus Reformas. Art. 28 del Acuerdo Gubernativo No. 122-2016, Reglamento de la Ley de Contrataciones del Estado y sus Reformas).

En todos los contratos de arrendamiento se incluirá la obligación de realizar inspecciones físicas del bien, como mínimo, una (1) vez al año. Las inspecciones serán realizadas por el arrendatario por medio de un delegado. Estas inspecciones contendrán, como mínimo, un reporte general del estado y funcionamiento de los bienes arrendados, así como el cumplimiento del programa de mantenimiento. A las inspecciones se acompañará la documentación necesaria para comprobar la veracidad del reporte, tales como fotografías y videograbaciones, entre otros.

#### **Norma C - Garantías**

(Referencia Art. 43 literal c del Decreto No. 57-92, Ley de Contrataciones del Estado y sus Reformas. Art. 28 del Acuerdo Gubernativo No. 122-2016, Reglamento de la Ley de Contrataciones del Estado y sus Reformas).

Cuando se ejerza la opción a compra se deberá solicitar la garantía establecida en el artículo 67 del Decreto 57-92, Ley de Contrataciones del Estado, los plazos serán establecidos en base a la naturaleza del bien y a la utilidad y necesidad del requirente. No podrá prorrogarse el plazo contractual.

Los arrendamientos con proveedor único se regirán de conformidad a la modalidad de adquisición con proveedor único.

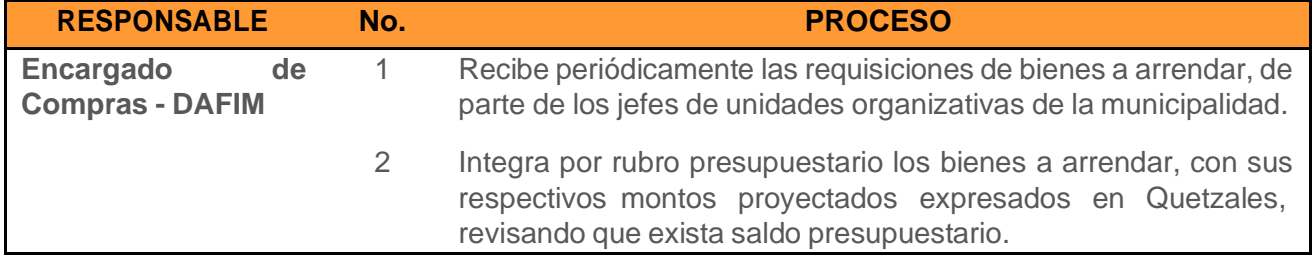

## **PROCEDIMIENTOS PARA ADQUIRIR ARRENDAMIENTOS**

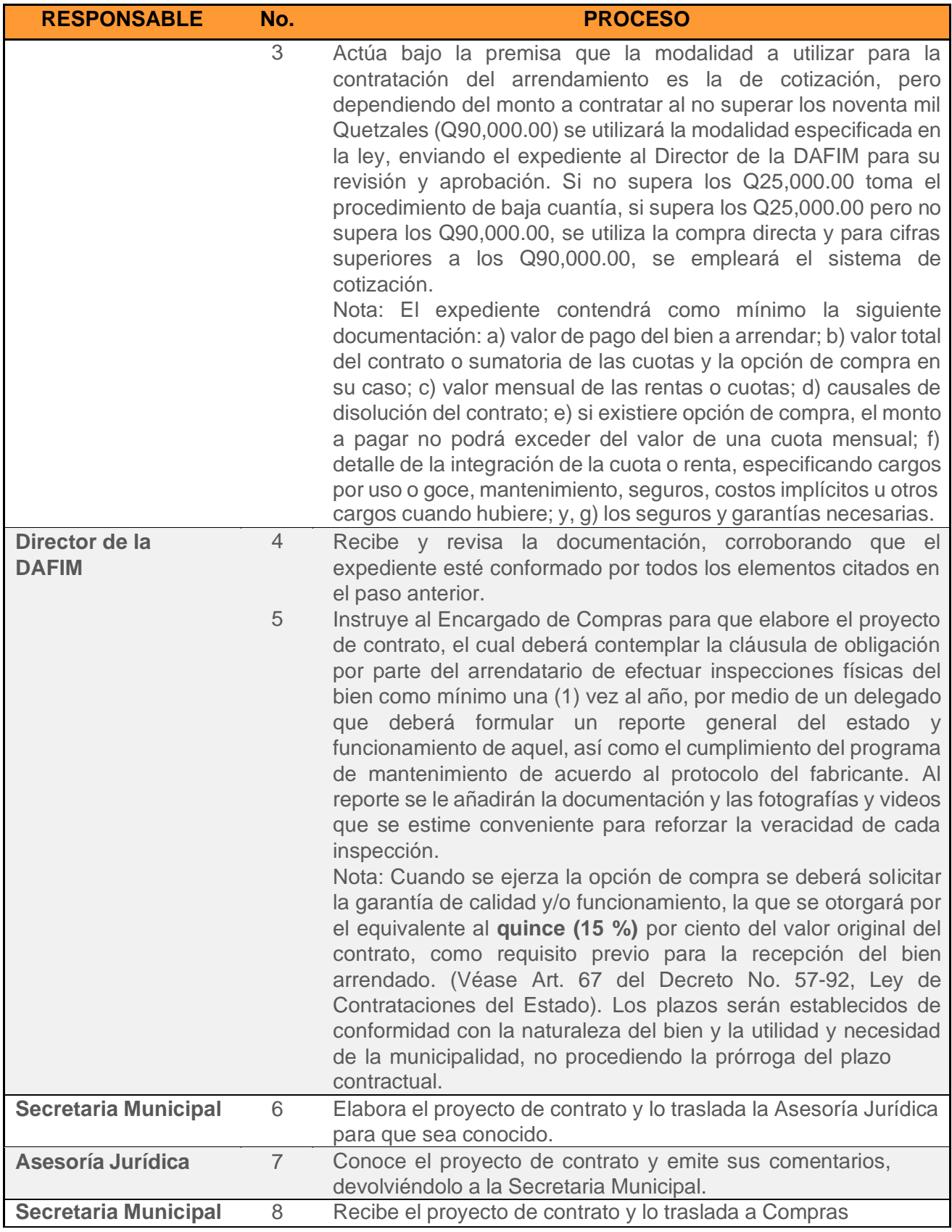

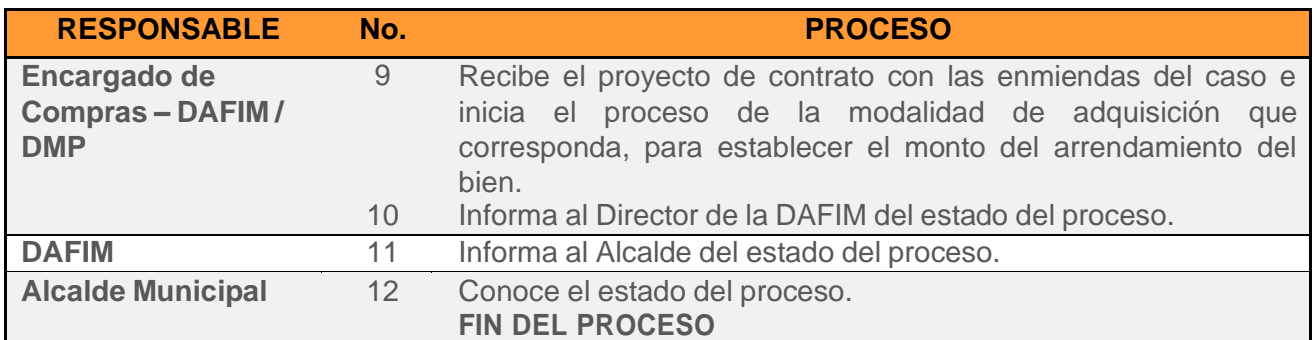

## **e) ARRENDAMIENTO DE BIENES INMUEBLES**

#### **Norma A - Arrendamiento y Adquisición de Bienes Inmuebles**

(Referencia: Art. 43 literal c del Decreto No. 57-92, Ley de Contrataciones del Estado y sus Reformas).

El arrendamiento de bienes inmuebles puede efectuarse siempre que el organismo, dependencia o entidad interesada careciere de ellos, los tuviere en cantidad insuficiente o en condiciones inadecuadas. Para el efecto, la dependencia o unidad interesada debe justificar la necesidad y conveniencia de la contratación, a precios razonables en relación a los existentes en el mercado. Con estos antecedentes, si lo considera procedente, la **Autoridad Administrativa Superior** de la entidad interesada aprobará el contrato o acta, según corresponda, de acuerdo a la ley y al reglamento, sin perjuicio de poder aplicar el procedimiento de cotización, a criterio de la citada autoridad.

#### **Norma B - Compra de Bienes Inmuebles**

(Referencia: Art. 43 literal c del Decreto No. 57-92, Ley de Contrataciones del Estado y sus Reformas).

Se podrán comprar bienes inmuebles que sean indispensables por su localización, para la realización de obras o prestación de servicios públicos, que únicamente puedan ser adquiridos de una sola persona, cuyo precio no sea mayor al avalúo que practique el Ministerio de Finanzas Públicas.

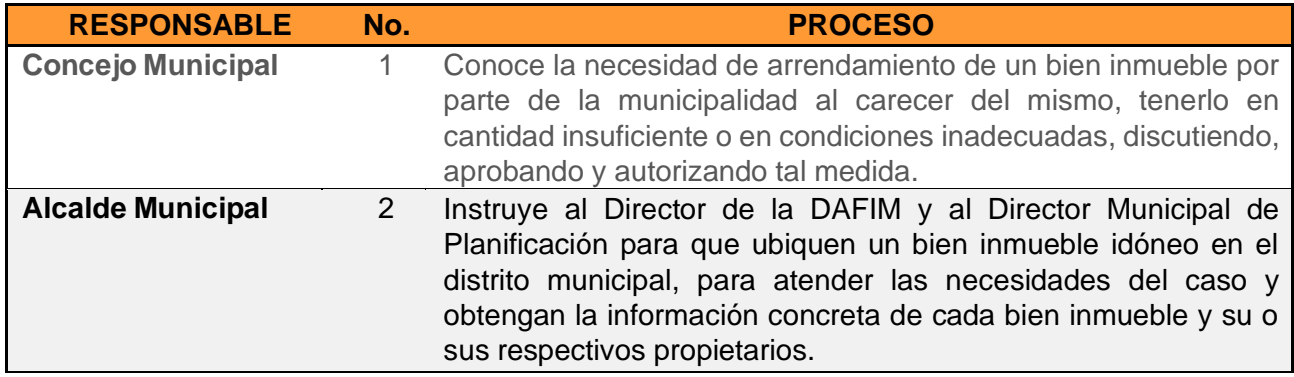

## **PROCEDIMIENTOS PARA ADQUIRIR ARRENDAMIENTO DE BIENES INMUEBLES**

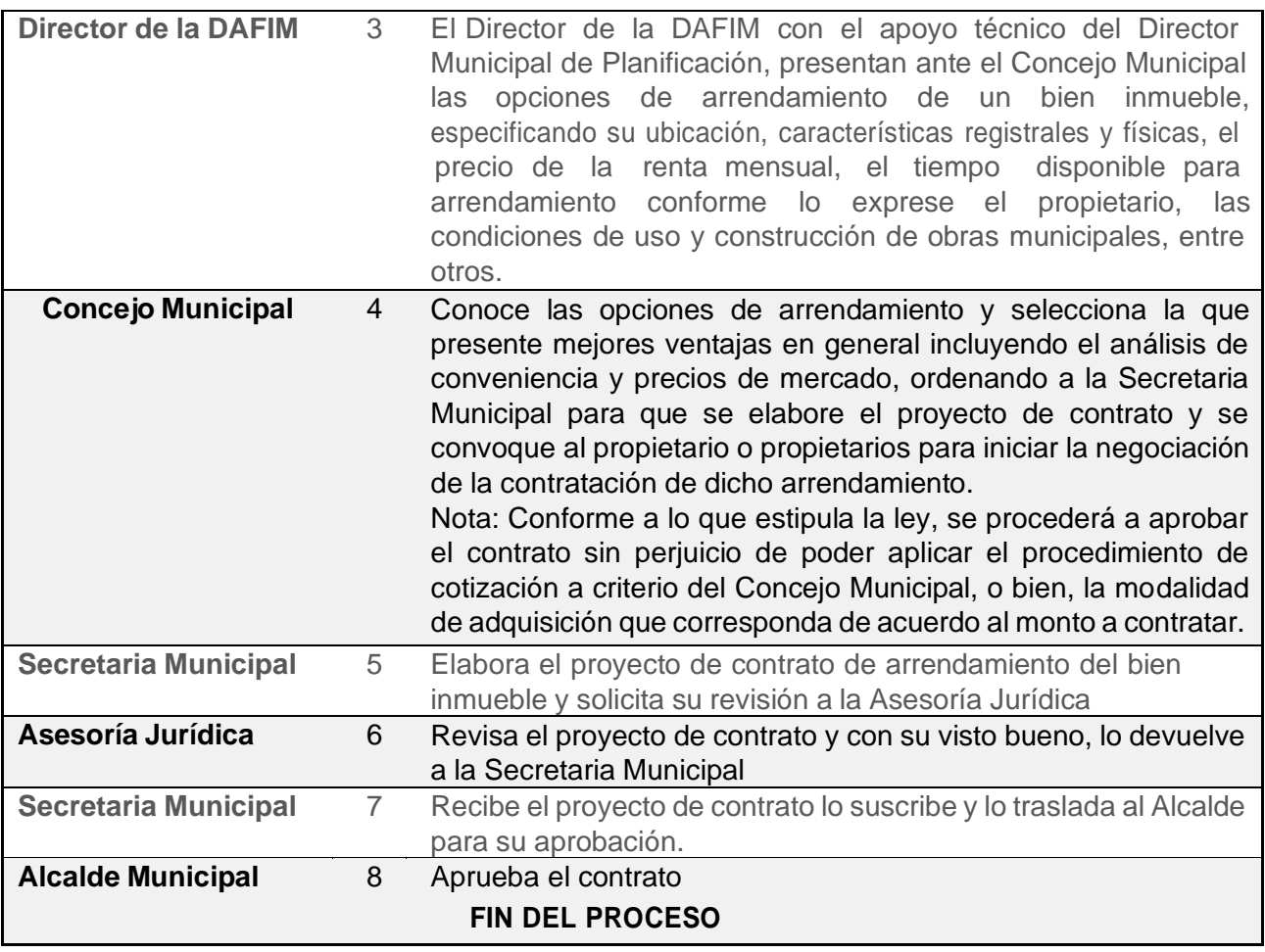

## **f) CONTRATACIÓN DE SERVICIOS PROFESIONALES Y TÉCNICOS**

(Referencia: Inciso e) del artículo 44 del Decreto 57- 92 Ley de Contrataciones del Estado y sus reformas y los incisos q. y r. del Artículo 2 y Artículo 32 del Acdo. Gubernativo 122-2016 Reglamento de la Ley de Contrataciones del Estado).

Facultado en la ley de Contrataciones del Estado Decreto 57-92 y sus reformas; la Municipalidad podrá optar por la contratación de servicios profesionales individuales en general y servicios técnicos, al amparo del artículo 44 inciso **e)**. Dicho artículo separa los servicios profesionales y técnicos; para darles un tratamiento adecuado y cumplir con los requerimientos legales.

## **1. Servicios Profesionales**

Se denomina así a aquellos servicios prestados por una persona individual que acredita un grado académico a través de un título universitario y ha cumplido con los requisitos que establece la Ley de Colegiación Profesional Obligatoria, Decreto 72-2001.

Para la contratación de servicios profesionales individuales en general, deberá generarse como mínimo:

- a) Términos de referencia que defina el alcance y objetivo de la contratación.
- b) El detalle de las actividades y el resultado esperado.
- c) Perfil de la persona individual a contratar, definiendo la capacidad profesional requerida para su evaluación.
- d) Período y monto de la contratación.

En el caso de los servicios profesionales de cualquier disciplina, el Concejo Municipal decidirá y aprobará la contratación del profesional en base a la terna que sea elegida; acorde a los términos de referencia y otras condiciones publicadas en la convocatoria.

## **2. Servicios Técnicos**

Se llama así al conjunto de actividades que requieren cierto grado de conocimiento, experiencia, calificación, capacitación o acreditación, realizadas por una persona individual.

Queda bajo la responsabilidad de las autoridades que suscriban y aprueben el contrato, la aplicación del procedimiento es el siguiente.

- a) Se solicitarán propuesta de ofertas para el servicio técnico a contratar.
- b) En sobres cerrados por separado se recibirán las propuestas técnicas y ofertas económicas.
- c) Una Junta de calificación integrada por tres personas designadas por el Concejo Municipal, evaluarán y calificarán las ofertas.
- d) La Junta dará a conocer por medio de acta, la evaluación realizada a las propuestas técnicas y ofertas económicas recibidas. Y de la misma forma notificara a la persona elegida para prestar el servicio a la Municipalidad.

## **PROCEDIMIENTOS LA CONTRATACION DE SERVICIOS PROFESIONALES / TÉCNICOS**

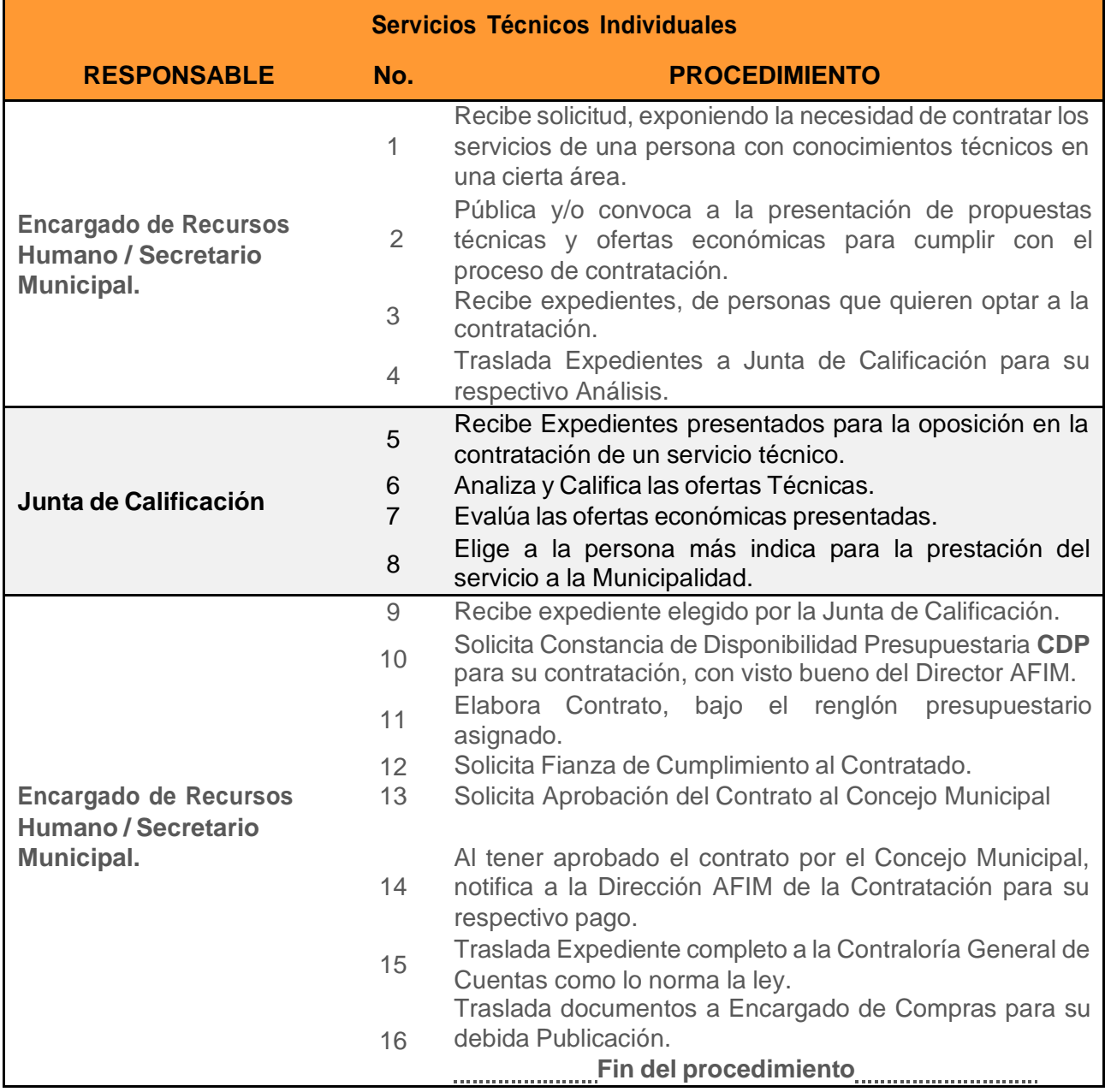

# **g) CASOS DE EXCEPCIÓN**

Comprenderán las erogaciones que la administración municipal realice por emergencias en el municipio; con el respaldo y autorización del Concejo Municipal; respaldados en el artículo 80 del Acuerdo Gubernativo 122-2016 Reglamento de la Ley de Contrataciones del Estado, en su segundo párrafo. En cumplimiento a su función de administrador de los recursos municipales, para sufragar emergencias como las que a continuación se detallan:

- 1. Desastres Naturales.
- 2. Accidentes Viales ocurridos en la Jurisdicción del municipal y que necesitan atención inmediata.
- 3. Adquisición, Mantenimiento y Reparación de bombas para el abastecimiento de Agua potable en el municipio.
- 4. Apoyo a Dependencias gubernamentales declaradas por el gobierno central; en apoyo a resguardar la salud y bienestar de los vecinos del municipio.
- 5. Contratación de Servicios artísticos, musicales y culturales.
- 6. Gastos de alimentación, agasajos y protocolos a visitantes e invitados en actividades de importancia y festivas del municipio.
- 7. Y otros casos que no se hayan contemplado en el presente manual y que sean de urgencia municipal.

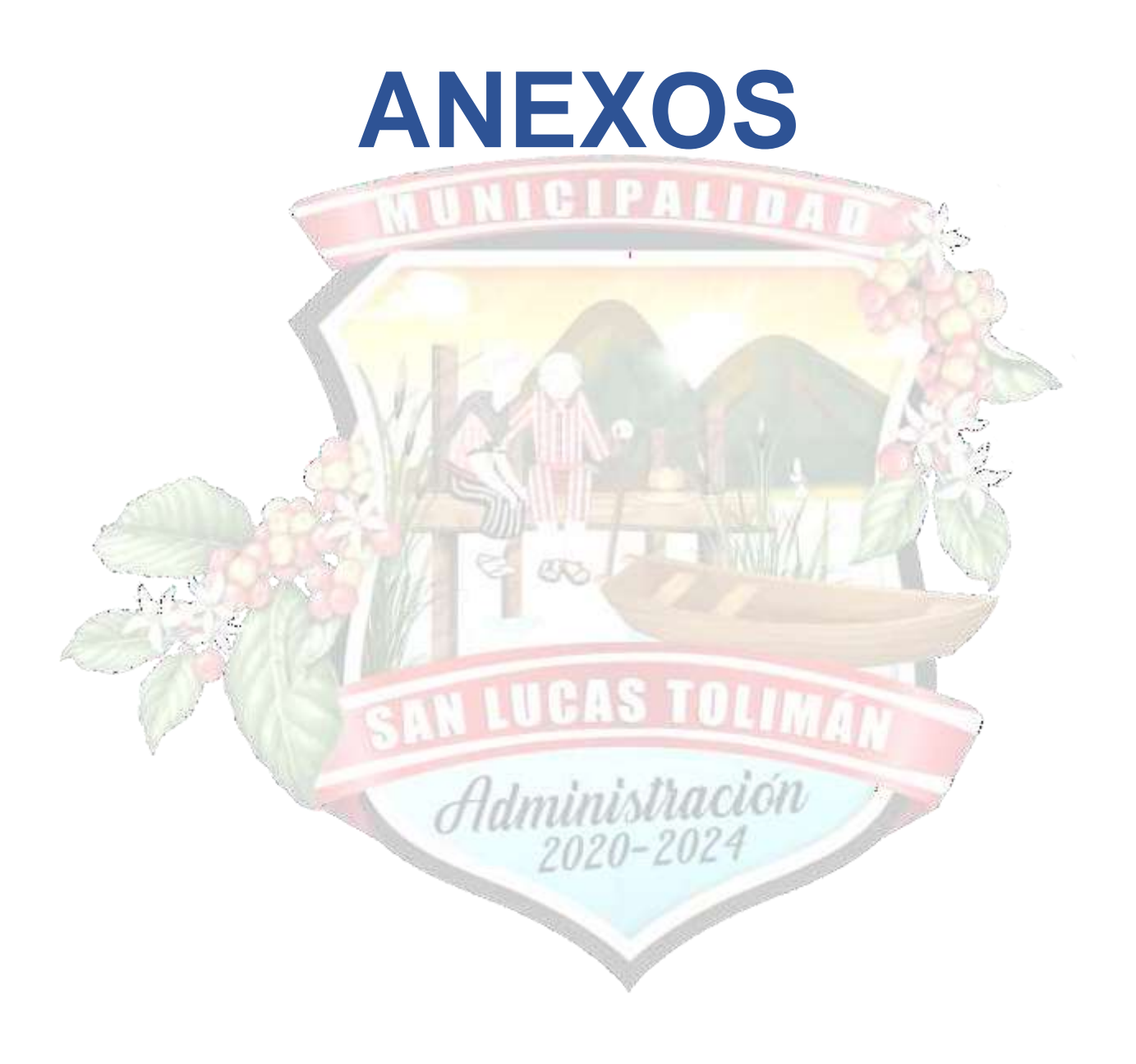

#### **ANEXO 1 - PEDIDO (REQUISICIÓN) DE COMPRA**

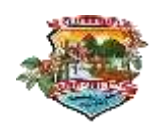

**MUNICIPALIDAD DE SAN LUCAS TOLIMAN, SOLOLA REQUERIMIENTO DE COMPRA Y/O SERVICIO**

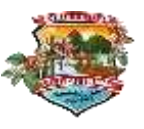

幽

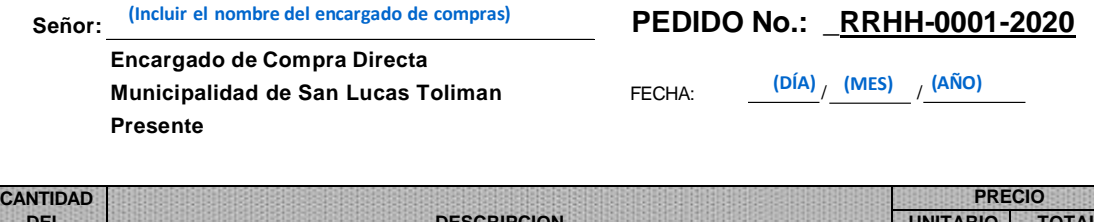

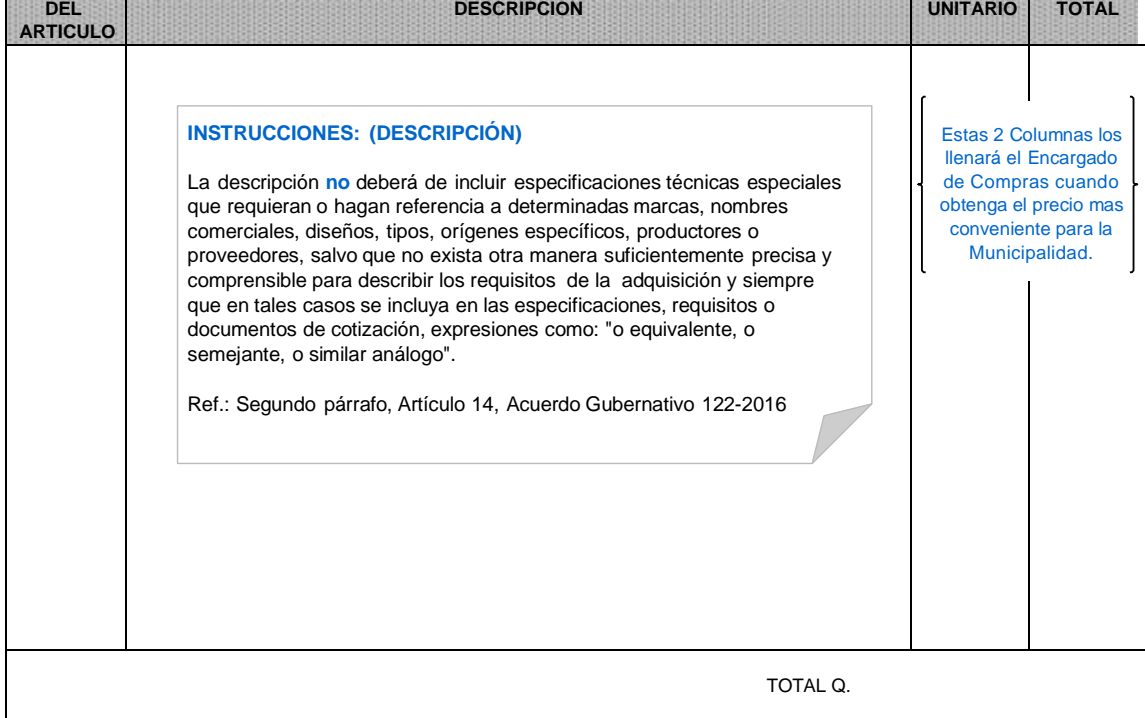

OBSERVACIONES y JUSTIFICACIONES BASICAS:

**INSTRUCCIONES: (JUSTIFICACIÓN)**

Justificar la necesidad de la compra o contratación de los bienes, suministros, obras o servicios, incluir la descripción, en la sección que corresponde.

Ref.: Primer párrafo, Artículo 14, Acuerdo Gubernativo 122-2016 Reglamento de la Ley de Contrataciones del Estado y sus reformas.

FIRMA, NOMBRE, CARGO Y SELLO SOLICITANTE FIRMA, NOMBRE Y SELLO PRESUPUESTO

FIRMA, NOMBRE Y SELLO RESPONSABLE ÁREA Vo. Bo. ALCALDE MUNICIPAL

#### **ANEXO 2 - SOLICITUD / ENTREGA DE BIENES**

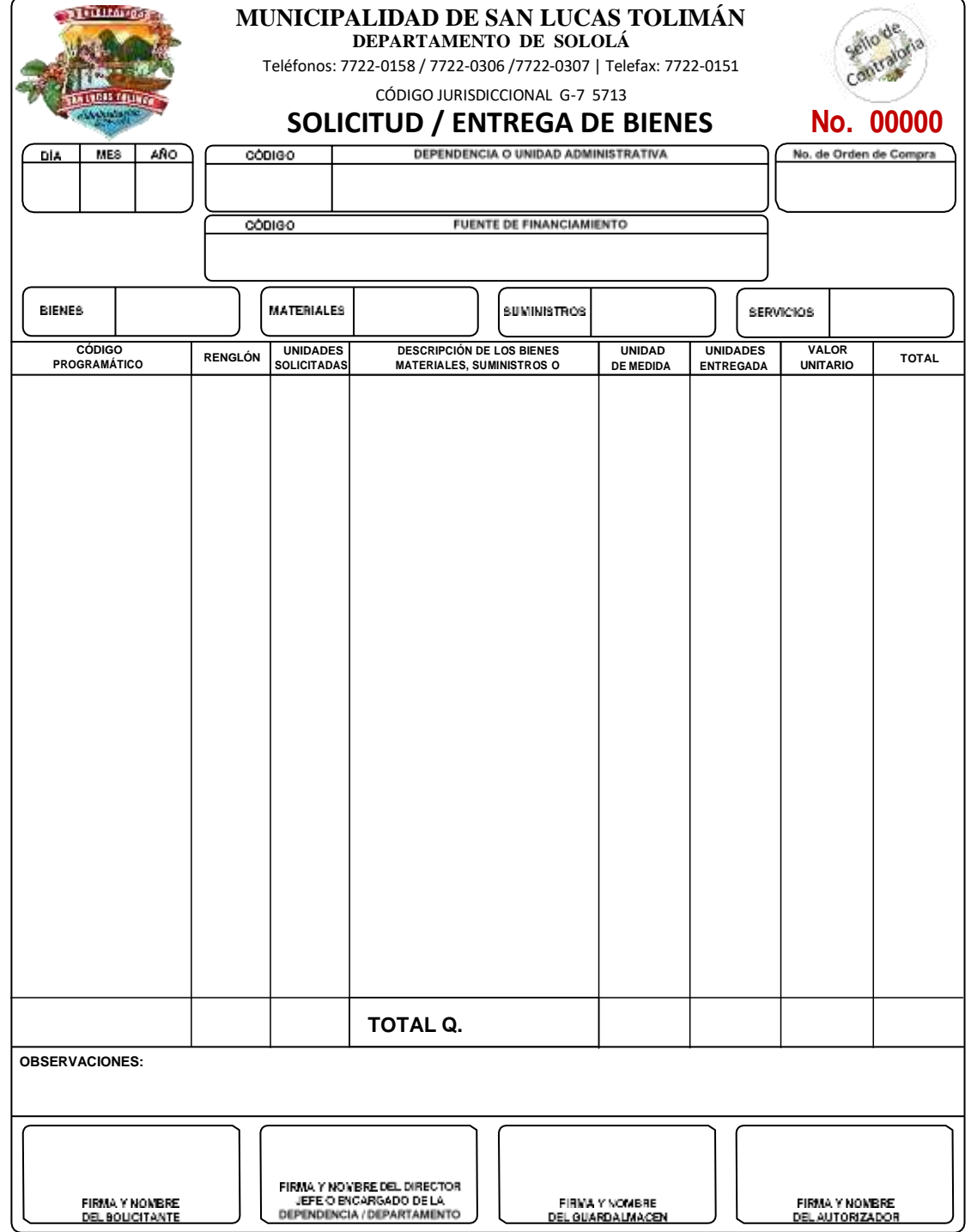

**DATOS DE AUTORIZACIÓN DE CONTRALORÍA**

Fuente: Acuerdo Ministerial No. 86-2015 - Manual de Administración Financiera Integrada Municipal Ministerio de Finanzas Públicas
# **FORMULARIO: SOLICITUD/ENTREGA DE BIENES**

#### **Uso y Descripción del Formulario**

Este formulario podrá utilizarse para los siguientes fines:

- Para solicitar bienes y suministros al Almacén.
- Para solicitar compra de bienes y suministros.

Este formulario será llenado por la persona interesada con el visto bueno del jefe inmediato de la dependencia. La existencia y control de este formulario estará bajo la responsabilidad del Guardalmacén, a quien le será solicitado por parte de la persona interesada de los bienes, materiales o suministros, la que será entregada por medio de conocimiento.

#### **Composición del Formulario**

Este formulario será impreso y con numeración correlativa y estará compuesto por original y dos copias, el destino de éstas será:

**Original**: Para el Almacén cuando entregue la totalidad de los bienes solicitados o para trámite de compra cuando de los bienes solicitados no haya existencia en el Almacén.

**Copia**: Para el Almacén cuando el original se utilice para trámite de compra.

**Duplicado**: Para la oficina solicitante.

## **Instrucciones para llenar el formulario**

**Código de la Actividad**: Se consigna en este espacio, el número de actividad que corresponde a la dependencia, conforme a la red programática.

**Dependencia**: En este espacio, se consignará el nombre de la oficina o dependencia que solicita los bienes, materiales y suministros.

**Fecha**: En los espacios identificados, se colocará con dígitos, el día, mes y año correspondiente al momento que se formula esta solicitud.

**Código de la Fuente de Financiamiento**: Se consignará aquí, el número que corresponde a la fuente de financiamiento, conforme el clasificador correspondiente.

**Fuente de Financiamiento**: Se consignará el nombre de la fuente de financiamiento.

**Número de Orden de Compra**: Para relacionar esta solicitud de bienes y/o servicios se consignará en este espacio el número de la orden de compra con la que fueron solicitados los bienes, materiales y suministros al proveedor y se llenará dicho espacio, sólo cuando éstos sean adquiridos por compras.

**Tipo de Solicitud**: En este espacio se muestran tres casillas que se refieren a Bienes, Servicios y Materiales o Suministros, y según corresponda, se marcará con una "X".

**Código Programático**: Este espacio será llenado por el Encargado de Presupuesto a solicitud del Encargado de Compras, lo cual sucederá sólo en aquellos casos en los que no haya existencia de bienes, materiales y suministros en el Almacén y su adquisición se tenga que hacer por medio de orden de compra.

**Renglón**: Se consignará por parte de la Unidad de Presupuesto, el número de renglón que se afecte con la compra.

**Unidades Solicitadas**: Esta columna consignará las unidades que necesite la persona solicitante.

**Descripción**: Se hará una descripción de los bienes solicitados.

**Unidad de Medida**: Se describirá en esta columna, la unidad de medida que corresponda al bien o suministro solicitado.

**Unidades Entregadas**: En esta columna, el Guardalmacén consignará las unidades que realmente fueron entregadas.

**Valor Unitario**: Se consignará el valor de cada unidad, según se tenga registrado en las tarjetas de almacén.

**Total Columna**: Se consignará el valor que resulta de multiplicar las unidades entregadas por el valor unitario.

**Total Fila**: Se refiere al total de la sumatoria vertical de la columna que contiene los totales horizontales.

**Firma del Solicitante**: En este espacio, se consignará el nombre, cargo y firma de la persona que solicita y el sello respectivo.

**Firma Jefe de la Oficina o Dependencia**: Esta firma será estampada por el jefe inmediato de la persona que solicita los bienes o suministros. Para el efecto, deberá consignarse el nombre, cargo y sello.

**Entregué**: En este espacio se consignará el nombre, firma y sello del Guardalmacén.

**Autorizado**: En este espacio se consignará el nombre, cargo, sello y firma de la **Autoridad Administrativa** que autoriza ya sea por la entrega o compra de los bienes y suministros de los que no haya existencia en el Almacén.

## **ANEXO 3 - RECEPCIÓN DE BIENES / SERVICIOS**

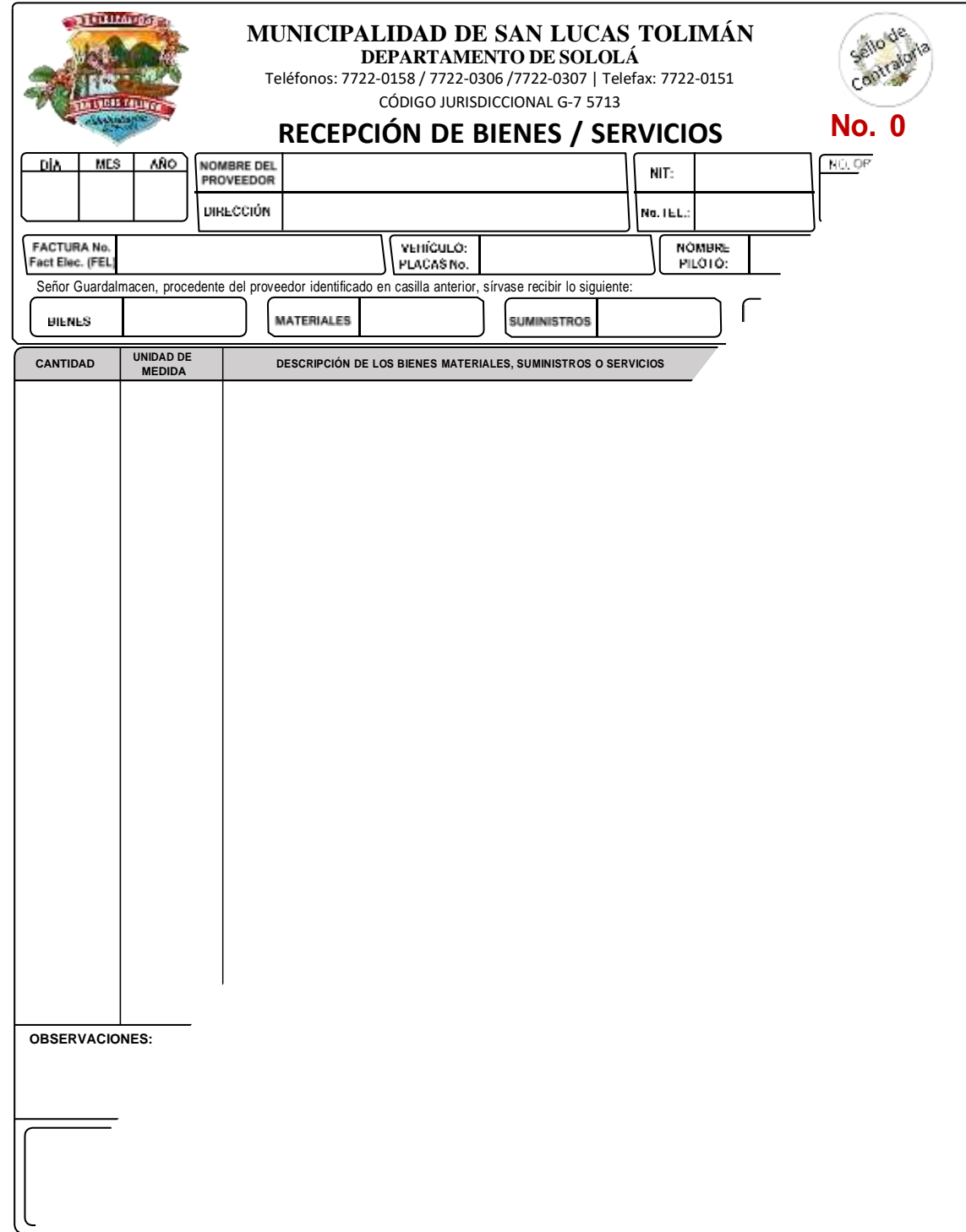

Fuente: Acuerdo Ministerial No. 86-2015 - Manual de Administración Financiera Integrada Municipal Ministerio de Finanzas Públicas

# **FORMULARIO: RECEPCIÓN DE BIENES Y SERVICIOS**

#### **Descripción del Formulario**

Este formulario será llenado por el Guardalmacén, en el momento que recibe del proveedor los bienes, materiales y suministros o información por escrito, de haberse recibido un servicio. La existencia y control de este formulario estará bajo la responsabilidad del Guardalmacén. Este formulario será impreso con numeración correlativa.

#### **Composición del formulario**

Este formulario está compuesto por un original y dos copias, cuyo destino, de éstas será:

**Original**: Para el proveedor, como constancia de haber entregado los bienes, materiales, suministros y en su caso los servicios, cuyo documento se adjuntará a la factura correspondiente.

**Copia**: Para el archivo del Guardalmacén.

**Copia**: Para presupuesto, a efecto de la etapa del devengado.

#### **Instrucciones para llenar el formulario**

**Fecha:** En estas tres casillas se consignará el día, mes y año en que se elabora el formulario.

**Nombre del Proveedor:** En la casilla horizontal que se encuentra a continuación, se consignará el nombre personal o comercial del proveedor.

**NIT:** En la casilla horizontal que se encuentra a continuación, se consignará el número de identificación tributaria del proveedor.

**Número de Orden de Compra:** Con el fin de tener una referencia interna del documento mencionado, se debe consignar en el espacio correspondiente, el número correlativo del mismo.

**Dirección:** En el espacio destinado a esta casilla, debe consignarse la dirección comercial del proveedor.

**Teléfono:** En este espacio se consignará el número de teléfono del proveedor.

**Factura No.:** Se consignará el número de la factura por medio de la cual, el proveedor entrega los bienes al almacén municipal.

**Vehículo Placas No.:** En caso de que los productos sean entregados al almacén municipal por medio de vehículo, se anotará en el espacio que se indica el número de la placa del mismo.

**Casillas de: "Bienes, Materiales, Suministros y Servicios":** Según sea el caso, en la casilla que corresponda, se consignará una "X" como referencia de lo que en ese momento se recibe en el Almacén.

**Columna de Cantidad:** En ésta se consignará la cantidad de unidades recibidas.

**Unidad de Medida:** Se debe consignar la clase de medida que se utiliza en los productos o servicios que se reciben.

**Descripción de los Bienes, Materiales, Suministros o Servicios:** En este espacio, se describirán los productos o servicios que en el momento se reciben en el Almacén Municipal.

**Valor Unitario:** Se debe consignar el valor que corresponda a cada unidad, de los productos o servicios recibidos.

**Total:** Se consignará el valor que resulta de multiplicar el número de unidades recibidas por el valor unitario de cada una, esta columna será sumada en forma vertical, para obtener el valor total de la recepción, que debe ser igual al monto de la factura que extienda el proveedor.

**Firmas:** En los espacios que se indican, procederá a firmar el guardalmacén y el proveedor o quien haga entrega de los bienes o servicios.

# **Constancias de Disponibilidad Presupuestaria y Financiera**

Las Constancias de Disponibilidad Presupuestaria y Financiera se emitirán según lo establecido en la Ley Orgánica del Presupuesto y su Reglamento; así como lo que se establezca en el Decreto que apruebe la Ley General de Ingresos y Egresos del Estado para cada ejercicio fiscal. Bajo este marco legal se define lo siguiente:

Constancia de Disponibilidad Presupuestaria (CDP): Es el documento extendido por el responsable de la Dirección Financiera Institucional que garantiza la existencia de crédito o asignación presupuestaria para cubrir el monto de un contrato a ejecutar en el ejercicio fiscal vigente.

Constancia de Disponibilidad Financiera (CDF): Es el documento extendido por el responsable de la Dirección Financiera Institucional que garantiza la existencia de cuota financiera suficiente para cubrir el monto del contrato a ejecutar en el ejercicio fiscal correspondiente.

Según los Artículos 26 Bis de Ley Orgánica del Presupuesto y 29 del Reglamento, en referencia a la emisión de Constancia de Disponibilidad Presupuestaria y Financiera, previo a suscribir contratos para la adquisición de bienes o la prestación de servicios, la Dirección Financiera, debe emitir Constancia de Disponibilidad Presupuestaria (CDP) con el fin de asegurar la existencia de créditos presupuestarios a efecto de que se cumpla con los compromisos frente a terceros.

Conforme al Manual de Clasificaciones Presupuestarias para el Sector Público de Guatemala, las Constancias de Disponibilidad Presupuestaria (CDP), se deberán emitir cuando en los contratos, se incluyan los renglones siguientes:

Los Subgrupos 21, 22, 23, 25, 26, 27, 28 y 29

Grupo de Gasto 3, Propiedad, Planta, Equipo e Intangibles, dentro de los cuales se incluyen:

Renglón 331 Construcción de bienes nacionales de uso común

Renglón 332 Construcción de bienes nacionales de uso no común

Renglón 325 Equipo de transporte

Renglón 328 Equipo de cómputo

Cuando un contrato sea de ejecución multianual en materia de inversión física, la Constancia de Disponibilidad Presupuestaria para el primer año del mismo, se emitirá por el monto del crédito presupuestario para ese ejercicio. En el segundo y sucesivos años de ejecución, la constancia indicará el monto de los ingresos invertidos en ejercicios fiscales anteriores y se emitirá durante cada ejercicio fiscal y deberá aprobarse a través del sistema correspondiente.

Las CDP que se emitan durante cada ejercicio fiscal, en los que se ejecuten los contratos en materia de inversión física, constituirán anexos al contrato así como de las prórrogas, ampliaciones, disminuciones, variaciones o modificaciones de los mismos.

Las Constancias de Disponibilidad Financiera (CDF) son los documentos que respaldan la distribución que los Gobiernos Locales hacen de los recursos disponibles y aseguran sean suficientes para cubrir los compromisos asumidos en los renglones en que es necesaria la emisión de la CDP.

Al momento de ejecutar el compromiso se debe emitir la CDF y se anexará al contrato que corresponda. Las CDF, sólo se deben emitir a los siguientes objetos del gasto:

Grupo de Gasto 3, Propiedad, Planta, Equipo e Intangibles, dentro de los cuales se incluyen:

Renglón 331 Construcción de bienes nacionales de uso común

Renglón 332 Construcción de bienes nacionales de uso no común

Renglón 325 Equipo de transporte

Renglón 328 Equipo de cómputo

Es responsabilidad de la Autoridad Superior, la emisión individualizada de la Constancia de Disponibilidad Financiera (CDF), su entrega y cumplimiento.

Ambas Constancias deberán publicarse en el Sistema de Adquisiciones y Contrataciones del Estado de Guatemala (GUATECOMPRAS), y constituirán anexos de los contratos que se suscriban.

Los Gobiernos Locales, deberán llevar un registro y cuenta corriente de las Constancias de Disponibilidad Presupuestaria y Financiera que emitan, en tanto se realizan los cambios para que el Sistema de Contabilidad Integrada de Gobiernos Locales, las emita en forma automatizada.

## **ANEXO 4 - CONSTANCIA DE DISPONIBLIDAD PRESUPUESTARIA**

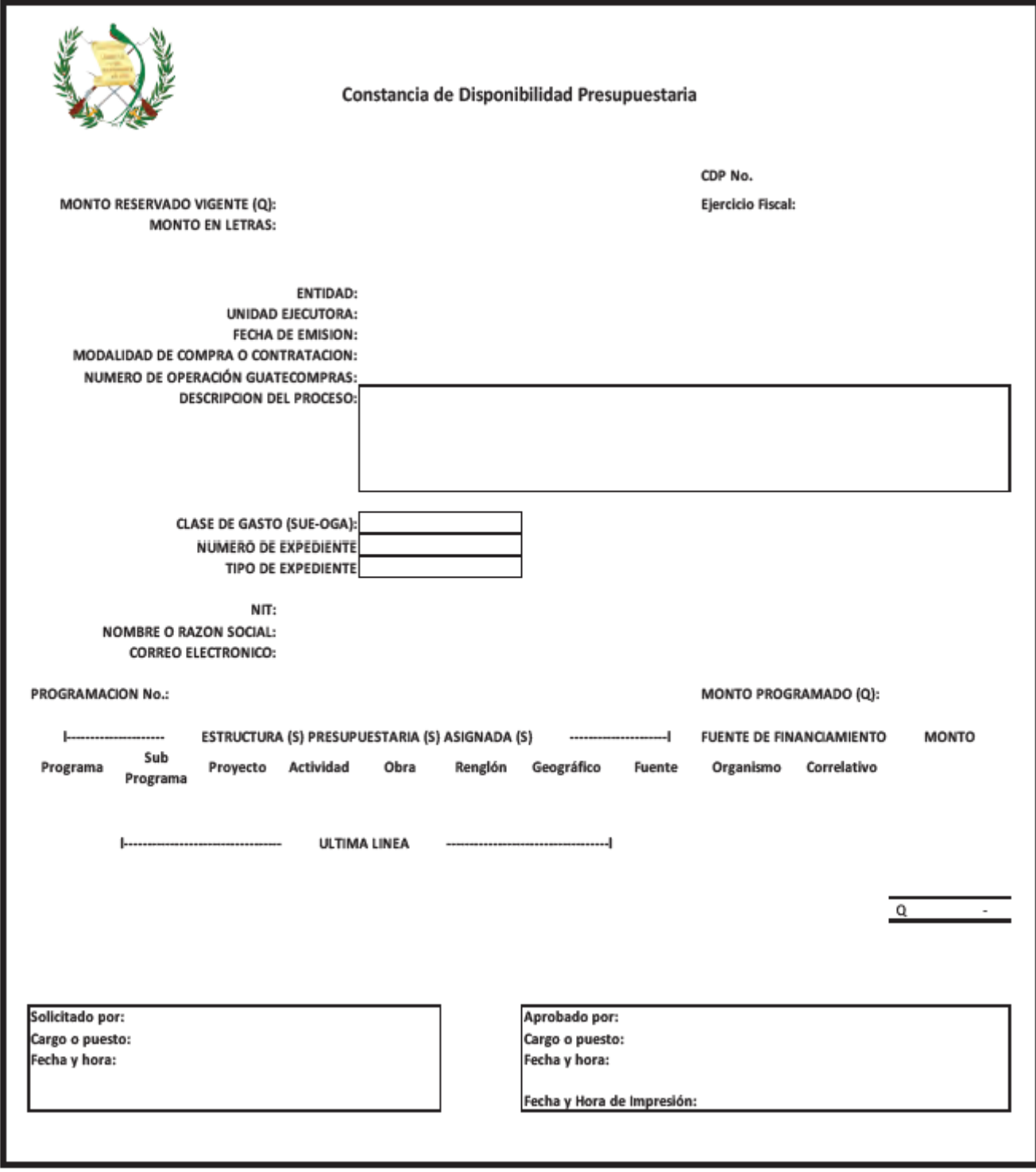

Fuente: Acuerdo Ministerial No. 86-2015 - Manual de Administración Financiera Integrada Municipal Ministerio de Finanzas Públicas

## **Instructivo Para la Emisión de Constancia de Disponibilidad Presupuestaria - CDP**

**CDP No.**: - Corresponde el número correlativo cronológico de elaboración de 1 a "n" constancias.

**Ejercicio Fiscal**: Se coloca el año del ejercicio fiscal en el cual se programa el gasto.

**Monto Reservado Vigente (Q)**: Del CDP original es el monto anual de lo que se pagará del contrato. Cuando se de una reprogramación será: "*Monto reservado vigente + Aumento y/o Monto reservado vigente – Disminución";* según sea el caso

**Entidad**: Corresponde a la entidad que contrata un servicio o compra de bienes.

**Unidad Ejecutora**: Se indica el nombre y número de la Unidad Ejecutora que realiza el gasto.

**Fecha de emisión**: Corresponde a la fecha de emisión de la Constancia de Disponibilidad Presupuestaria.

**Modalidad de compra o contratación**: Se identifica la modalidad de compra (compra directa, cotización, licitación, etc.) utilizada para la compra del bien o contratación del servicio.

**Número de Operación de Guatecompras -NOG-**: Se debe indicar el número de operación (NOG) asignado por el Sistema de Compras y Contrataciones del Estado de Guatemala -GUATECOMPRAS.

**Descripción del proceso**: Colocar una descripción de la compra de bienes o contratación de servicios.

**Clase de gasto (SUE - OGA)**: En este campo según los renglones afectados siempre será "OTROS GASTOS".

**Número de expediente**: Anotar el número que el sistema informático genera automáticamente.

**Tipo de expediente**: Colocar el tipo de expediente que corresponda ( orden de compra, gasto recurrente, contrato, etc.).

**NIT**: Colocar el Número de Identificación Tributaria del proveedor.

**Nombre o razón social**: Colocar el nombre o razón social del proveedor.

**Correo Electrónico**: Colocar la dirección de correo electrónico del proveedor.

**Programación No.**: Colocar el número 1 de programación original que se realiza.

Colocar el número (del 2 en adelante) de la re programación que se realiza sobre una programación original (aumentos y/o disminuciones a la CDP).

**Monto Programado (Q):** Será igual al monto reservado vigente en el CDP original. Cuando se dé una reprogramación será: Monto reservado vigente + Aumento y/o Monto reservado vigente - Disminución; según sea el caso.

**Estructura Presupuestaria Asignada - Fuente de Financiamiento – Monto:** Ingresar la estructura presupuestaria afectada, indicando la fuente de financiamiento y el monto correspondiente.

**Información de la solicitud**: Se indica el nombre y cargo de la persona encargada de la solicitud, fecha y hora de la solicitud de la Constancia de Disponibilidad Presupuestaria.

**Información de la aprobación**: Se indica el nombre y cargo de la persona encargada de la aprobación, fecha y hora de la aprobación de la Constancia de Disponibilidad Presupuestaria.

## **ANEXO 5 - CONSTANCIA DE DISPONIBLIDAD FINANCIERA**

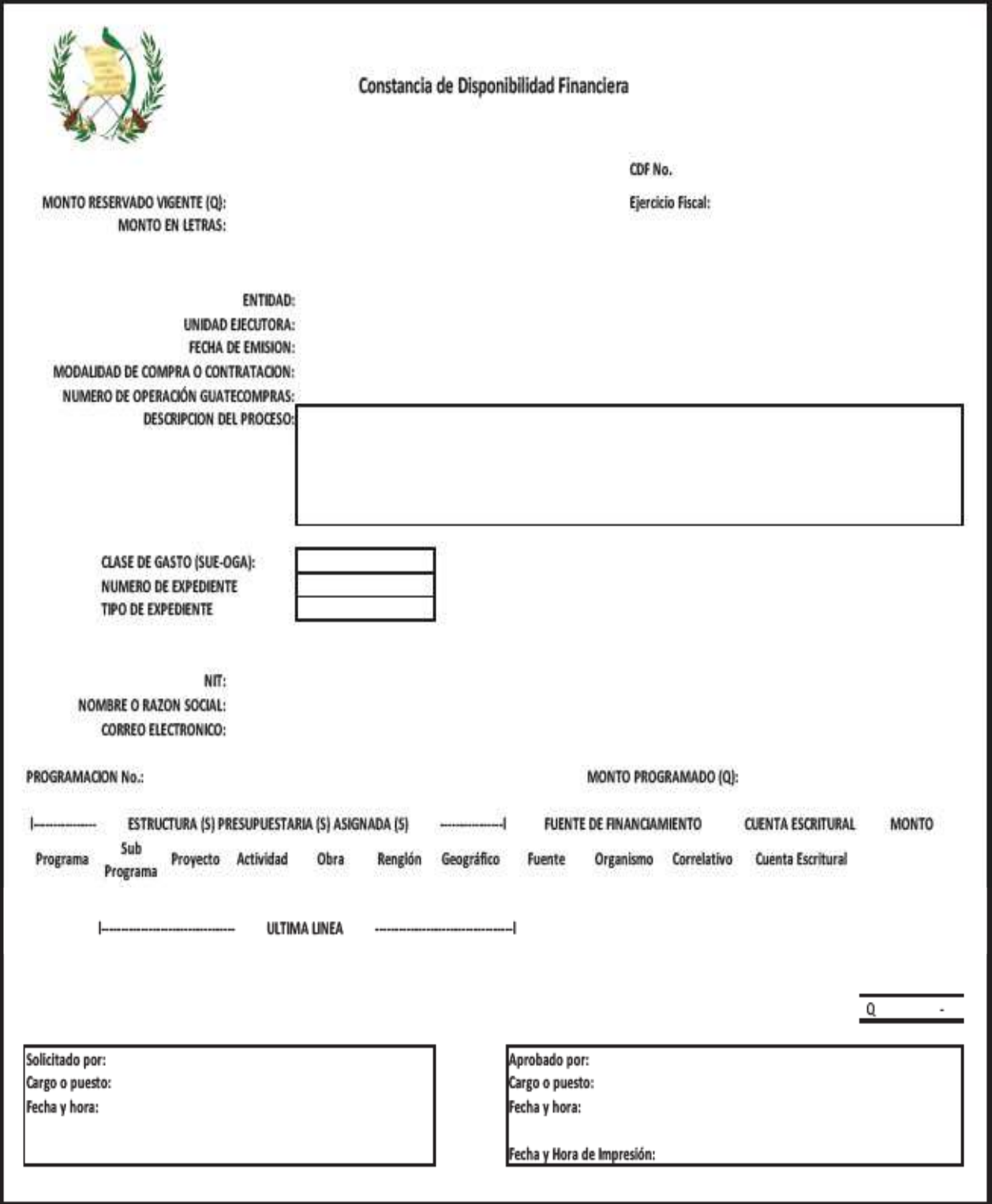

Fuente: Acuerdo Ministerial No. 86-2015 - Manual de Administración Financiera Integrada Municipal Ministerio de Finanzas Públicas

## **Instructivo Para la Emisión de Constancia de Disponibilidad Financiera - CDF**

**CDF No.**: Corresponde el número correlativo cronológico de elaboración de 1 a n constancias.

**Ejercicio Fiscal**: Se coloca el año del ejercicio fiscal en el cual se programa el gasto.

**Monto Reservado Vigente (Q)**: Del CDF original es el monto anual de lo que se pagará del contrato. Cuando se dé una reprogramación será: "*Monto reservado vigente + Aumento y/o Monto reservado vigente – Disminución*"; según sea el caso

**Entidad**: Corresponde a la entidad que contrata un servicio o compra de bienes.

**Unidad Ejecutora**: Se indica el nombre y número de la Unidad Ejecutora que realiza el gasto.

**Fecha de emisión**: Corresponde a la fecha de emisión de la Constancia de Disponibilidad Financiera.

**Modalidad de compra o contratación**: Se identifica la modalidad de compra (compra directa, cotización, licitación, etc ) utilizada para la compra del bien o contratación del servicio.

**Número de operación de Guatecompras -NOG-**: Se debe indicar el número de operación (NOG) asignado por el Sistema de Compras y Contrataciones del Estado de Guatemala - GUATECOMPRAS-

**Descripción del proceso**: Colocar una descripción de la compra de bienes o contratación de servicios.

**Clase de gasto (SUE - OGA)**: En este campo según los renglones afectados siempre será "OTROS GASTOS".

**Número de expediente:** Anotar el número que el sistema informático genera automáticamente.

**Tipo de expediente:** Colocar el tipo de expediente que corresponda (orden de compra, gasto recurrente, contrato, etc.).

**NIT**: Número de Identificación Tributaria del proveedor.

**Nombre o razón social**: Colocar el nombre o razón social del proveedor.

**Correo Electrónico**: Colocar la dirección de correo electrónico del proveedor.

**Programación No.**: Colocar el número 1 de programación original que se realiza.

Colocar el número (del 2 en adelante) de la re programación que se realiza sobre una programación original (aumentos y/o disminuciones a la CDF)

**Monto Programado (Q)**: Indicar el monto total del pago a realizar.

**Estructura Presupuestaria Asignada - Fuente de Financiamiento - Cuenta Escritural - Monto**: Ingresar la estructura presupuestaria afectada, indicando la fuente de financiamiento, cuenta escritural y el monto correspondiente.

**Información de la solicitud**: Se indica el nombre y cargo de la persona encargada de la solicitud, fecha y hora de la solicitud de la Constancia de Disponibilidad Financiera.

**Información de la aprobación**: Se indica el nombre y cargo de la persona encargada de la aprobación, fecha y hora de la aprobación de la Constancia de Disponibilidad Financiera.

## **ANEXO 6 - GUIA DE CONTENIDO MÍNIMO DEL ACTA DE RECEPCION Y APERTURA DE PLICAS - DNCAE**

Con base en la guía emitida por la "Dirección Normativa de Contrataciones y Adquisiciones del Estado - DNCAE", como recomendaciones a las unidades ejecutoras, se describe el contenido mínimo esperado del "Acta de recepción y apertura de plicas" aplicable para cualquier modalidad de compra aplicable, según Decreto 57-92 - Ley de Contrataciones del Estado y sus reformas.

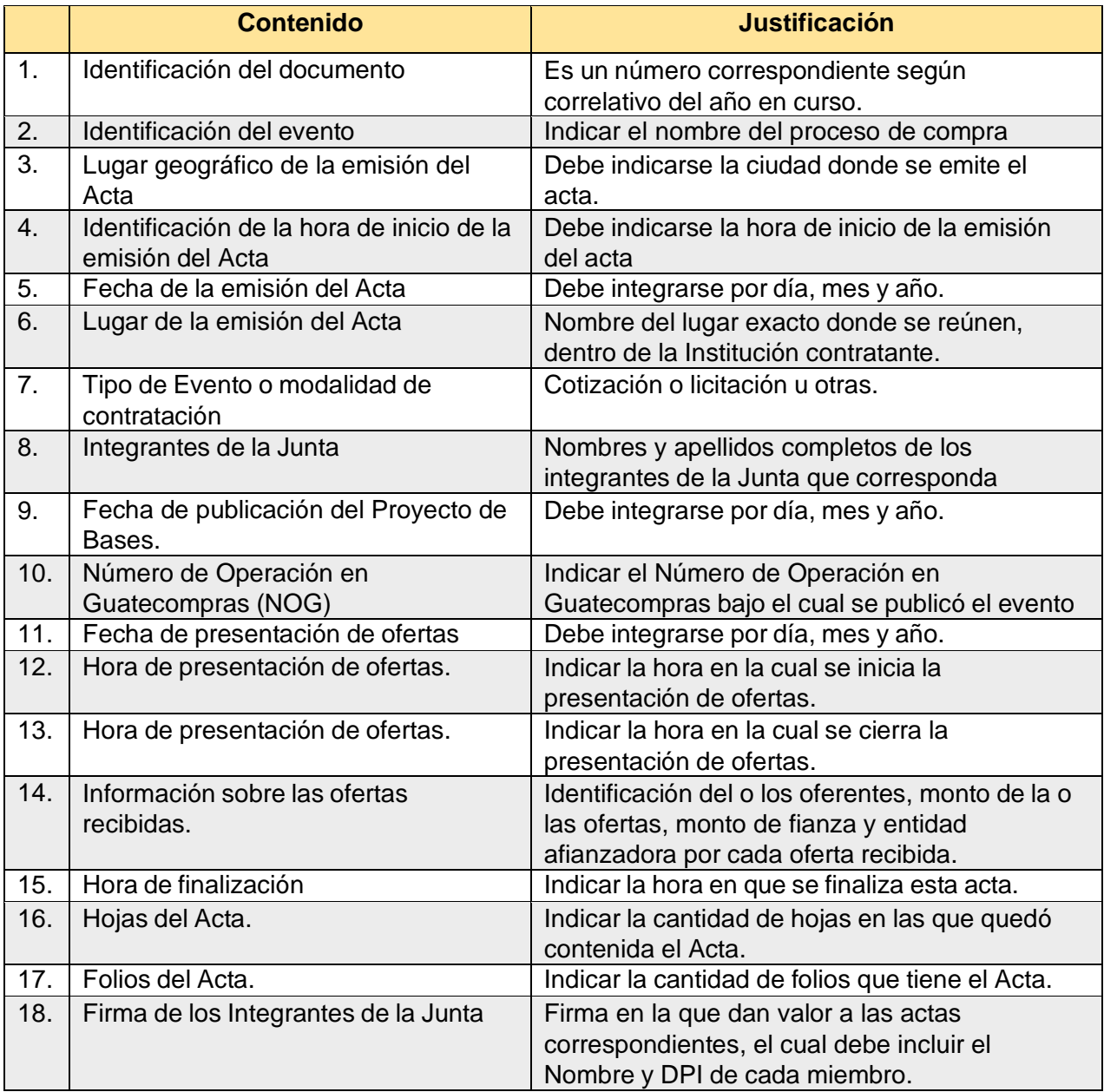

## **ANEXO 7 - GUIA DE CONTENIDO MÍNIMO DEL ACTA DE ADJUDICACIÓN - DNCAE**

La Dirección Normativa de Contrataciones y Adquisiciones del Estado – DNCAE, como ente rector de las adquisiciones públicas, recomienda a todas las unidades ejecutoras observar los contenidos mínimos plasmados en la siguiente guía, para uso de cualquier modalidad de compra contemplada en la ley de contrataciones del estado donde sea aplicable:

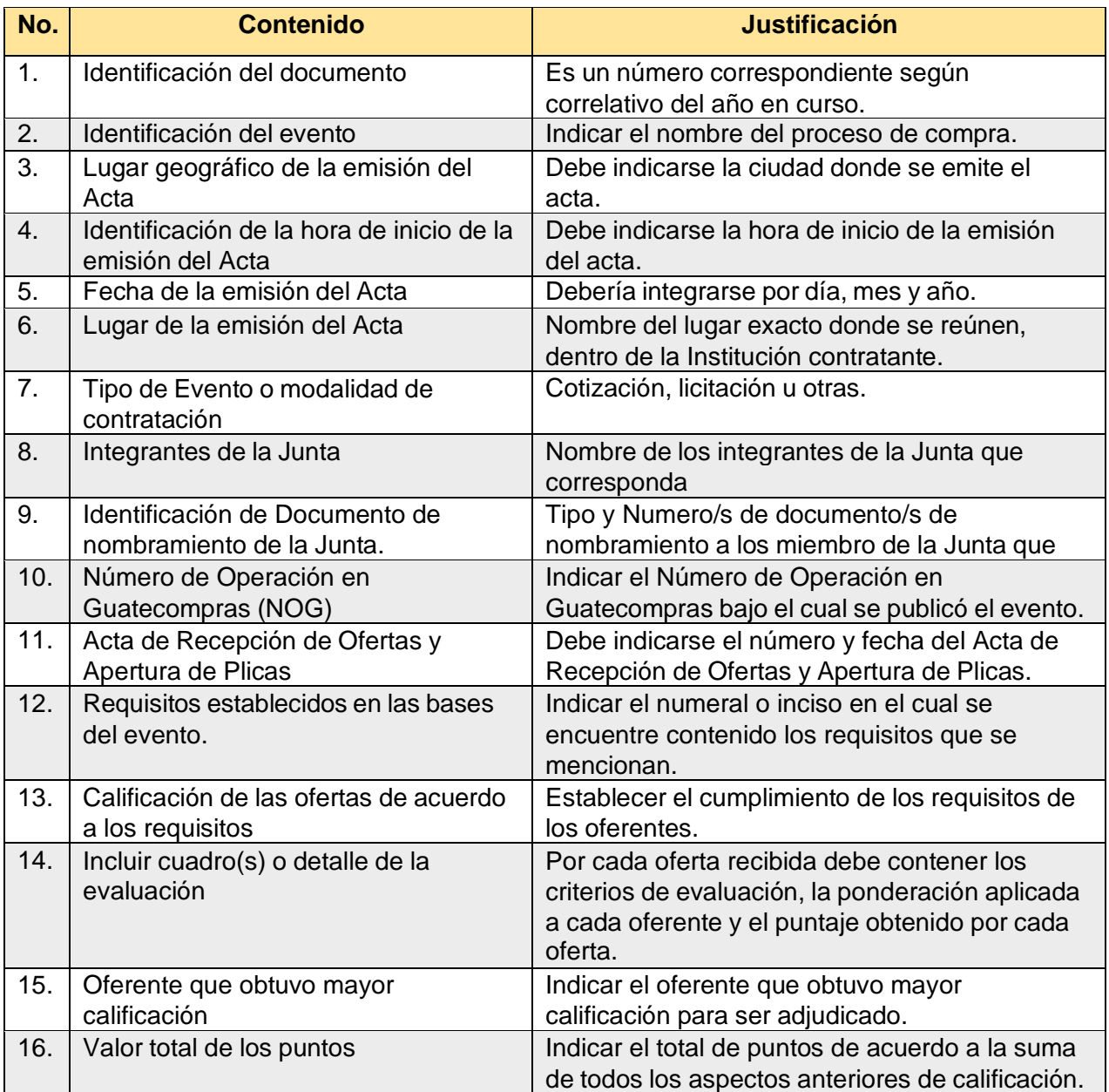

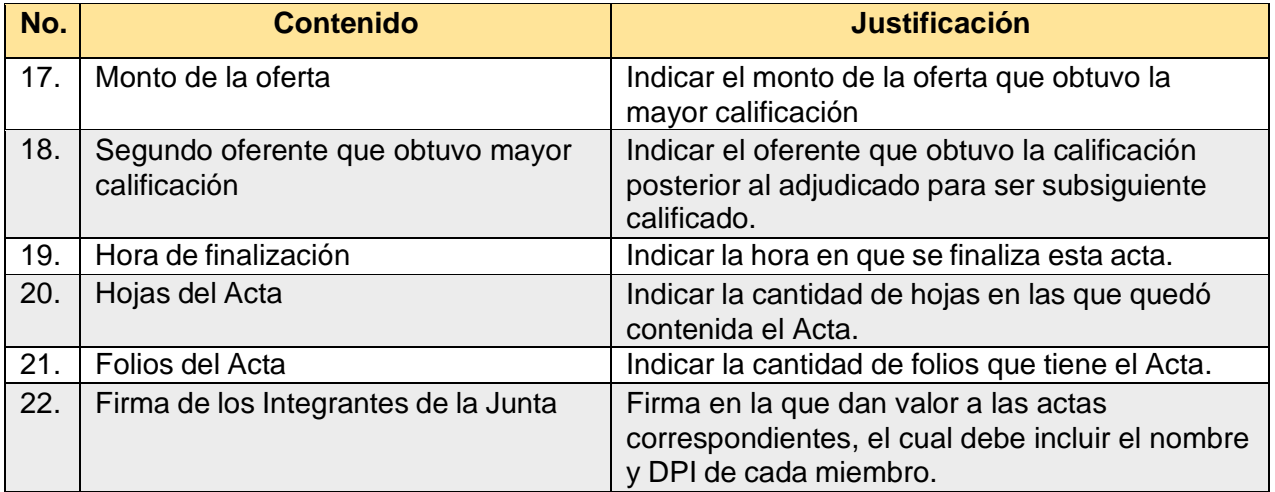

## **ANEXO 8 - RESOLUCIÓN NÚMERO 18-2019 NORMAS PARA EL USO DEL SISTEMA DE INFORMACIÓN DE CONTRATACIONES Y ADQUISICIONES DEL ESTADO -GUATECOMPRAS-**

## **RESOLUCIÓN NÚMERO 18-2019**

Guatemala. 04 de septiembre de 2019

#### **LA DIRECTORA DE LA DIRECCION GENERAL DE ADQUISICIONES DEL ESTADO**

#### **CONSIDERANDO:**

Que de conformidad con lo establecido en el Decreto número 57-92 del Congreso de la Republica de Guatemala, Ley de Contrataciones del Estado, en adelante denominada LEY, la Dirección General de Adquisiciones del Estado, es el ente rector de las adquisiciones públicas y del Sistema de Información de Contrataciones y Adquisiciones del Estado -GUATECOMPRAS-, teniendo entre sus funciones diseñar, administrar, normar e implementar políticas destinadas para el desarrollo del sistema;

#### **CONSIDERANDO:**

Que el Artículo 4 del Acuerdo Gubernativo número 122-2016, Reglamento de la Ley de Contrataciones del Estado, establece que la Dirección General de Adquisiciones del Estado debe emitir y actualizar las normas de use aplicables al Sistema de Información de Contrataciones y Adquisiciones del Estado, denominado GUATECOMPRAS.

#### **POR TANTO:**

Con fundamento en el Artículo 30 de la Constitución Política de la República de Guatemala y en el Decreto número 57-92 del Congreso de la Republica de Guatemala, Ley de Contrataciones del Estado. y en ejercicio de la función que le confiere el Artículo 35 literal t) del Decreto número 114- 97 del Congreso de la Republica, Ley del Organismo Ejecutivo, Artículo 4 del Acuerdo Gubernativo número 122-2016, Reglamento de la Ley de Contrataciones del Estado, el Artículo 83 numerales 1 y 2 del Acuerdo Gubernativo número 112-2018, Reglamento Orgánico Interno del Ministerio de Finanzas Publicas:

RESUELVE: Emitir las siguientes:

#### **NORMAS PARA EL USO DEL SISTEMA DE INFORMACIÓN DE CONTRATACIONES Y ADQUISICIONES DEL ESTADO -GUATECOMPRAS-**

## **CAPITULO I**

#### **DISPOSICIONES GENERALES**

**Artículo 1. Objeto y alcance.** La presente Resolución tiene por objeto regular, desarrollar y facilitar el use del Sistema de Información de Contrataciones y Adquisiciones del Estado, denominado GUATECOMPRAS, que en adelante se denominara indistintamente Sistema GUATECOMPRAS, el cual funciona a través de la dirección en Internet [www.quatecompras.gt.](http://www.quatecompras.gt/)

**Artículo 2. Tipos y Perfiles de Usuarios.** Para el use del Sistema GUATECOMPRAS se definen como usuarios a los empleados públicos o personas individuales nombrados por la autoridad de la entidad contratante para ejercer la función designada por su perfil, los cuales se describen a continuación.

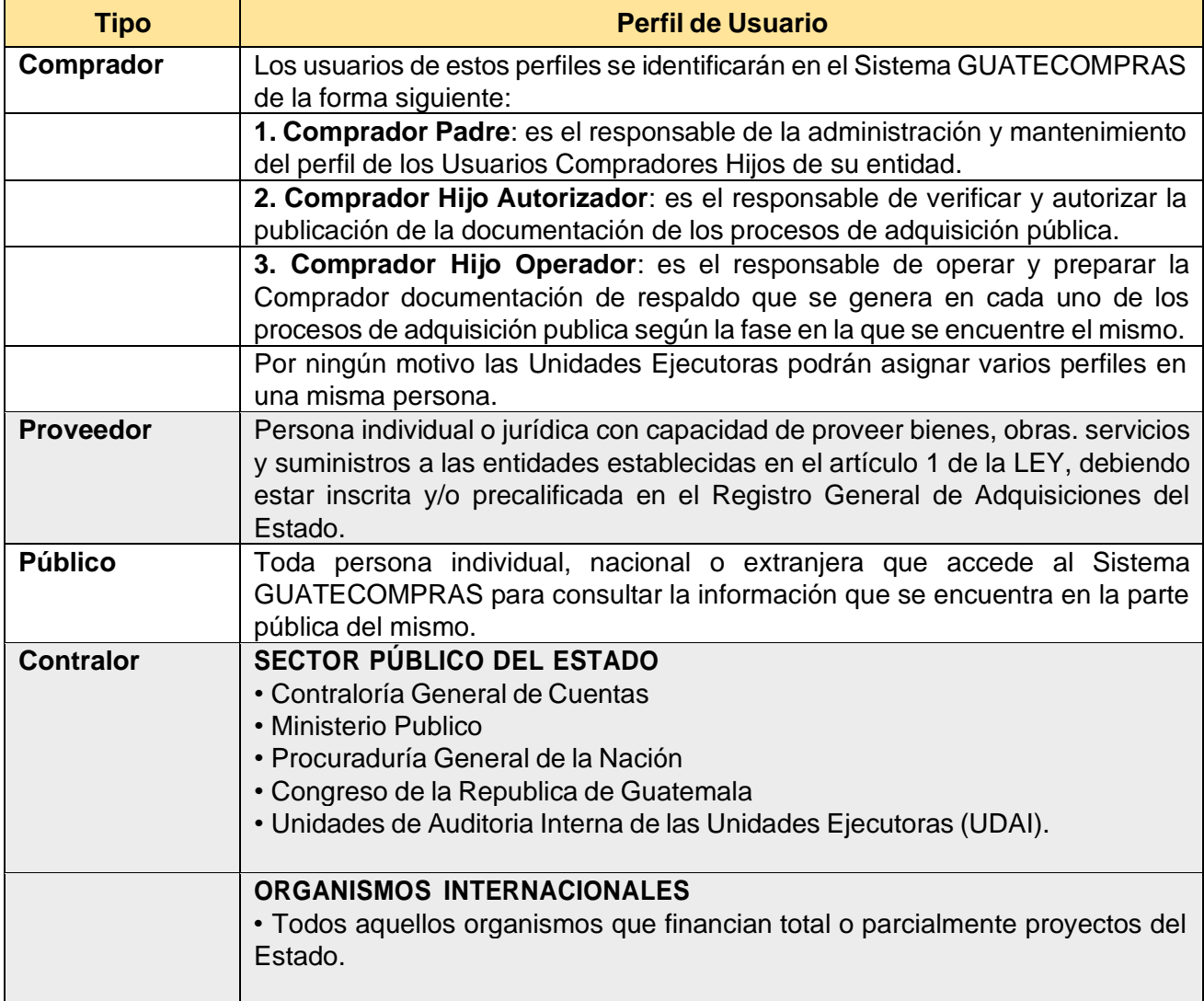

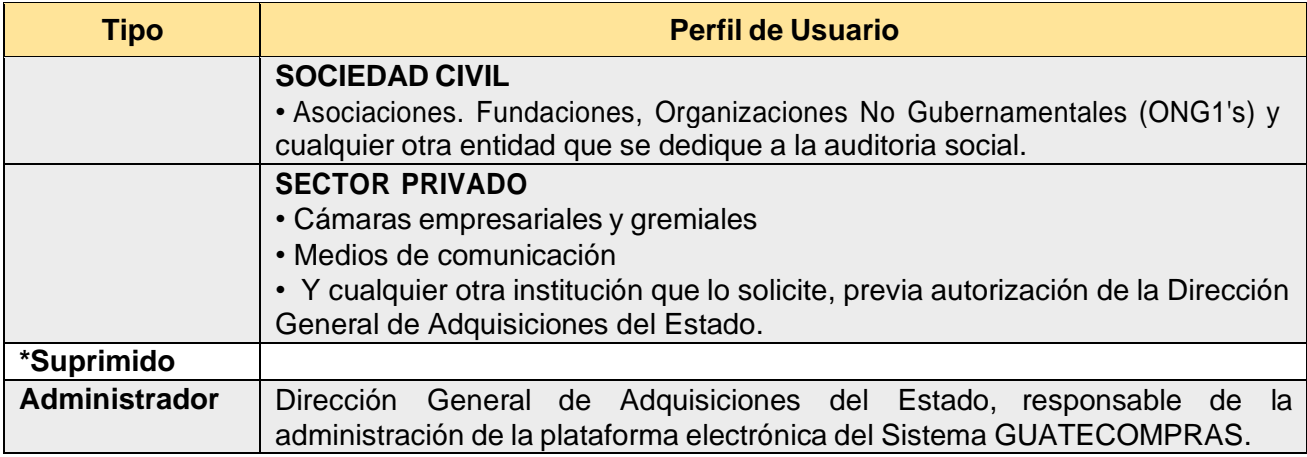

La Dirección General de Adquisiciones del Estado podrá incorporar los perfiles de usuario que considere necesarios para la utilización de los diferentes módulos que sean creados.

Suprimido el tipo y perfil del usuario denominado "Administrador Mipyme" por el Artículo 1 de la Resolución Número 19-2019 el 30-11-9019.

**Artículo 3. Registro y control de usuarios.** Los usuarios de perfil Comprador Padre y Contralor, deben solicitar las contraseñas respectivas a la Dirección General de Adquisiciones del Estado, quien en su calidad de administrador y rector del Sistema GUATECOMPRAS, establecerá el procedimiento para esta clase de solicitudes: Los usuarios con perfil Proveedor, para poder acceder al Sistema GUATECOMPRAS. deberán obtener su usuario y contraseña por medio del Registro General de Adquisiciones del Estado (RGAE)."

\* Reformado por el Artículo 2 de la Resolución Número 19-2019 el 30-11-9019

**Artículo 4. Responsabilidad del Uso y Administración de las Claves de Acceso.** Toda persona individual o jurídica, pública o privada. nacional o extranjera usuaria del Sistema GUATECOMPRAS, en cualquiera de los perfiles que requiera contraseña, es responsable directa del buen use de su clave de acceso, en consecuencia, responderá penal, civil y administrativamente por los daños y perjuicios que causare con ocasión del uso indebido de su contraseña en el Sistema GUATECOMPRAS.

Los usuarios de los perfiles que requieren contraseña, deben aparecer identificados en el Sistema GUATECOMPRAS con sus datos personales: nombre completo, Documento Personal de Identificación -DPI-, Número de Identificación Tributaria -NIT-, dirección de correo electrónico y cargo que ocupa en la institución, además de los datos que identifican a la institución que representa.

Las claves de acceso de los usuarios con contraseña deben ser habilitadas y/o inhabilitadas en el Sistema GUATECOMPRAS, por el usuario Comprador Padre de la institución.

**Artículo 5. Identificación de las operaciones.** El Sistema GUATECOMPRAS identificará el nombre y apellido de la persona, nombre o razón social de la entidad de que se trate, fecha y hora de realización de todos los registros electrónicos que se efect6an en el Sistema, llevando para el efecto una bitácora de las operaciones realizadas.

## **CAPITULO II**

#### **CONDICIONES DE USO**

**Artículo 6. Límite de responsabilidad.** Todos los perfiles de usuario definidos en el artículo 2 de la presente Resolución, que accedan al sitio [www.guatecompras.gt](http://www.guatecompras.gt/) y a la aplicación móvil de Guatecompras, asumen la responsabilidad del uso de la información del Sistema GUATECOMPRAS, quienes al momento de ingresar al sitio aceptan que han leído y conocen los términos y condiciones para su uso, conforme a lo siguiente:

- **a) Información y documentación**: Es responsabilidad de cada usuario autorizado para realizar acciones dentro del sistema GUATECOMPRAS, que el contenido de la información y documentación que publica con su clave de acceso sea veraz, en los diferentes módulos del Sistema GUATECOMPRAS.
- **b) Información estadística**: Es responsabilidad de cada usuario el uso, interpretación y fines con que genere la información contenida en el módulo de estadística del Sistema GUATECOMPRAS.
- **\*c) Notificaciones y responsabilidades del usuario**: la información que se publique en el Sistema GUATECOMPRAS, será considerada como notificación electrónica de cada una de las actuaciones registradas en los procesos, realizada por los usuarios con contraseña, siendo responsabilidad de los mismos mantener actualizado el expediente electrónico de cada proceso, conforme las fases y plazos establecidos en la normativa vigente.
- **d) Conectividad**: El usuario acepta y conoce que, para efecto de validar la información registrada en el Sistema GUATECOMPRAS, podrá interconectarse con los sistemas de otras entidades públicas, cuya información se considera fidedigna dada la Puente de la que proviene.
- **e) Datos descargados**: La utilización de los datos que se descarguen del Sistema GUATECOMPRAS, se realizará por parte de los usuarios bajo su propia cuenta y riesgo, correspondiéndoles en exclusiva a ellos responder frente a terceros por daños o perjuicios de cualquier índole que pudieran derivarse de dicha utilización.
- **f) Veracidad de información y documentación**: Para efectos de cualquier solicitud de información o de documentos publicados en el Sistema GUATECOMPRAS, los mismos por ser reproducción directa de dicho sistema, son veraces y confiables, siendo responsables por sus efectos legales, los usuarios que los hubieren cargado al sistema o suscrito según corresponda.
- \* Reformado el primer párrafo y literal c) por el Artículo 3 de la Resolución Número 19-2019 el 30- 11-2019

**Artículo 7. Hipervínculos.** Los hipervínculos contenidos en el sitio web pueden dirigir a páginas web de terceros o sitios vinculados. La Dirección General de Adquisiciones del Estado, no asume ninguna responsabilidad por la información o servicios que pudieran aparecer en dichos sitios, que tendrán exclusivamente carácter informativo y que en ningún caso implica relación alguna entre la Dirección General de Adquisiciones del Estado y las personas o entidades titulares de los sitios web donde tal información se encuentre. En este sentido, el contenido de tales enlaces será únicamente responsabilidad de las entidades respectivas.

**Artículo 8. Datos Abiertos**. El Sistema GUATECOMPRAS promueve el acceso a los datos de las adquisiciones de todas las entidades del Estado e impulsará el desarrollo de herramientas necesarias para la transparencia en las adquisiciones públicas.

Los datos publicados en el módulo estadístico, son obtenidos de la información registrada por los usuarios de las entidades del Estado y de todas aquellas que usan el Sistema GUATECOMPRAS, siendo responsabilidad exclusiva del usuario la veracidad y/o contenido de la información, así como el uso e interpretación que se le pueda dar a la información generada en este módulo.

**Artículo 9. Del Servicio, Ataques informáticos y Virus Electrónicos**. El Ministerio de Finanzas Publicas y la Dirección General de Adquisiciones del Estado realizaran todas las acciones necesarias para que el Sistema GUATECOMPRAS se encuentre disponible continuamente sin interrupciones. Sin embargo, no está en condiciones de predecir ni controlar el momento en que se produzcan interrupciones del servicio eléctrico, o bien fallas mecánicas, de telecomunicaciones, de software, de hardware. de proveedores externos, por trabajos de mantenimiento o por cualquier otra causa y tampoco puede controlar la duración de tales situaciones. No obstante, hará los esfuerzos razonables para reestablecer en el menor plazo los servicios afectados en caso le corresponda.

El Ministerio de Finanzas Publicas ha tornado medidas para prevenir ataques informáticos y virus electrónicos, no aceptando ninguna responsabilidad por cualquier daño causado por virus en el Sistema proveniente de ataques externos que intente vulnerar la seguridad del Sistema.

Es responsabilidad de todo usuario del Sistema la protección de su equipo y la conectividad adecuada de su servicio de internet para que al momento de utilizar la plataforma esta funcione adecuadamente y en óptimas condiciones.

**Artículo 10. Actualización del Sistema GUATECOMPRAS.** El Ministerio de Finanzas Públicas y la Dirección General de Adquisiciones del Estado. se reservan el derecho de modificar o actualizar la presentación e información de las herramientas electrónicas de la estructura informática de los servicios que ofrece el sitio [www.guatecompras.gt](http://www.guatecompras.gt/) . Así mismo podrá implementar en el Sistema GUATECOMPRAS, Tecnologías de almacenamiento y procesamiento en la nube (Blockchain, Inteligencia Artificial y otras tecnologías disruptivas), con el objeto de fortalecer y asegurar un mayor nivel de transparencia de los procesos de compras públicas, haciendo públicas dichas modificaciones por medio del Sistema GUATECOMPRAS.

Reformado por el Artículo 4 de la Resolución Número 19-2019 el 30-11-2019

## **CAPITULO III**

## **PROCEDIMIENTOS, TIPOS Y ESTATUS DE CONCURSOS**

**Artículo 11. Creación de Unidades Ejecutoras.** Por medio del Usuario Padre se crearán las Unidades Ejecutoras en el Sistema GUATECOMPRAS, previo a su creación deberán estar registradas en el Sistema de Gestión -SSGES-, de acuerdo al procedimiento del Ente Rector, cuando aplique.

Las unidades ejecutoras deberán consignar dentro de su perfil de unidad compradora en el sistema GUATECOMPRAS, el link que permita accesar al Manual de Normas y Procedimientos de Adquisiciones y Contrataciones o las normas que regulan los respectivos procedimientos, el cual deberá estar vigente y actualizado.

**Artículo 12. Tipos de Adquisiciones Públicas que se deben incluir en el Sistema GUATECOMPRAS. Todo proceso de Adquisición Pública** contemplado en la Ley de Contrataciones del Estado, **deberá estar incluido en el Sistema GUATECOMPRAS**, para el efecto se pueden clasificar por Número de Operación Guatecompras (NOG) o bien por Número de Publicación Guatecompras (NPG) de acuerdo a lo siguiente:

**A) Concurso con Número de Operación Guatecompras (NOG):** es el número de operación para todo proceso competitivo, por medio del cual la Unidad Ejecutora crea un evento de acuerdo al tipo de adquisición a utilizar.

Los tipos de concurso públicos que pueden ser creados por medio de un NOG son los siguientes:

- 1. Cotización;
- 2. Licitación;
- 3. Modalidades especificas;
	- a. Compra Directa:
	- b. Adquisiciones con Proveedor Único (Manifestación de interés);
	- c. Arrendamientos (Bienes muebles o equipo);
	- d. Arrendamiento y adquisición de bienes inmuebles;
- 4. Casos de Excepción contemplados en la Ley;
- 5. Contrato Abierto;
- 6. Subasta Electrónica Inversa;
- 7. Adquisiciones de Bienes y Suministros Importados;
- 8. Adquisiciones efectuadas al amparo de Convenios y Tratados Internacionales o donaciones;
- 9. Adquisiciones que se realicen cuando superen el monto de la compra directa, según lo establecido en el Artículo 54 de la Ley de Contrataciones del Estado;
- 10. Negociaciones entre entidades del sector público contemplado en el Artículo 2 de la Ley,
- 11. Llamados a evaluación técnica y preselección a proveedores;
- 12. Adquisición Directa por Ausencia de Oferta;
- 13. Otros tipos de concursos que se presenten.
- **B) Número de Publicación Guatecompras (NPG):** es el número de publicación del proceso que se refiere a las adquisiciones que por su naturaleza pueden ser adquiridos de manera directa y que de conformidad con la Ley y el Reglamento debe publicarse la información que ampara el proceso en GUATECOMPRAS.

Los tipos de procesos que pueden registrarse por medio de un NPG son los siguientes:

- 1. Compra de Baja Cuantía;
- 2. Arrendamiento y adquisición de bienes inmuebles;
- 3. Negociaciones entre entidades del sector público contemplado en el Artículo 2 de la Ley de Contrataciones del Estado;
- 4. Adquisiciones efectuadas al amparo de Convenios y Tratados Internacionales o donaciones;
- 5. Casos de excepción contemplados en la Ley de Contrataciones del Estado;
- 6. Adquisiciones que se realicen cuando superen el monto de la compra directa. según lo establecido en el Artículo 54 de la Ley de Contrataciones del Estado.

\* No obstante lo anterior, la entidad responsable también podrá realizar procesos competitivos para los casos antes descritos, de acuerdo a lo establecido en su Manual de Normas y Procedimientos de Adquisiciones y Contrataciones o las normas que regulan los respectivos procedimientos, utilizando para el efecto un Número de Operación Guatecompras -NOG-.

\* Reformado el último párrafo por el Artículo 5 de la Resolución Número 19-2019 el 30-11-2019

**Artículo 13. Procedimiento derivado de financiamiento externo o donaciones de organismos internacionales**. Los usuarios compradores hijos de las Unidades Ejecutoras que gestionan sus procesos de adquisiciones, al amparo de la normativa que regulan los entes financieros o donantes, deberán publicar cronológicamente toda la información del proceso de la adquisición de acuerdo a cada una de las fases reguladas en la normativa aplicable, utilizando para ello el módulo disponible para el efecto en el Sistema GUATECOMPRAS.

**Artículo 14. Categorías de los procesos.** Al publicar cualquier tipo de proceso en el Sistema GUATECOMPRAS, el **usuario comprador hijo operador** debe clasificarlo en la categoría que se ajuste a los bienes o servicios requeridos. Si un proceso incluye productos de diferentes categorías el usuario comprador hijo operador deberá asociarlo a más de una categoría de acuerdo a lo que corresponda.

**Artículo 15. Estatus para la creación de un Concurso.** Un concurso será operado en el Sistema GUATECOMPRAS de la forma siguiente:

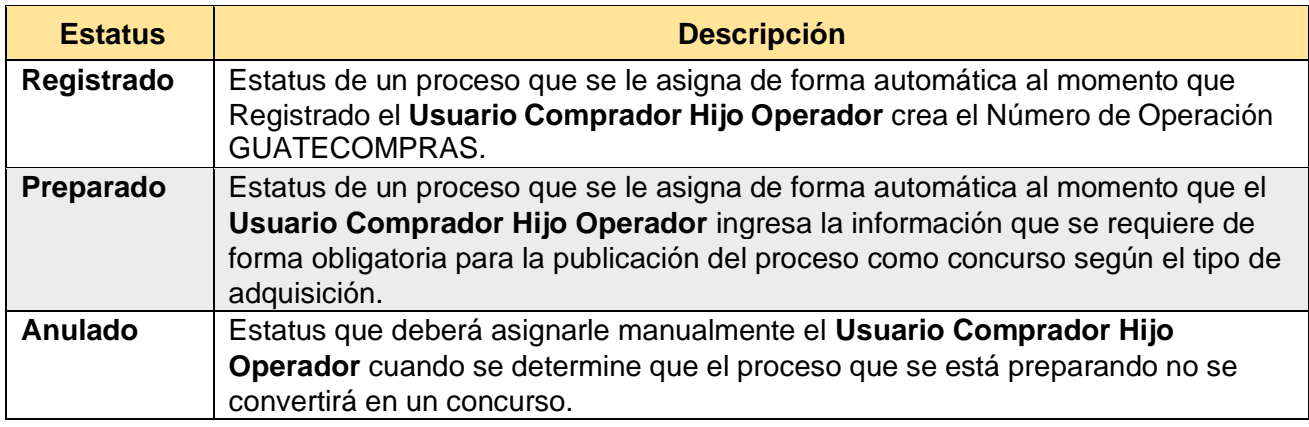

Si transcurrido el plazo de treinta (30) días hábiles, la Unidad Ejecutora no publica la convocatoria a ofertar o el proyecto de bases del proceso, el sistema automáticamente asignará el estatus de "Finalizado Anulado" a dicho proceso; teniendo la unidad correspondiente que iniciar el proceso nuevamente.

**Artículo 16. Estatus de un Proyecto de Bases.** Concluida la fase de creación del NOG, para los casos que corresponda, se operará en el Sistema GUATECOMPRAS el proyecto de bases de acuerdo a lo siguiente:

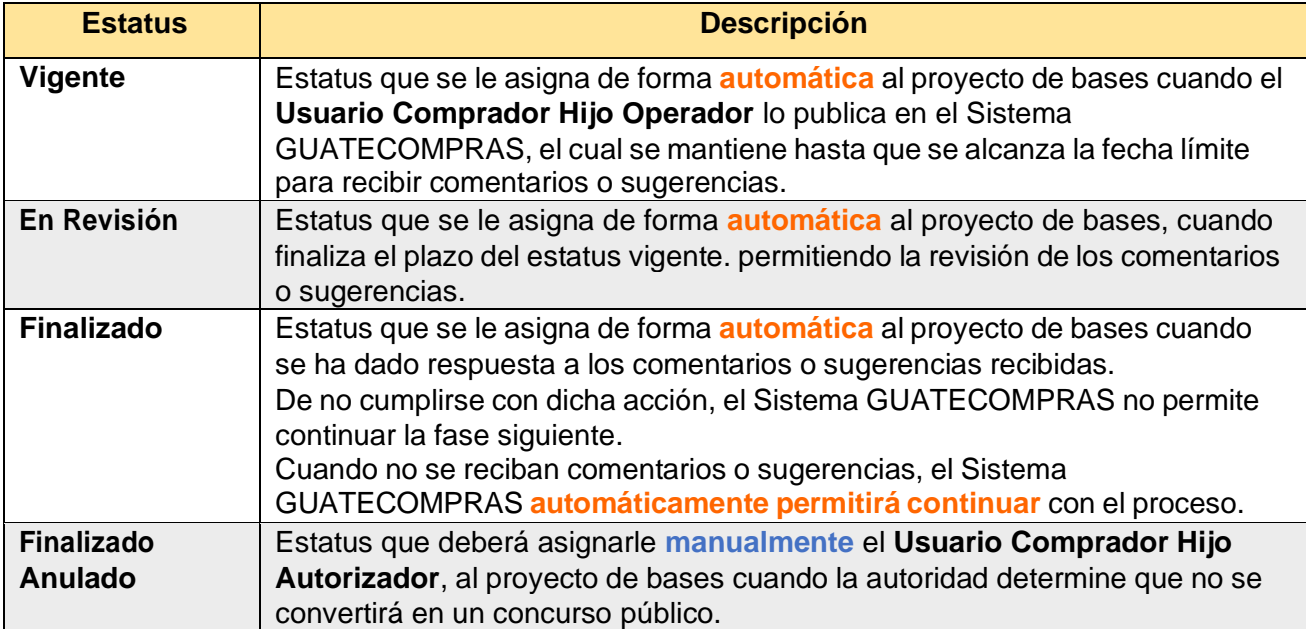

Si transcurrido el plazo de noventa (90) días hábiles, la Unidad Ejecutora no publica la convocatoria del proceso, el Sistema automáticamente asignará el estatus de Finalizado Anulado a dicho proyecto de bases; teniendo la unidad correspondiente que iniciar el proceso nuevamente.

Reformado el último párrafo por el Artículo 6 de la Resolución Número 19-2019 el 30-11-2019

**Artículo 17. Estatus de un concurso público.** Agotadas las fases anteriores, el Sistema GUATECOMPRAS le asignara los estatus siguientes:

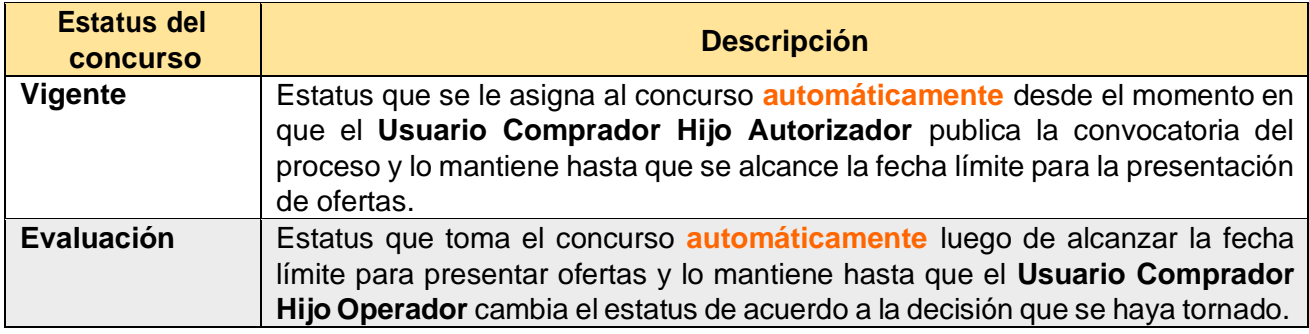

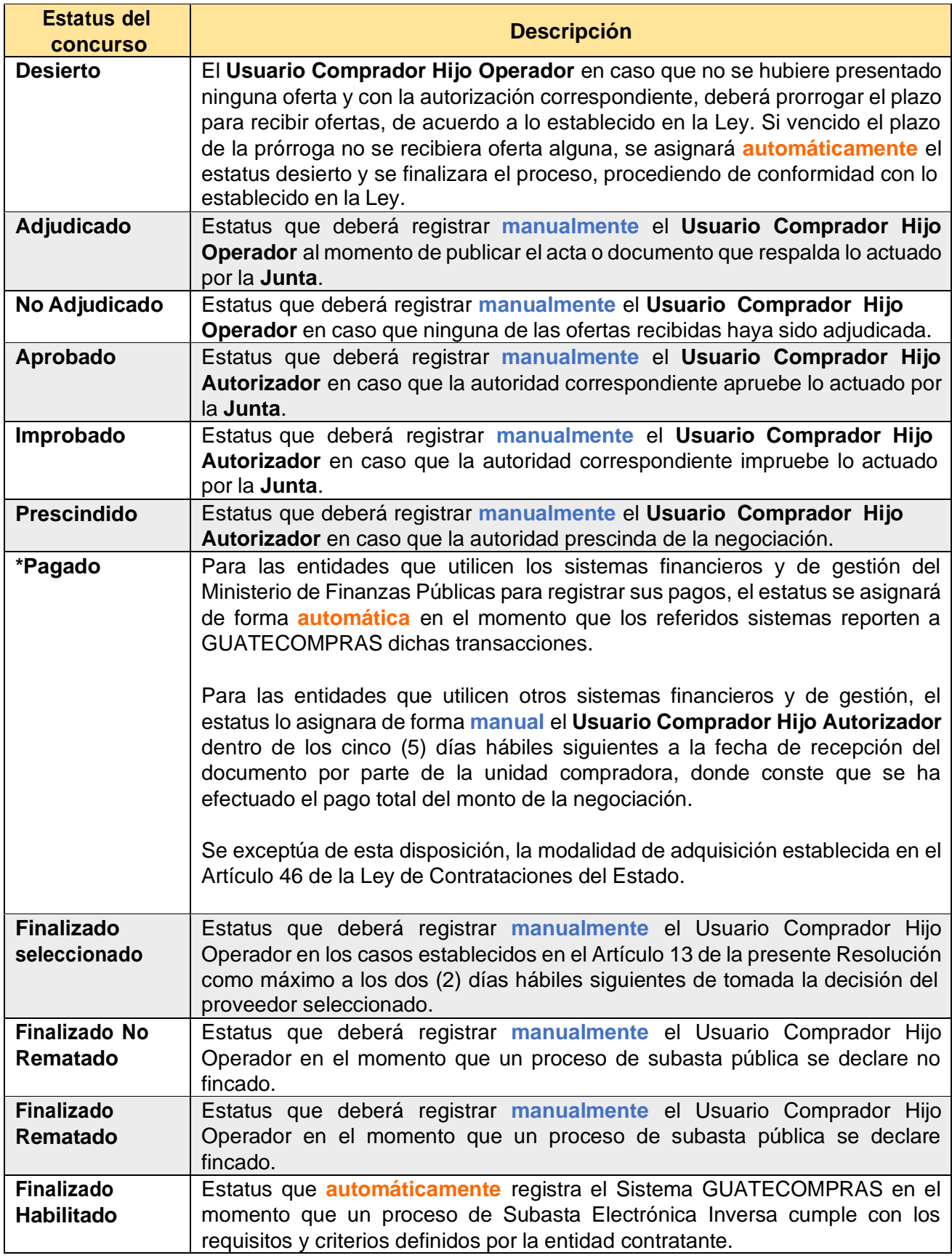

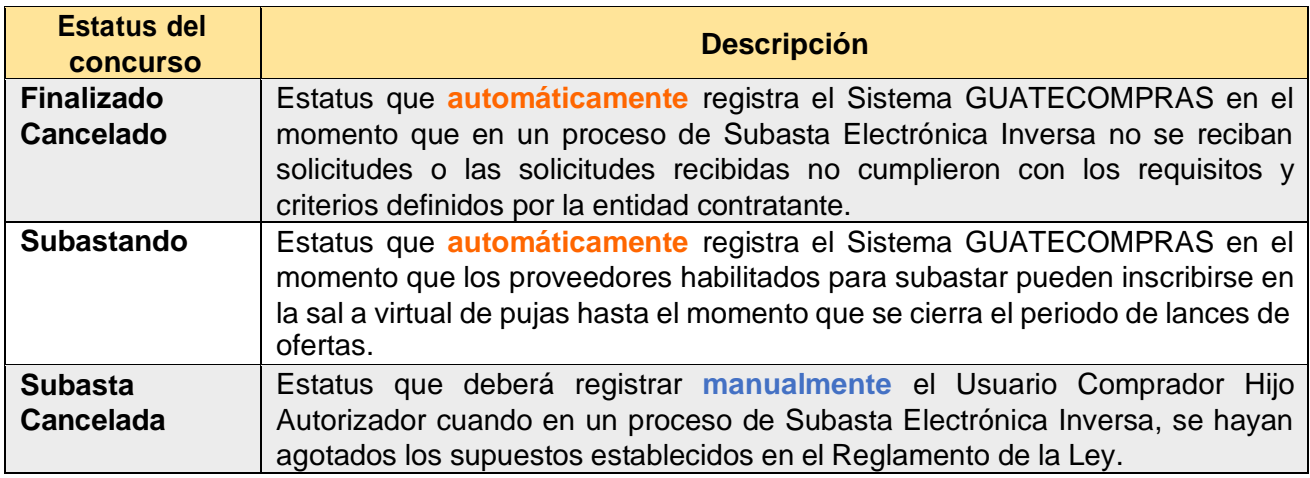

\* Reformado la Descripción del Estatus del Concurso denominado "Pagado" por el Artículo 7 de la Resolución Número 19-2019 el 30-11-2019

**Artículo 18. Estatus para el registro de las publicaciones NPG.** Un proceso de NPG será operado en el Sistema GUATECOMPRAS de la forma siguiente:

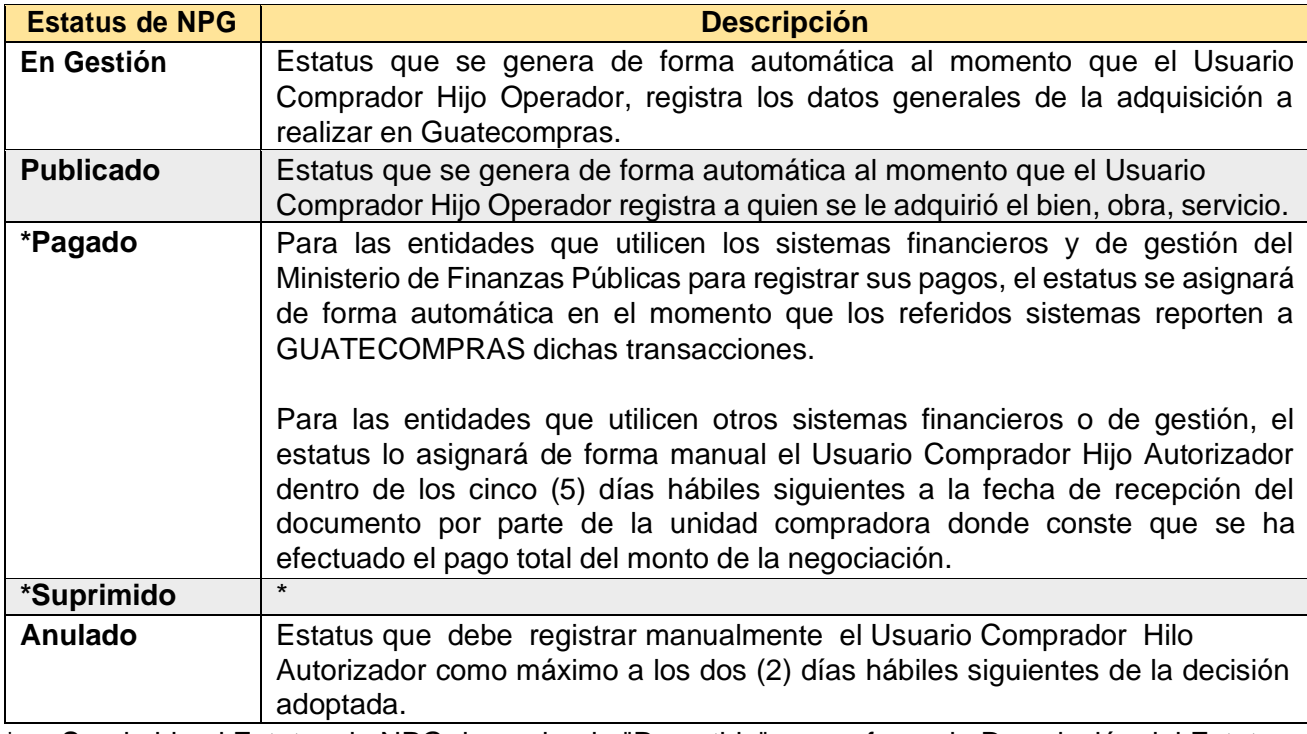

Suprimido el Estatus de NPG denominado "Revertido" y se reforma la Descripción del Estatus de NPG denominado "Pagado" por el Artículo 8 de la Resolución Número 19-2019 el 30-11-2019

## **CAPITULO IV**

## **ETAPAS DE LOS PROCEDIMIENTOS**

**Artículo 19. Proyecto de Bases.** Para las contrataciones gestionadas a través de concursos públicos tales como Cotización, Licitación, Contrato Abierto, Subasta Electrónica Inversa o cualquier otra modalidad que la entidad considere, se debe publicar en el Sistema GUATECOMPRAS el proyecto de bases para consulta pública y los documentos que contienen las condiciones y especificaciones técnicas, a efecto que los interesados puedan realizar comentarios del contenido de las mismas. permitiendo a las Unidades Ejecutoras modificar los documentos previo a la aprobación de bases. Para la publicación del proyecto de bases se describe el procedimiento siguiente:

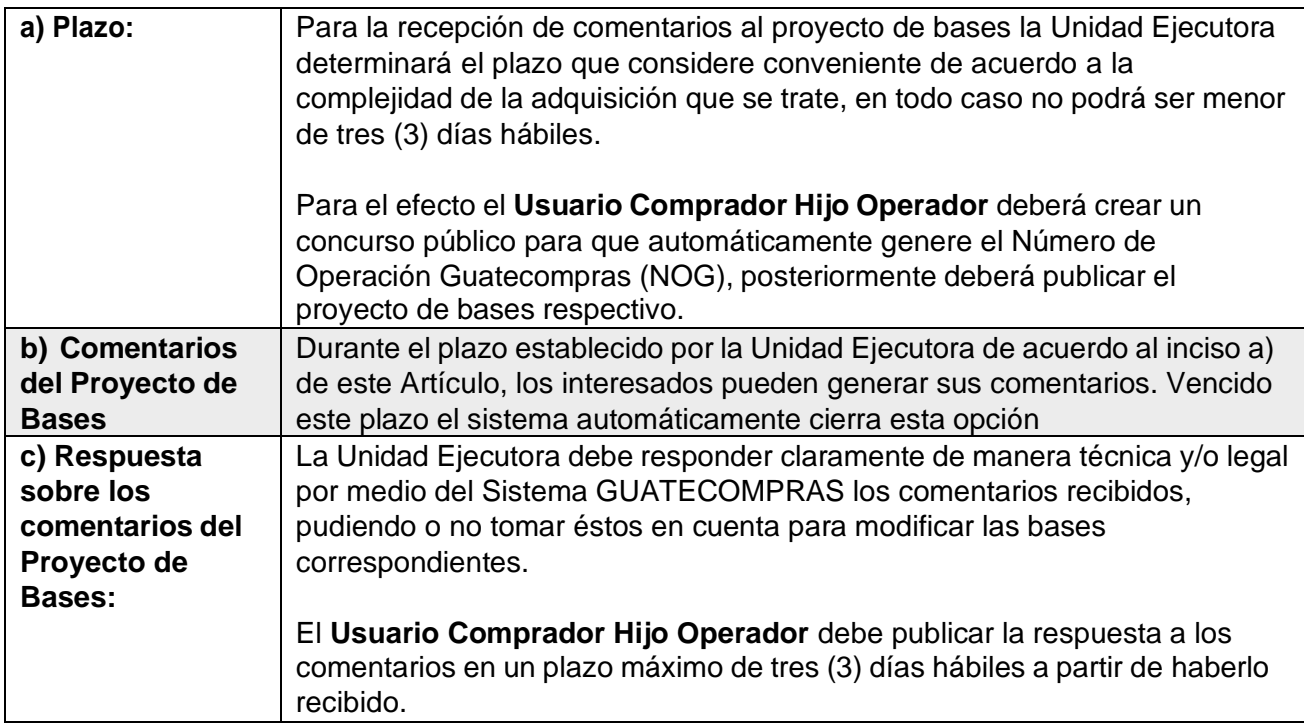

## **Artículo 20. Procedimiento para el registro de las Compras Directas con Oferta Electrónica.**

Las Unidades Ejecutoras por medio de los usuarios correspondientes, deben publicar en el Sistema GUATECOMPRAS la información y documentación que el sistema requiere en cada una de las Fases del proceso, en la forma y tiempo que se describen a continuación:

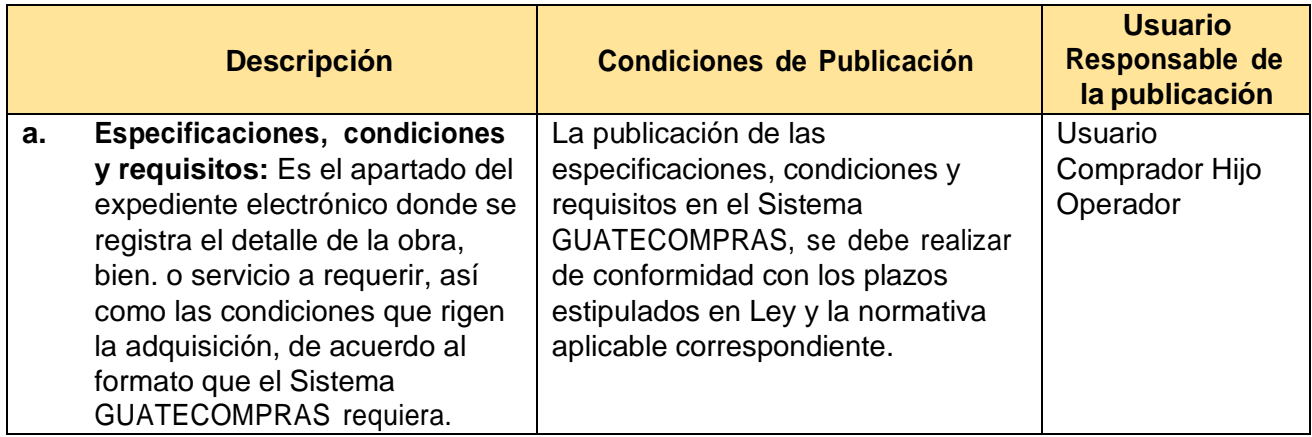

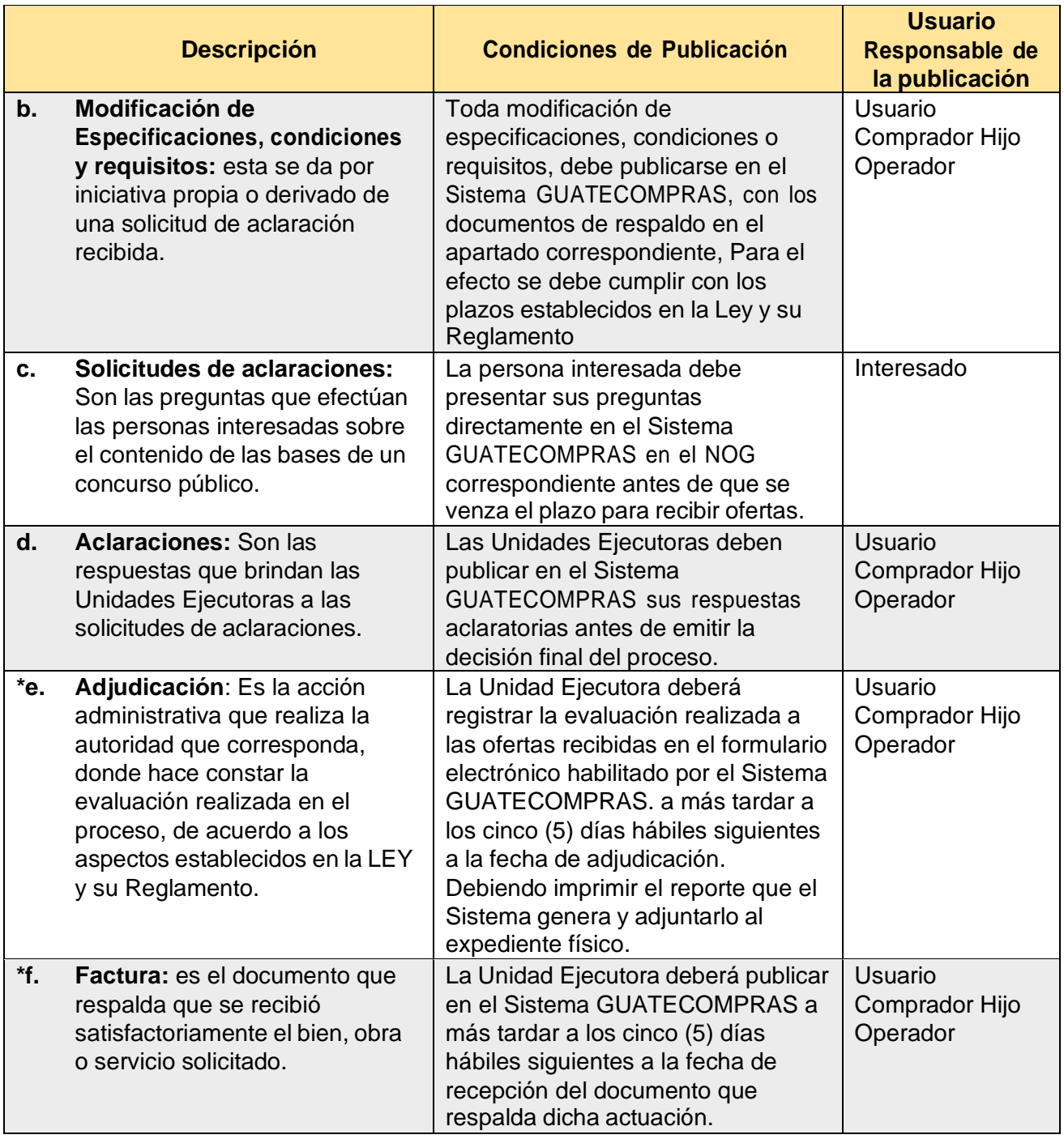

\* Reformadas las literales e. y f. por el Artículo 9, de la Resolución Número 19-2019 el 30-11-2019.

**Artículo 21. Procedimiento para la publicación de los concursos con Número de Operación Guatecompras (NOG).** Para las contrataciones gestionadas a través de concursos públicos tales como Cotización, Licitación, Contrato Abierto o cualquier otra modalidad de adquisición que la unidad ejecutora considere, se deberá publicar en el Sistema GUATECOMPRAS la información y documentación que el sistema requiera en cada una de las fases del proceso de contratación, en la forma y tiempo que se describen a continuación:

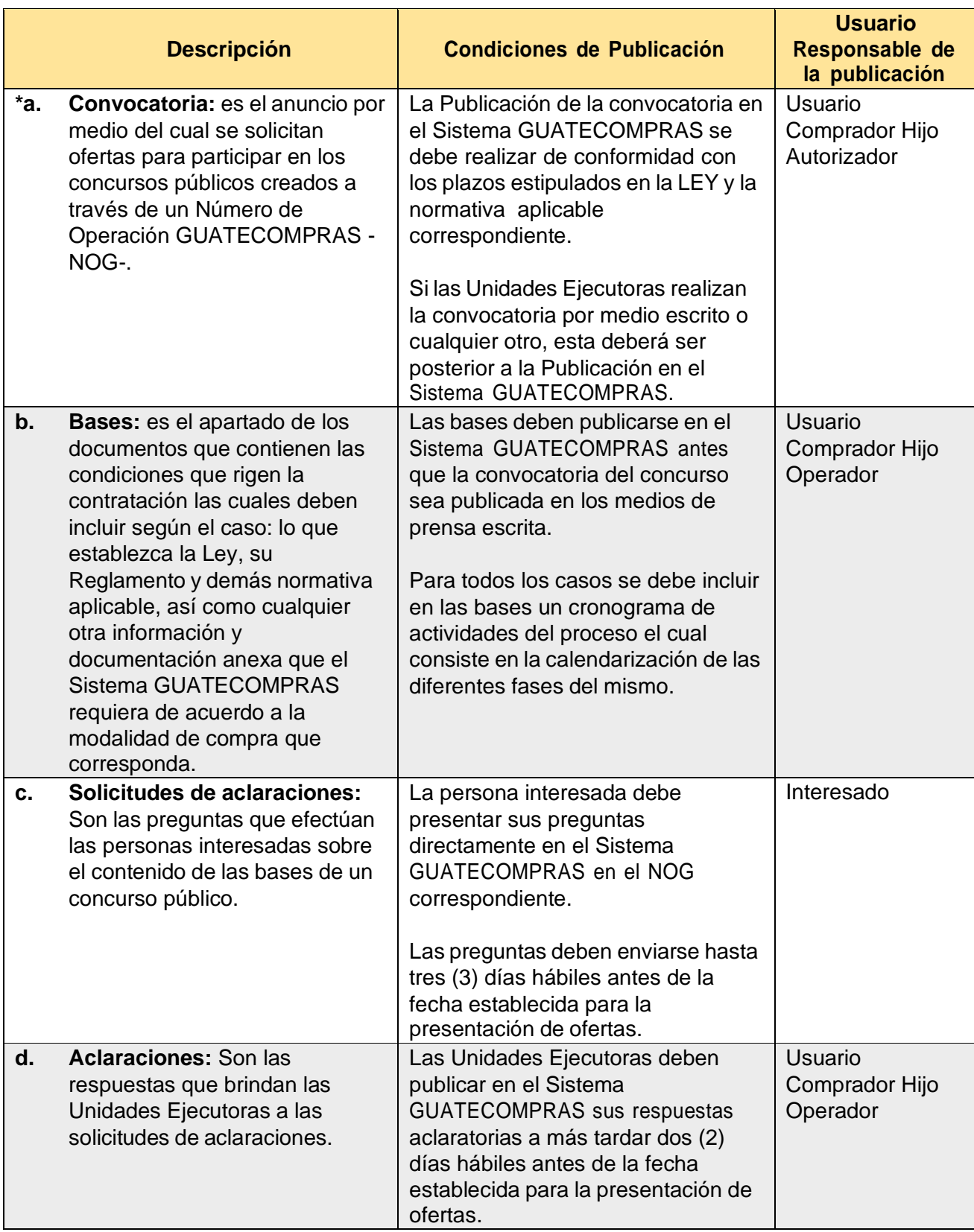

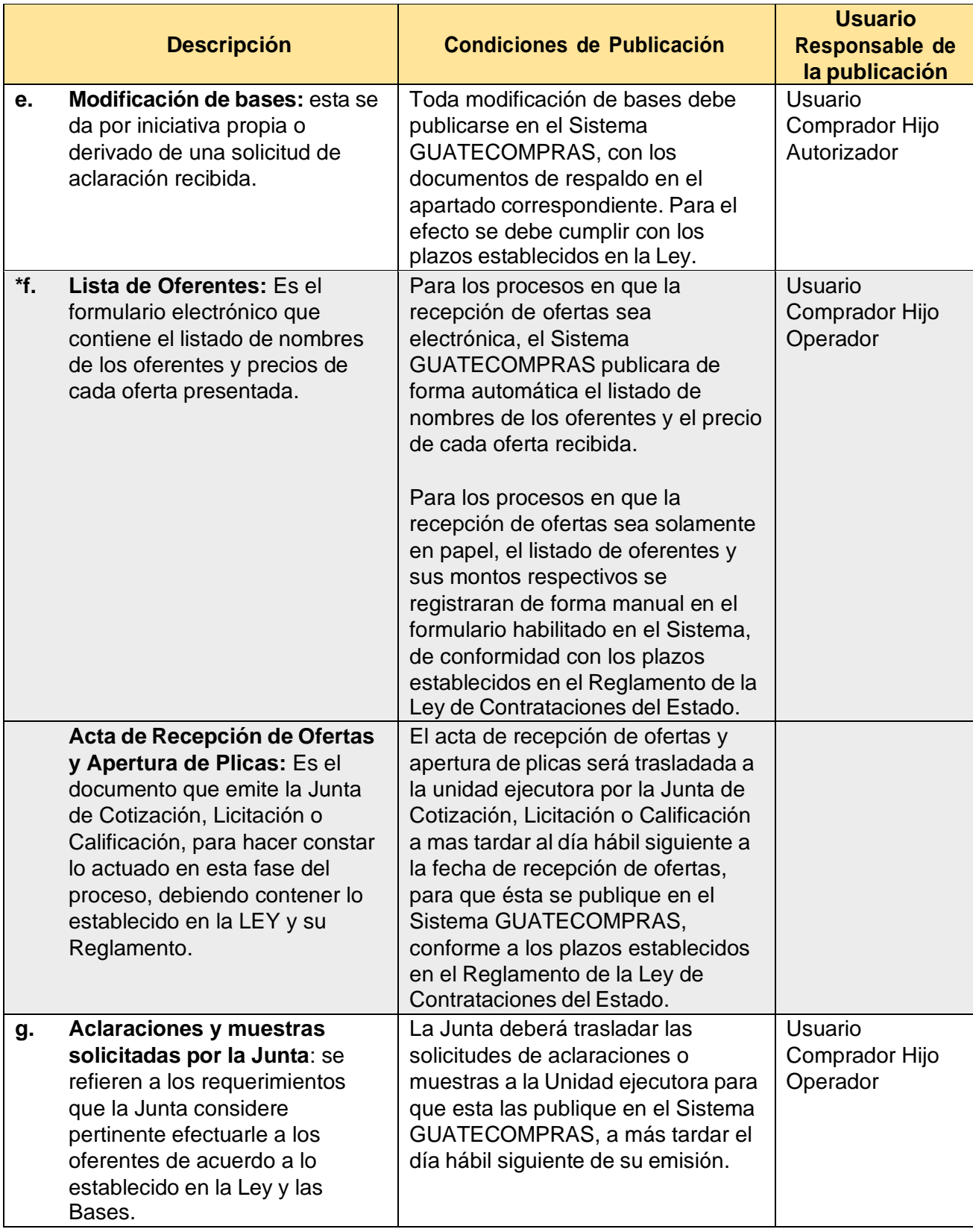

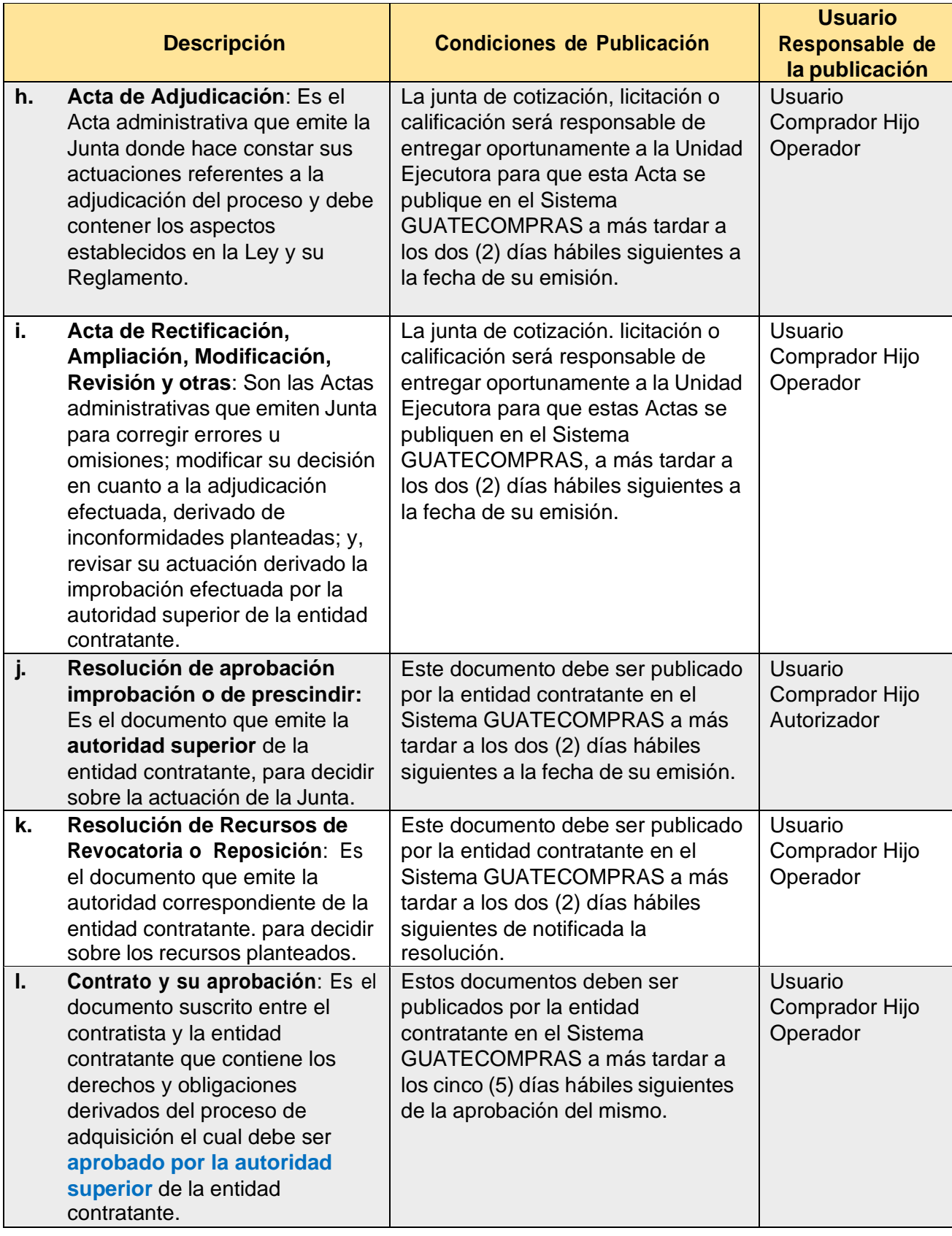

La Unidad Ejecutora por transparencia o por acceso a la información podrá hacer de conocimiento público, el contenido de otros documentos que consten en los expedientes físicos de la adquisición y que constituyen información pública de oficio, publicándolos cronológicamente en el Sistema GUATECOMPRAS dentro del NOG respectivo.

\* Reformadas las literales a. y f. por el Artículo 10 de la Resolución Número 19-2019 el 30-11- 2019

**Artículo 22. Procedimiento para el registro de las publicaciones NPG.** Las Unidades Ejecutoras deberán publicar en el Sistema GUATECOMPRAS de forma cronológica, la documentación que respalda este tipo de procesos, incluyendo como mínimo:

- Requisición del bien, obra o servicio;
- Especificaciones técnicas o términos de referencia;
- Justificación de la adquisición o comparativo de precios;
- Orden de compra, acta administrativa o contrato suscrito (lo que corresponda);
- Y demás documentos que para el efecto establezcan los Manuales de Normas y Procedimientos de Adquisiciones y Contrataciones Institucionales o normas y/o convenios que regulan los procedimientos de contratación.

Se exceptúa de dicha obligatoriedad la Compra de Baja Cuantía y los servicios básicos contemplados en el Artículo 44 inciso g) de la Ley, las que deberán publicarse una vez emitido el documento de recepción de bien, suministro o servicio.

\* Reformado por el Artículo 11. de la Resolución Número 19-2019 el 30-11-2019

**Artículo 23. Procedimiento para registrar las adquisiciones por Ausencia de Ofertas.** Las Unidades Ejecutoras luego de agotado el procedimiento establecido en los Artículos 32 y 41 de LEY y lo normado en el Reglamento de la citada LEY, deberán asegurarse que previo al registro de estas adquisiciones, el NOG que le dio origen debe cumplir con lo siguiente:

- a) Que se hubiere prorrogado o extendido el plazo para recibir ofertas.
- b) Que no se hubiere presentado ni registrado oferta alguna en el Sistema GUATECOMPRAS.
- c) Que el estatus del NOG sea desierto.

La Unidad Ejecutora al haber agotado el procedimiento de ausencia de ofertas, deberá publicar a los dos (2) días hábiles siguientes de aprobada la negociación, toda la documentación e información requerida por el Sistema GUATECOMPRAS, en cada una de las fases del proceso de contratación, de acuerdo a la adquisición publica que corresponda, y realizarlo de manera cronológica de conformidad con el proceso establecido por la Entidad.

\* Reformado por el Artículo 12 de la Resolución Número 19-2019 el 30-11-2019

**Artículo 24. Formulario de oferta electrónica.** Para cualquier modalidad de compra en la que se solicite oferta de forma electrónica por parte de la Unidad Ejecutora, el oferente deberá autenticarse con su usuario de acceso para preparar y presentar su oferta de acuerdo a lo requerido en el concurso.

Una vez presentado el formulario electrónico, el Sistema GUATECOMPRAS le asigna de forma automática el código de autenticidad que garantiza la seguridad de la información registrada, la cual se mantiene encriptada en el Sistema GUATECOMPRAS y se hace pública luego de cumplirse el plazo de recepción y apertura de plicas.

**Artículo 25. Documentos a publicarse en concursos para obras de infraestructura.** Para los casos de adquisiciones de obras de infraestructura, adicional a lo regulado en la presente Resolución y de conformidad con lo establecido en la ley, se debe cumplir con los indicadores de divulgación de la **Iniciativa de Transparencia en Infraestructura -CoST-,** de acuerdo con lo siguiente:

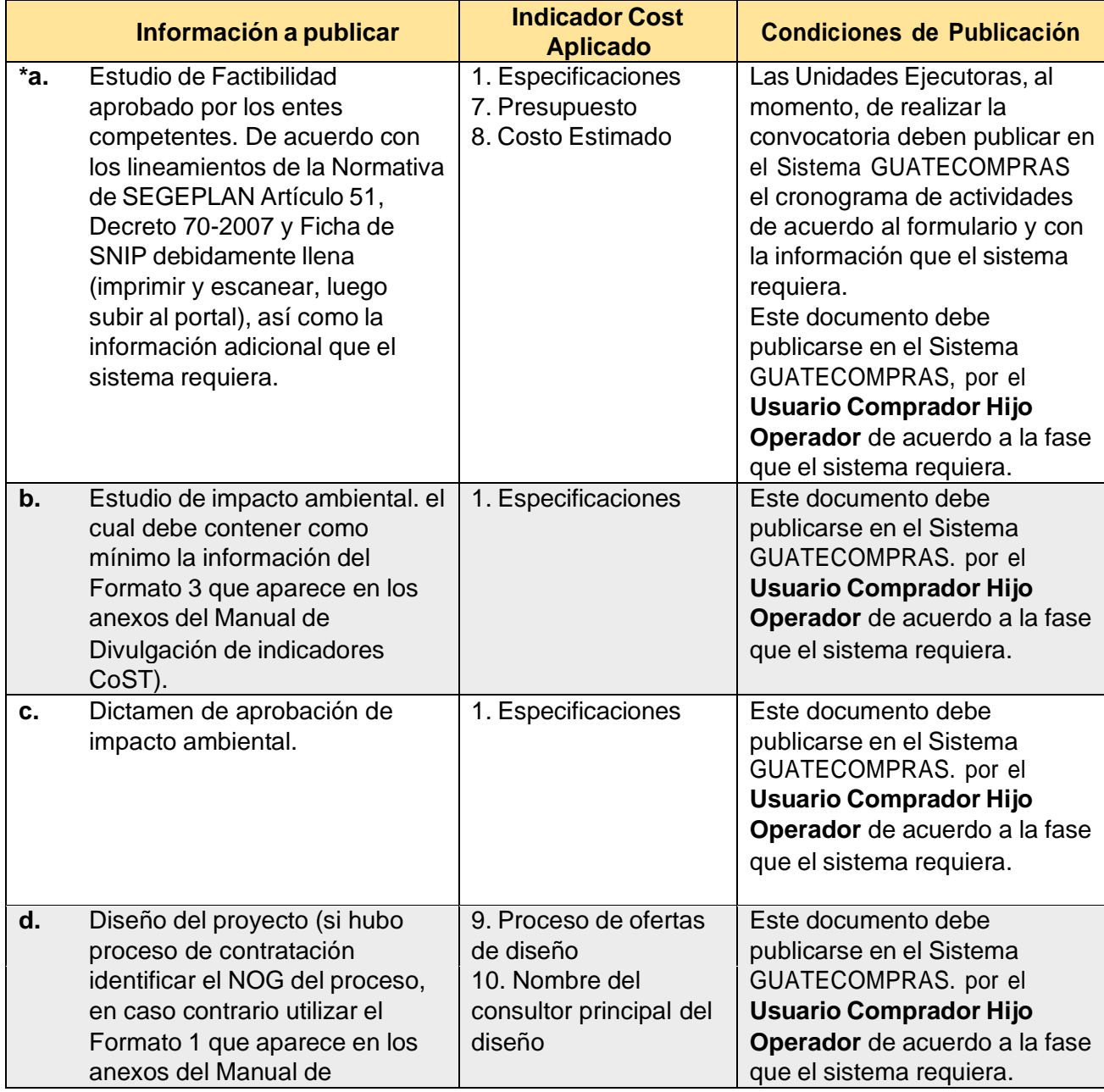

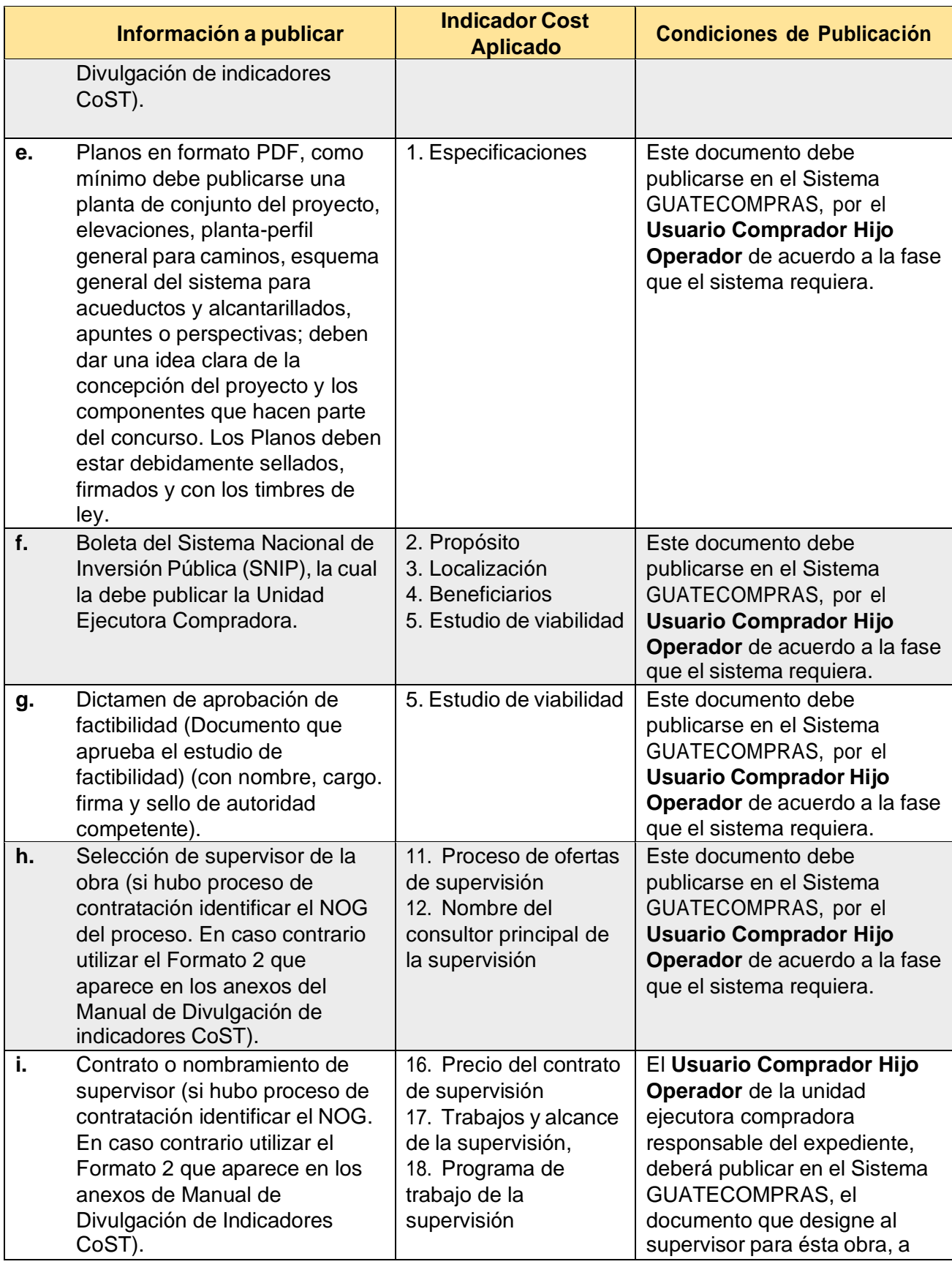

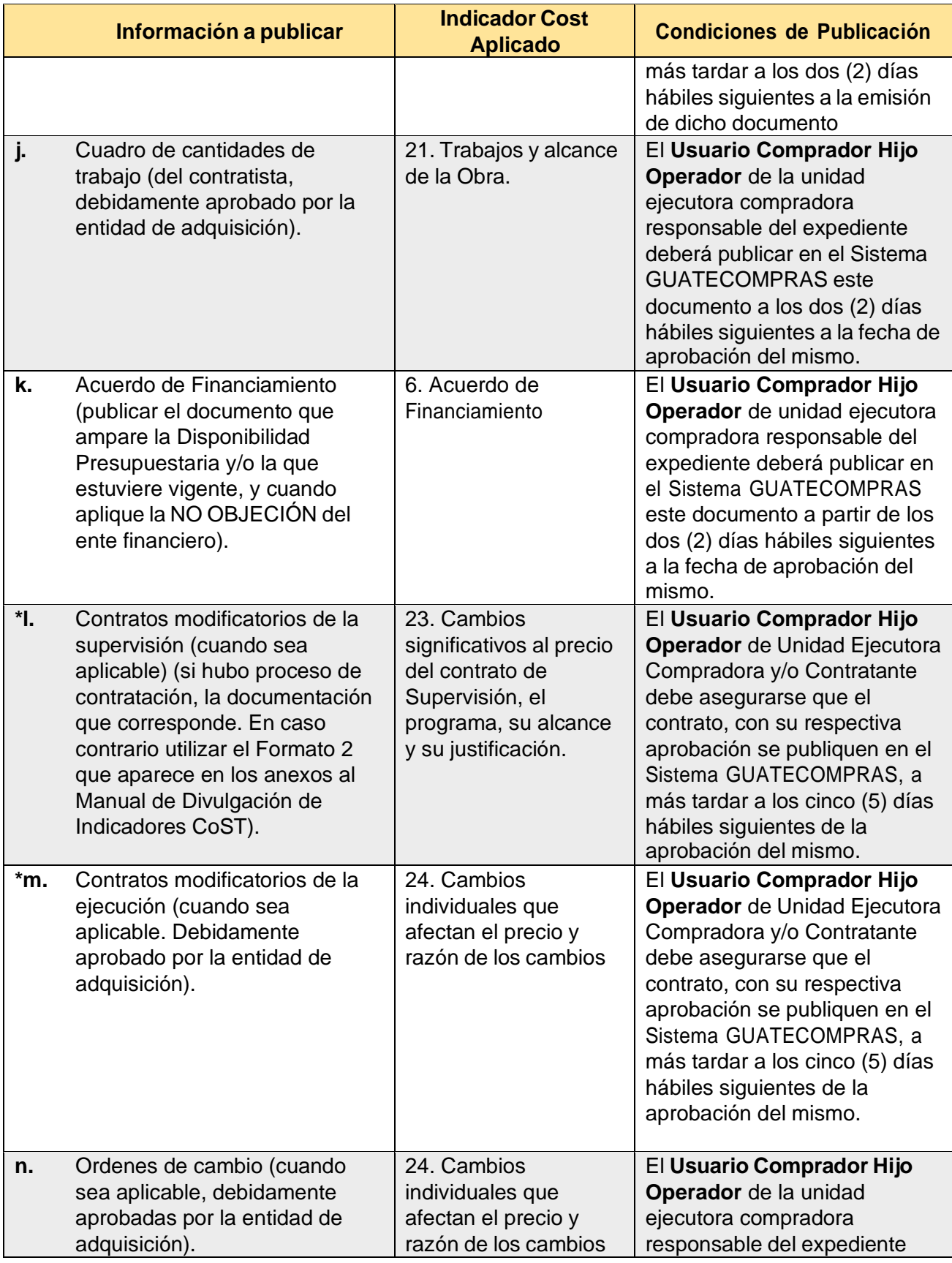
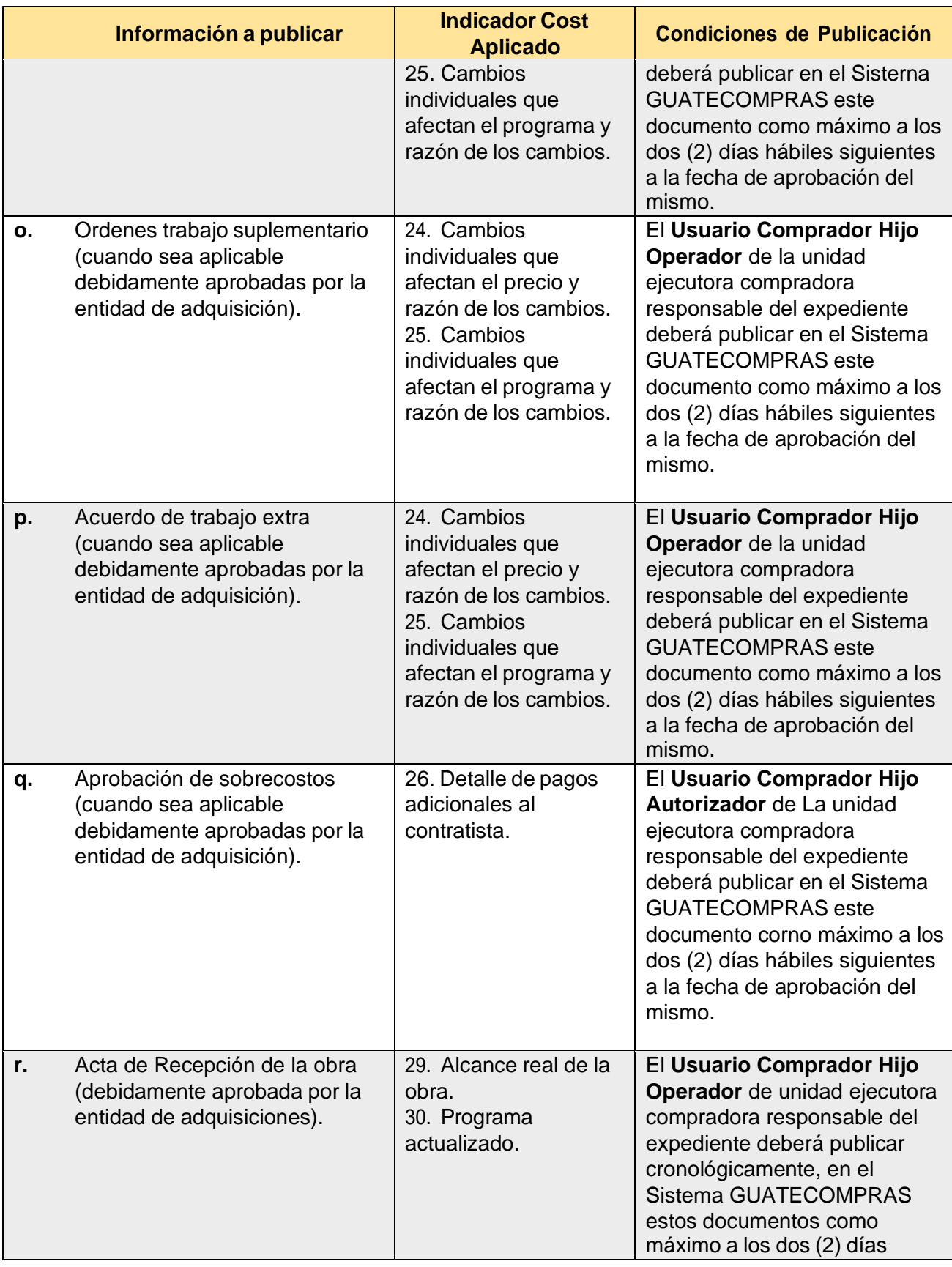

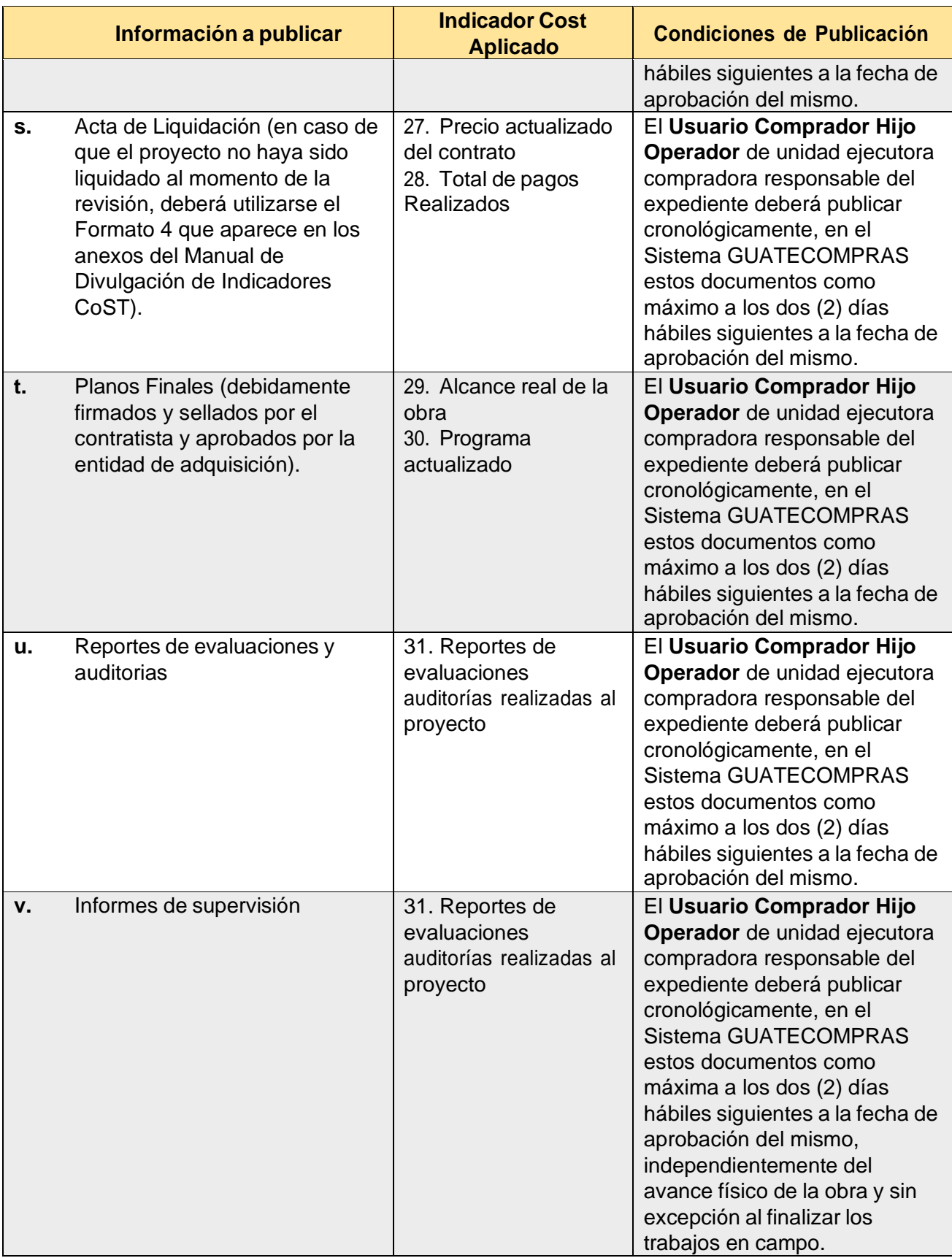

Para una mayor orientación ver el Manual de Divulgación del Estándar de Datos de Infraestructura-CoST y sus anexos **[www.costguatemala.org](http://www.costguatemala.org/)**. La Iniciativa para la Transparencia en Infraestructura - CoST dará seguimiento a la publicación de información y aleatoriamente realizara procesos de aseguramiento de proyectos, que incluyen visitas de campo a los proyectos seleccionados.

Reformadas las literales I. y m. por el Artículo 13 de la Resolución Número 19-2019, el 30-11-2019

## **CAPITULO V**

## **CATALOGO ELECTRONICO DE CONTRATO ABIERTO**

**Artículo 26. Contenido.** El Catálogo Electrónico de Contrato Abierto en el Sistema GUATECOMPRAS, contiene los bienes y suministros que han sido requeridos por el sector público del Estado y que se han contratado bajo la modalidad de contrato abierto, con el objetivo que las Unidades Ejecutoras previo a realizar un evento de cualquier modalidad, consulten el Catálogo Electrónico de Contrato Abierto, para asegurarse que los mismos no estén contratados bajo dicha modalidad de conformidad a lo establecido en la Ley.

## **CAPITULO VI**

## **INCONFORMIDADES**

**Artículo 27. Inconformidades.** Para todo proceso se tendrá disponible en el Sistema GUATECOMPRAS el apartado para presentar y responder las inconformidades, creándose un expediente electrónico de acceso libre al público por cada inconformidad presentada. que se notifican automáticamente al usuario comprador hijo.

Toda aquella inconformidad planteada debe responderse, de lo contrario el proceso no podrá continuar en la fase siguiente hasta que se les dé respuesta a las mismas en el módulo correspondiente dentro del plazo establecido en la Ley.

## **CAPITULO VII**

# **NOTIFICACIONES Y REQUERIMIENTOS**

**Artículo 28. Notificaciones por Publicación en el Sistema GUATECOMPRAS.** Para todos aquellos casos en los que no está definido el plazo de publicación en la presente Resolución, se deberá realizar a más tardar a los cinco (5) días hábiles siguientes a la fecha de recepción del documento por parte de la unidad ejecutora.

\* Reformado por el Artículo 14 de la Resolución Número 19-2019 el 30-11-20119

**Artículo 29. Requerimiento o notificación a Unidades Ejecutoras.** De acuerdo a lo estipulado en el Artículo 35 de la Ley, la Dirección General de Adquisiciones del Estado, utilizará el Sistema GUATECOMPRAS-, para notificar los actos que devienen de dicha Ley y su Reglamento, así como todo requerimiento de actualización o información relacionada a los procedimientos de uso del sistema.

**Artículo 30. Programación Anual de Compras.** En cumplimiento a lo establecido en la Ley todas las entidades sujetas a la misma, deberán publicar en el módulo habilitado en el Sistema GUATECOMPRAS, la programación de compras y contrataciones de bienes, suministros, obras y servicios, a realizar durante cada ejercicio fiscal, así como las respectivas modificaciones de acuerdo al plazo y forma que requiera la Dirección General de Adquisiciones del Estado, que para su efecto lo notificará por medio de dicho Sistema.

**Artículo 31. Boletines.** El Sistema GUATECOMPRAS podrá enviar diferentes tipos de boletines electrónicos a los usuarios de acuerdo a los intereses del suscrito para mantenerse informado sobre los procesos de adquisición que considere oportunos y avisos que el Sistema genere.

# **CAPITULO VIII**

## **INHABILITACIONES**

**Artículo 32. lnhabilitación.** Es el mecanismo por el cual la Unidad Ejecutora sanciona a las personas individuales o jurídicas, con el impedimento de participar en eventos de adquisiciones como oferentes. proveedores y contratistas del Estado; por incumplimiento de un contrato que deviene de un proceso de contratación o por causas establecidas en la LEY y su Reglamento en que hubieren incurrido: debiendo para el efecto haber agotado el procedimiento administrativo contenido en el Manual de Normas y Procedimientos de Adquisiciones y Contrataciones o las normas que regulan los respectivos procedimientos, respetando el derecho de defensa contemplado en el Artículo 12 de la Constitución Política de la República de Guatemala.

Corresponde al usuario del perfil comprador padre o hijo nombrado para el efecto por la autoridad de la entidad, realizar dicha acción en el módulo de inhabilitaciones del Sistema GUATECOMPRAS, la cual podrá ser por tiempo definido o permanente.

Las inhabilitaciones que se ejecuten en el Registro General de Adquisiciones del Estado, por incumplimiento a su normativa, se realizaran conforme lo normado por dicho Registro.

Cuando la Inhabilitación sobrevenga de una sentencia firme, será el Usuario Administrador quien realice la acción en el Sistema, únicamente a solicitud de tribunal competente.

\* Reformado por el Artículo 15. de la Resolución Número 19-2019 el 30-11-2019

**Artículo 33. Formas de registrar la inhabilitación y rehabilitación.** Estas se registran de las siguientes formas:

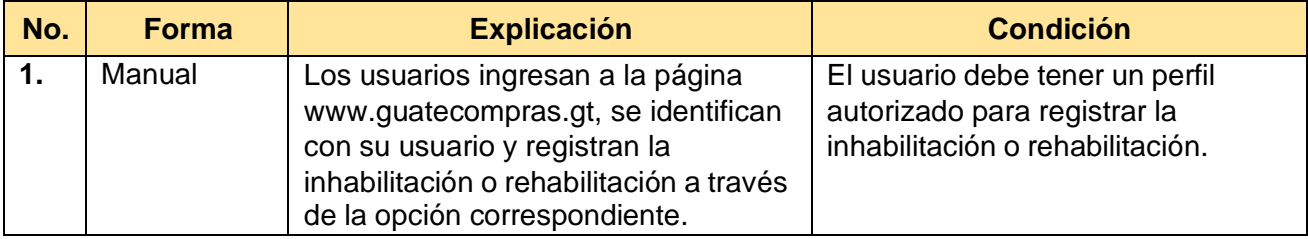

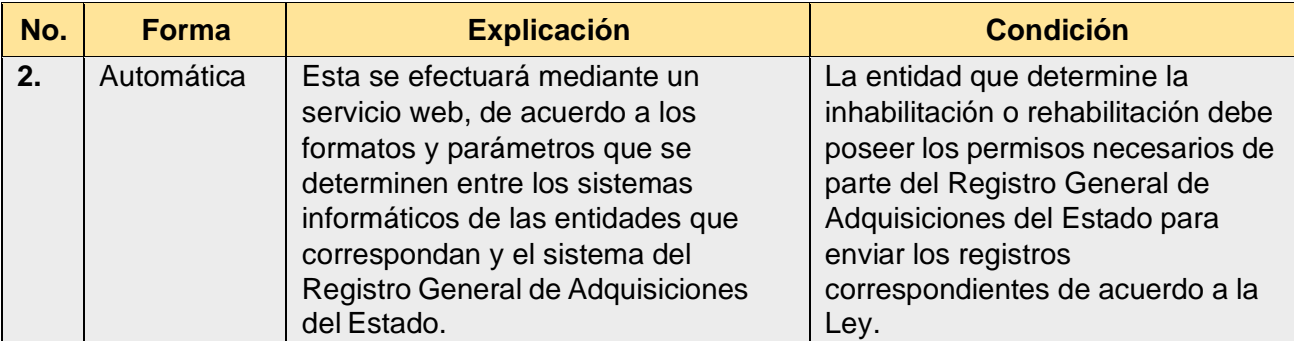

**Artículo 34. Procedimiento y tipo de información a publicarse para inhabilitar o rehabilitar proveedores.** Los usuarios de las entdades de acuerdo al motivo de la inhabilitación, publicaran en el módulo de inhabilitaciones del Sistema GUATECOMPRAS lo siguiente:

## **a. Registro de Inhabilitación:**

- ✓ **Información del Proveedor a inhabilitar:** Número de Identificación Tributaria (NIT) del proveedor a inhabilitar.
- ✓ **Motivo de la Inhabilitación**: deberá seleccionar dentro del listado de motivos de inhabilitación, la causal que procede aplicar al proveedor, de acuerdo a la documentación de respaldo.
- ✓ **Descripción:** contiene el detalle que provoco la inhabilitación, de acuerdo a la documentación de respaldo.
- ✓ **Número de Operación Guatecompras:** deberá registrar el NOG del proceso en el cual se dio el incumplimiento por parte del proveedor. en caso aplique.
- ✓ **Número de Expediente**: deberá registrar el Número de expediente administrativo interno que respalda la inhabilitación a registrar, en caso aplique.

Luego de ingresar la información anterior, el sistema generará de forma automática el número asignado a la inhabilitación registrada.

## **b. Registro de modificación de inhabilitación o rehabilitación:**

- ✓ **Información de la modificación de inhabilitación o rehabilitación**: Ingresar el número de inhabilitación a modificar.
- ✓ **Descripción**: contiene el detalle que provocó la modificación de inhabilitación o rehabilitación, de acuerdo a lo resuelto en la documentación de respaldo.
- ✓ **Estatus de Inhabilitación**: Seleccionar el estatus al que cambiara la inhabilitación.

## **c. Agregar comentario o documentos a una inhabilitación:**

- ✓ **Información para agregar comentarios o documentos**: deberá consultar el Número de inhabilitación.
- ✓ **Descripción**: deberá contener el comentario sobre la inhabilitación o documento a anexar.
- ✓ **Agregar documentación**: deberá adjuntar el documento de respaldo que se considere necesario.

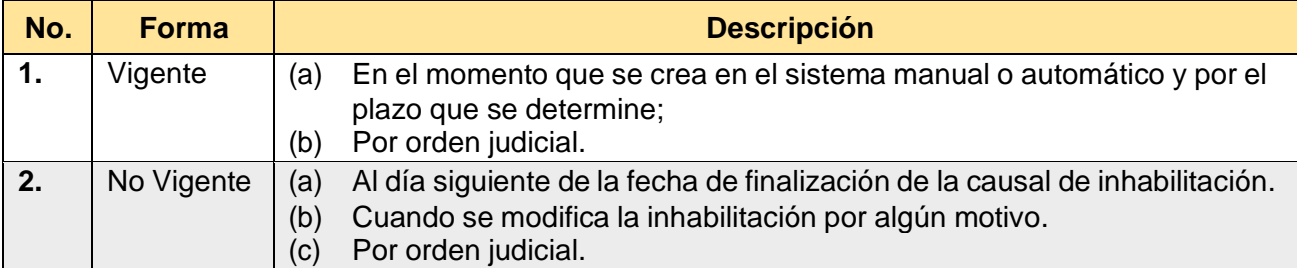

**Artículo 35. Estatus.** Una inhabilitación puede obtener los siguientes estatus:

**Artículo 36. Motivos.** Una persona puede ser inhabilitada en el Sistema GUATECOMPRAS, sin perjuicio de las demás responsabilidades que conforme a derecho determine la unidad ejecutora compradora, por cualquiera de los siguientes motivos:

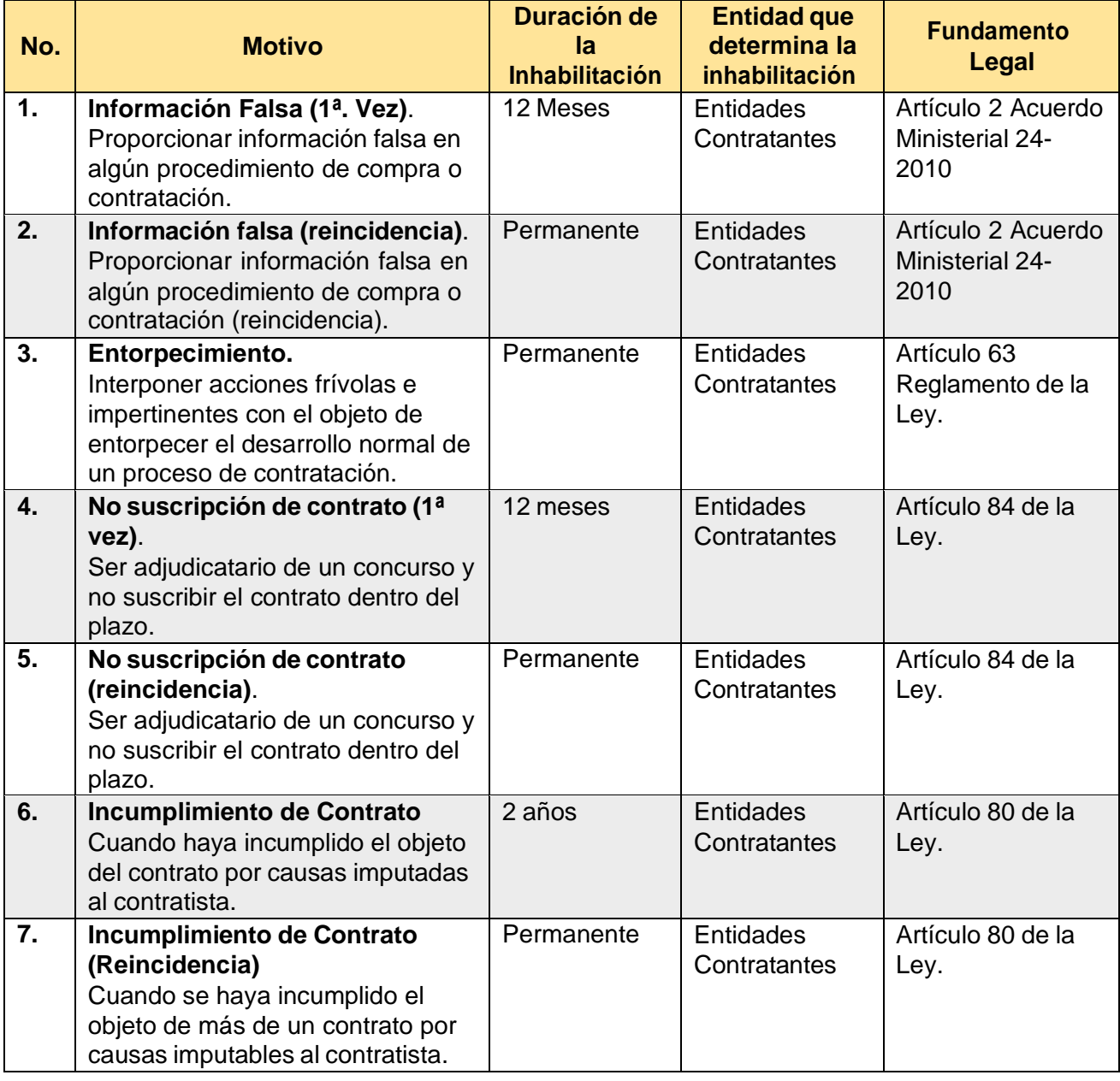

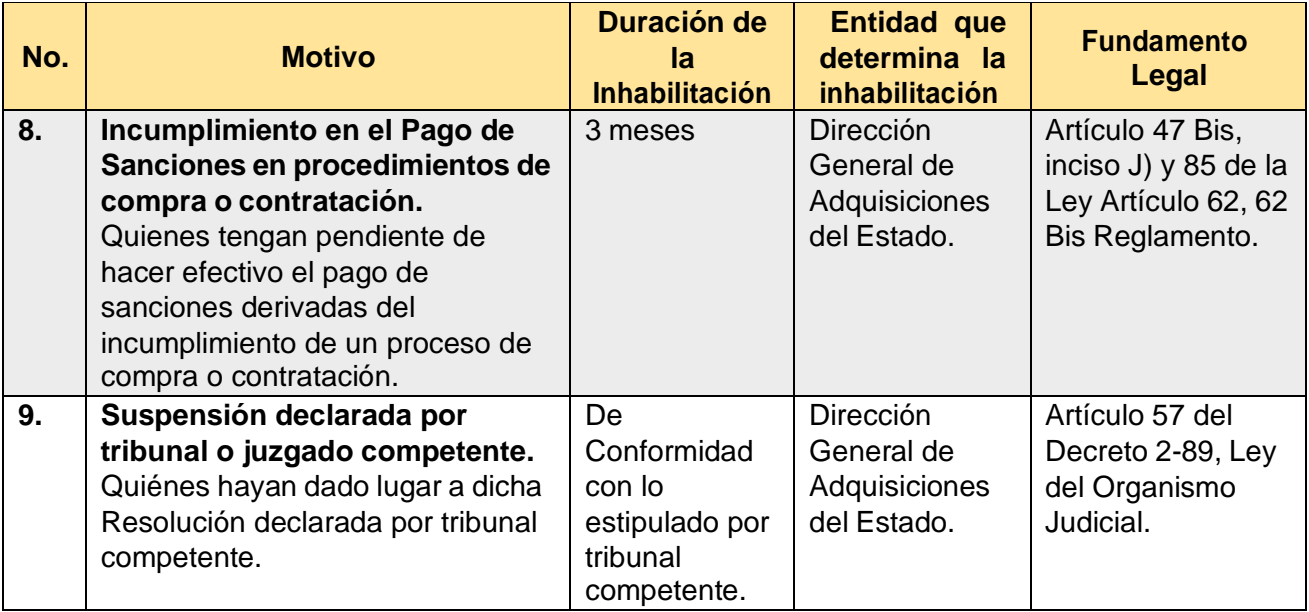

\* Reformados los numerales 1 y 2 por el Artículo 16 de la Resolución Número 19-2019 el 30-11- 2019.

**Artículo 37. Permisos para inhabilitar.** Los usuarios Comprador Padre e Hijo de las entidades contratantes, así como los usuarios de los sistemas externos vinculados al Registro General de Adquisiciones del Estado, podrán registrar, modificar, agregar comentarios o documentos de respaldo en las inhabilitaciones de sus propias entidades. El usuario Administrador registrará las inhabilitaciones únicamente a solicitud de tribunal competente derivado de una sentencia firme.

**Artículo 38. Inhabilitaciones improcedentes.** Cuando una persona individual o jurídica considere que se le aplico una inhabilitación improcedente en el Sistema Guatecompras, deberá contactarse con la entidad que lo determine y solicitar que se anule dicha acción, lo cual podrá realizar agregando comentarios o documentos en la inhabilitación recibida dentro del Sistema GUATECOMPRAS, sin perjuicio de los recursos administrativos contenidos en la Ley de lo Contencioso Administrativo.

Si la entidad no responde favorablemente al proveedor inhabilitado, y confirma la inhabilitación, el proveedor podrá accionar por la vía administrativa o judicial.

# **CAPITULO IX**

# **DISPOSICIONES FINALES Y TRANSITORIAS**

**Artículo 39. Derechos reservados.** La marca "GUATECOMPRAS" se encuentra inscrita en el Registro de la Propiedad Intelectual, a nombre del Ministerio de Finanzas Publicas, bajo el expediente Número 2014-07582. El dominio [www.guatecompras.gt](http://www.guatecompras.gt/) se encuentra registrado a nombre del Ministerio de Finanzas Publicas, en la Universidad del Valle de Guatemala, en su calidad de ente Registrador de Nombre de Dominio de Internet del nivel superior correspondiente al código de Guatemala (.gt).

**Artículo 40. Transitorio.** El Ministerio de Finanzas Públicas proveerá los recursos necesarios para el desarrollo progresivo del Sistema GUATECOMPRAS, con el objeto de implementar las disposiciones contenidas en la presente Resolución, para lo cual presentara públicamente un cronograma y plan de desarrollo de actualización del Sistema Un (01) mes después de haber entrado en vigencia la presente resolución, desarrollos que serán notificados por medio del Sistema de acuerdo al avance de su implementación.

**Artículo 41. Transitorio.** La Dirección General de Adquisiciones el Estado. tendrá la facultad de generar normativas que se requieran para la operativización de procesos dentro del Sistema GUATECOMPRAS, derivadas de las disposiciones contenidas en la Ley de Contrataciones y Reglamento.

**Artículo 42. Derogatoria.** Se deroga la Resolución Número 11-2010 del 22 de abril de 2010 y la Resolución Número 1-2014 de fecha 8 agosto de 2014, ambas emitidas por la Dirección Normativa de Contrataciones y Adquisiciones del Estado del Ministerio de Finanzas Publicas.

**Artículo 43. Vigencia.** La presente Resolución empieza a regir ocho días después de su publicación en el Diario de Centroamérica.

ING. CARLOS CESAR DIMITRI GUERRA LEZANA SUBDIRECTOR DE INNOVACION Y GUATECOMPRAS DIRECCION GENERAL DE ADQUISICIONES DEL ESTADO MINISTERIO DE FINANZAS PUBLICAS

LICDA. GABRIELA HERNANDEZ DE STEFFES

**DIRECTORA** 

DIRECCION GENERAL DE ADQUISICIONES DEL ESTADO